## RESUMEN

## DESARROLLO DE UNA APLICACIÓN WEB QUE AUTOMATICE LA ACTIVIDAD DE EVALUACIÓN DOCENTE, EN LA UNIVERSIDAD DE NAVOJOA, SONORA

por

Víctor Fragoso Vázquez

Asesor principal: Saulo Hernández Osoria

## **RESUMEN DE TESIS DE MAESTRÍA**

Universidad de Montemorelos

Facultad de Ingeniería y Tecnología

## Título: DESARROLLO DE UNA APLICACIÓN WEB QUE AUTOMATICE LA ACTIVI-DAD DE EVALUACIÓN DOCENTE, EN LA UNIVERSIDAD DE NAVOJOA, **SONORA**

Nombre del investigador: Víctor Fragoso Vázquez

Nombre y título del asesor principal: Saúl Hernández Osoria, Maestría en Tecnologías de la Información

Fecha de terminación: Octubre de 2018

## **Problema**

El presente estudio procuró desarrollar una aplicación web que automatice la actividad de evaluación docente, aprovechando la estructura digital y de procesos que maneja la Universidad de Navojoa, Sonora.

### **Método**

En la recolección de los requerimientos en el desarrollo del sistema web para evaluación docente se utilizó el siguiente procedimiento: (a) observación directa del proceso de evaluación y el sistema académico, (b) revisión de la documentación y

legislación de la evaluación docente y (c) una entrevista con el director de investigación y calidad educativa, juntamente con el administrador del sistema académico institucional.

#### **Resultados**

Los resultados de la evaluación son automáticos, por lo que el docente puede conocer los puntos que necesita mejorar para una mayor satisfacción del alumno: planificación de sus clases y saber a qué necesita dar mayor hincapié en el desarrollo de su clase. El tener los resultados en una base de datos ayuda a poder realizar análisis más profundos y detallados de los mismos para tomar decisiones y sacar conclusiones de las decisiones previamente tomadas.

### **Conclusiones**

1. La tecnología ayuda a que los procesos de las organizaciones puedan agilizarse y reducir los tiempos de aplicación y ejecución. En el presente proyecto, se mejoró el proceso de evaluación.

2. El uso de una metodología ayuda a una mejor documentación y comprensión del funcionamiento de la aplicación web, facilitando el crecimiento y la adaptación y reduciendo los errores y costos de modificaciones de los requerimientos.

3. Los diagramas de la base de datos dan la posibilidad de migrar o crecer con Mysql ya que, gracias a la reducción en el tiempo de procesamiento de la ejecución de diferentes procesos, se logra obtener mejores resultados.

4. El uso de tecnologías abiertas ayuda a reducir los costos sin sacrificar el rendimiento, ya que se usaron en la implementación herramientas comprobadas y utilizadas en el mercado, sin limitar el desarrollo de la aplicación.

5. El desarrollarlo en una aplicación web abre la posibilidad de poder realizar la evaluación en cualquier equipo con acceso a internet, garantizando la libertad y anonimato del alumno.

6. Los resultados se pueden consultar de manera instantánea, ya que el proceso de consulta es automático, reduciendo y optimizando el proceso de la evaluación dirigida por el departamento de calidad educativa.

7. El PHP es un lenguaje que está en constante evolución y documentación, garantizando que en futuras ampliaciones se facilite el crecimiento de la aplicación de evaluación e integración de nuevos módulos.

8. El modelo MVC ayuda a la seguridad de los datos y a la flexibilidad de la aplicación.

Universidad de Montemorelos

Facultad de Ingeniería y Tecnología

## DESARROLLO DE UNA APLICACIÓN WEB QUE AUTOMATICE LA ACTIVIDAD DE EVALUACIÓN DOCENTE, EN LA UNIVERSIDAD DE NAVOJOA, SONORA

Tesis presentada en cumplimiento parcial de los requisitos para el grado de Maestría en Ciencias Computacionales

por

Víctor Fragoso Vázquez

Octubre de 2018

## DESARROLLO DE UNA APLICACIÓN WEB QUE AUTOMATICE LA ACTIVIDAD DE EVALUACIÓN DOCENTE, EN LA UNIVERSIDAD DE NAVOJOA, SONORA

Proyecto

presentado en cumplimiento parcial de los requisitos para el grado de Maestría en Ciencias Computacionales

por

Amado Víctor Fragoso Vázquez

APROBADO POR LA COMISIÓN:

M.C. Saulo Hernández Osoria Asesor principal

M.C. Alejandro Walterio Gárcía Mendoza Miembro

Dr. Ramón Andrés Díaz Valladares Miembro

M.C. Bénjamin Tass Herrera Asesor externo

Ør. Ramón Andrés Díaz Valladares Director de Posgrado e Investigación

 $26 - N_0 v - 18$ Fecha de aprobación

## **TABLA DE CONTENIDO**

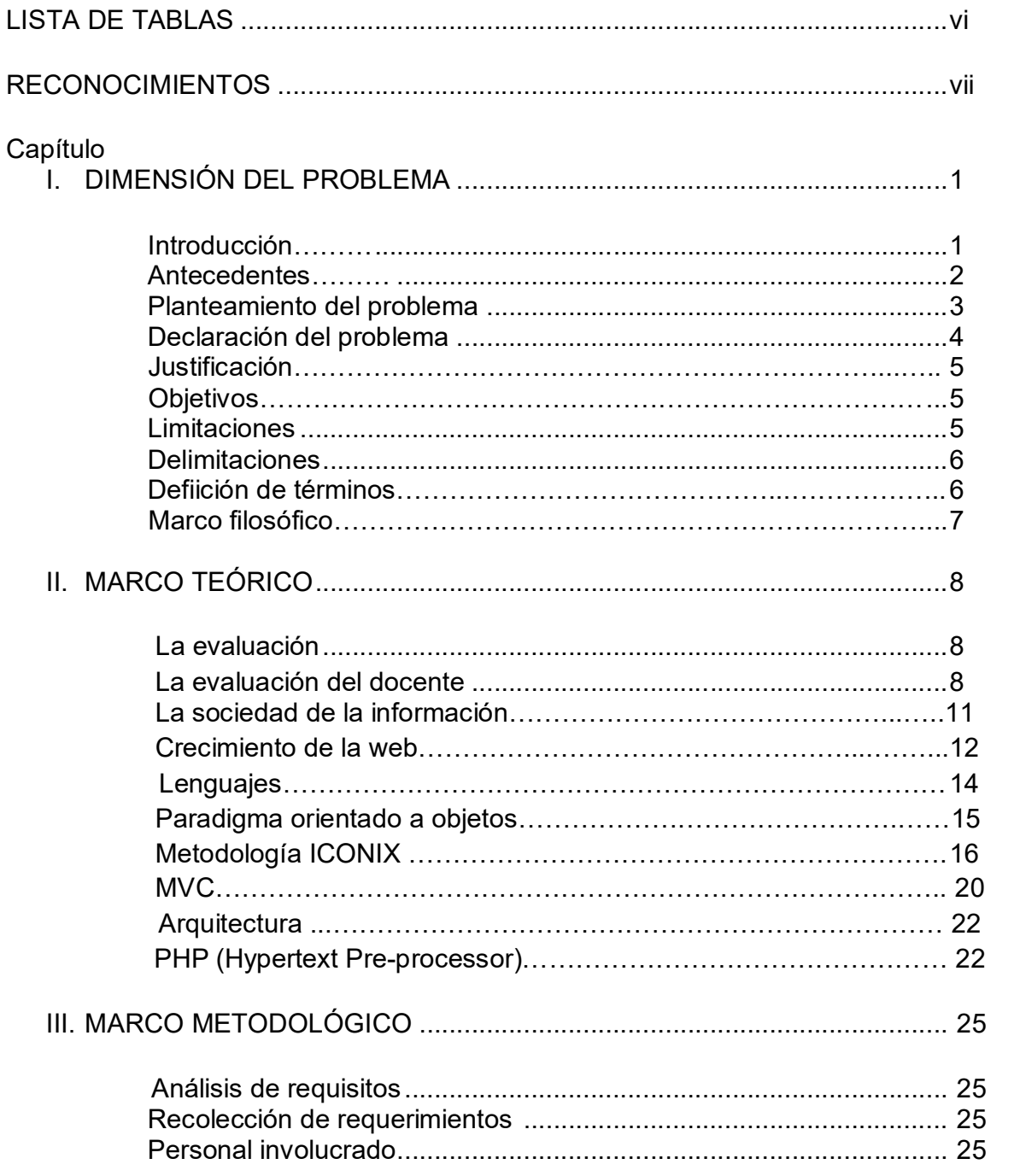

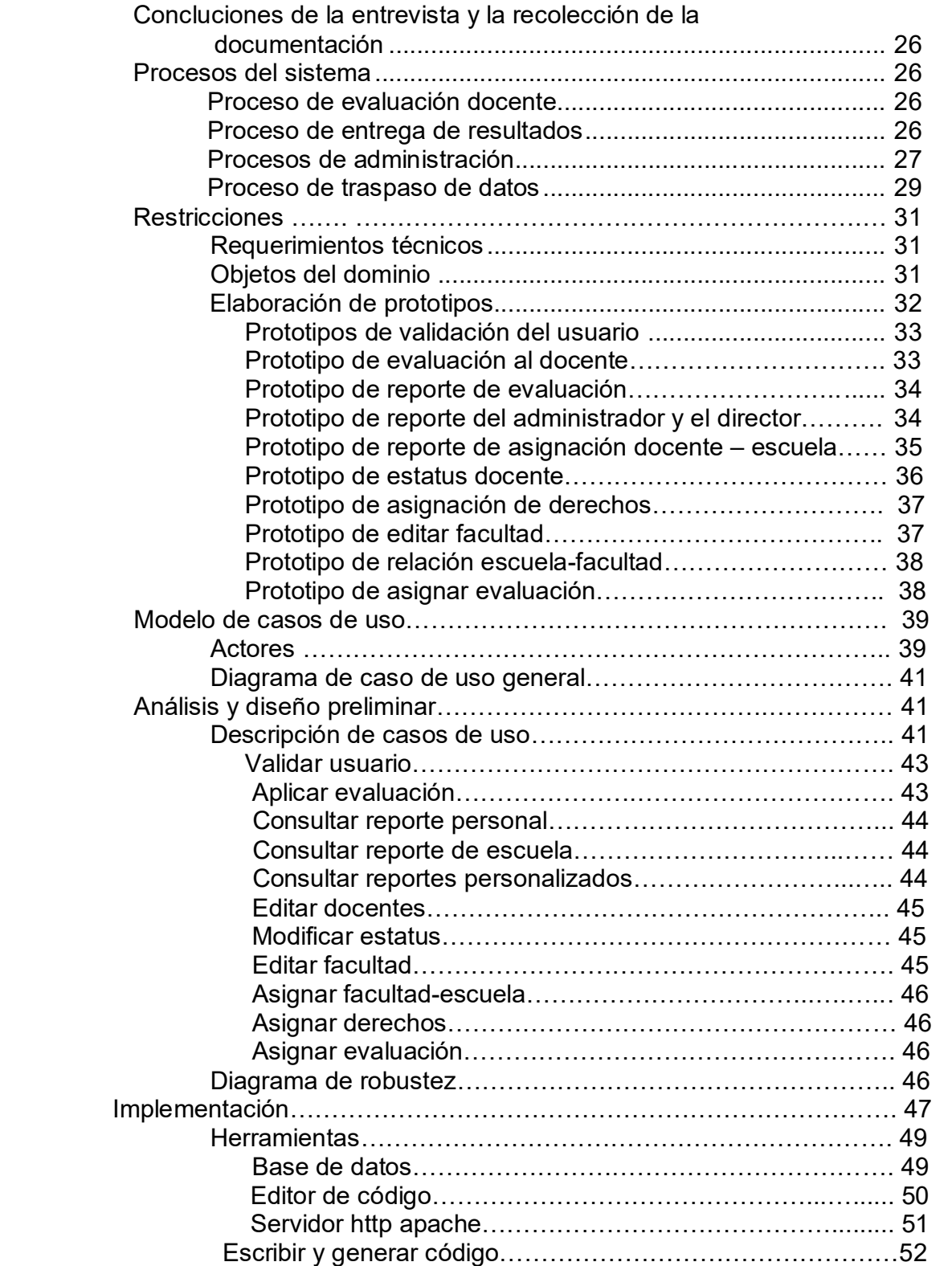

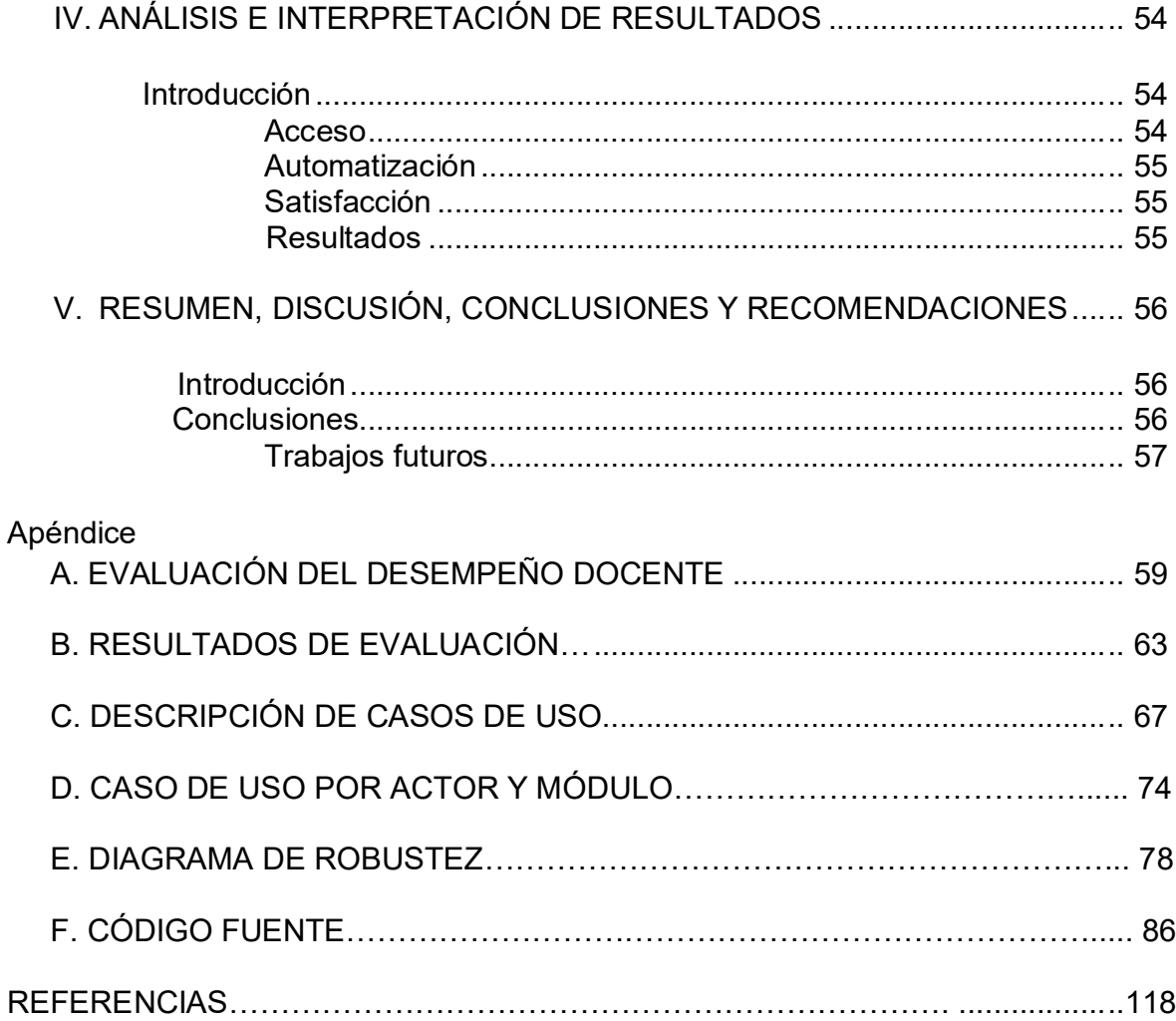

# **LISTA DE FIGURAS**

 $\overline{a}$ 

 $\sim$ 

÷.

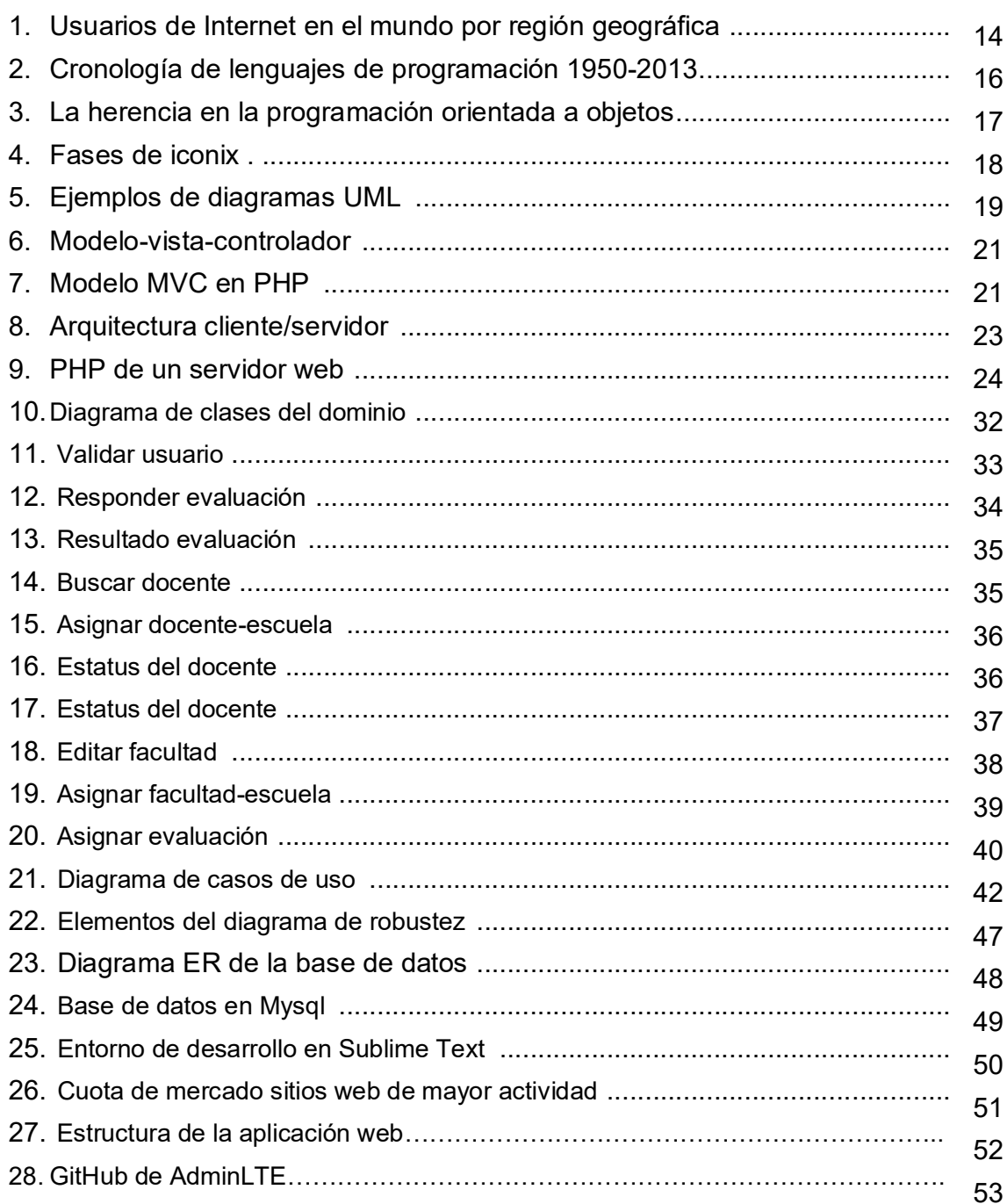

# **LISTA DE TABLAS**

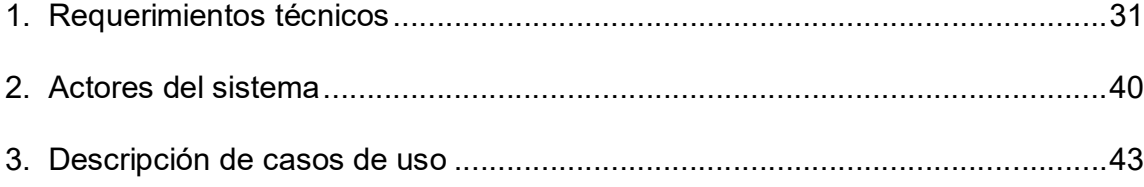

## **RECONOCIMIENTOS**

Agradezco a quienes hicieron posible y colaboraron en la realización de este proyecto de investigación.

A la Universidad de Navojoa, por la información y apoyo en el cumplimiento de este proyecto.

A mis asesores de tesis, por ayudarme en la realización de este proyecto con su tiempo, recomendaciones y asesorías.

A mis alumnos y compañeros de trabajo, quienes me han brindado su ayuda, para realizar esta investigación

Al ingeniero Daniel Lozano, quien me acompañó en la realización de este proyecto.

A mi familia, por su constante apoyo incondicional, consejos y oraciones constantes.

A Dios, que me da la vida, la sabiduría y la oportunidad de servicio en este proyecto.

## **CAPÍTULO I**

## **DIMENSIÓN DEL PROBLEMA**

### **Introducción**

La sociedad de la información ha desarrollado nuevas tecnologías cambiando tanto la forma de pensar como la manera de recibir información. Esto ha originado la necesidad de espacios donde todos pueden opinar y la educación debe enfrentarse a estos nuevos desafíos.

La educación en esta sociedad de la información busca todos los instrumentos, acciones, medios de información y comunicación para generar un proceso educativo que llegue a ser colaborativo. El apoyarse de la tecnología ayuda a ser digital, interactivo e innovador.

Valencia Rodríguez y Vallejo Cardona (2015) afirman que

la evaluación es un proceso permanente, desde una perspectiva ética, ha de ser eminentemente formativa; de tal manera que tanto el maestro como el estudiante se reconozcan y dialoguen, avanzando de manera organizada en la construcción de conocimientos, saberes, habilidades, destrezas y valores. (p. 211)

White (1971) dice que actualmente se requiere de personas creadoras, aportando ideas que ejerzan un liderazgo. La verdadera educación de calidad significa "más que seguir cierto curso de estudios. Es amplia, incluye el desarrollo armonioso de todas las facultades físicas, mentales y espirituales" (p. 13).

#### **Antecedentes**

La calidad educativa y la evaluación constituyen una realidad compleja (Bertoni,

Poggi y Teobaldo, 1993). Dependen de algunos factores que son usados por la admi-

nistración educativa como el medio que analiza cada una de las acciones a realizar,

encaminadas a una educación dinámica integral.

Al respecto, Canales Sánchez (2007) dice que

la evaluación es una dimensión fundamental del campo educativo y requiere mayor atención si asumimos que en buena medida de ella depende tanto la actividad de los profesores como el aprendizaje de los alumnos, la gestión de las autoridades y el sistema en su conjunto. El proceso educativo, al igual que el resto de las actividades, se desenvuelve en un nuevo escenario, en donde las tecnologías de la información y la comunicación, los adelantos científicos y tecnológicos, y al mismo tiempo la formación de bloques regionales, la búsqueda de competitividad, los rezagos sociales, las desigualdades, las asimetrías entre y al interior de las naciones, desafían el papel que puede cumplir la educación. (p. 48)

El mismo autor señala que "la evaluación no ha permanecido al margen de este debate y hoy es parte de las reflexiones sobre cómo enfrentar los retos del nuevo entorno, qué perspectivas adoptar y cómo mejorar tanto los sistemas como el aprendizaje de las personas" (p. 48).

En el proceso de lograr la mejora continua, las instituciones de educación han desarrollado aplicaciones web que pueden contener elementos que permiten una comunicación activa entre el usuario y la información, llevando a implementar estas soluciones en la evaluación docente. Instituciones como la Universidad Nacional Autónoma de México (http://www.arquitectura.unam.mx/evaluacion), la Universidad de Montemorelos (https://apps.um.edu.mx), la Universidad Autónoma de Yucatán (https://intranet.matematicas.uady.mx/evaluacion/index.php), el Instituto Tecnológico de San Luis Potosí (http://sii.itslp.edu.mx), los Colegios de Bachilleres del Estado de Baja California (http://cobachbc.edu.mx/evadoc), entre otras, incluyen aplicaciones web en la evaluación docente como parte del análisis para la toma de decisiones y lograr una mejora continua.

#### **Planteamiento del problema**

En la experiencia del investigador, las empresas que ofrecen algún servicio o producto se mantienen en constante proceso de evaluación para ser más eficientes y dar un mejor servicio, ya que la competitividad y la globalización las mantiene en cons-

tante búsqueda de la calidad.

Capelleti (1999, citado en Horbath y Gracia, 2014) señala que

la evaluación debe contemplar un proceso comprensivo de análisis del desempeño del alumno, dinámico, crítico, creativo, cooperativo, que presupone el acompañamiento constante y que toma en cuenta las diversas dimensiones de la actuación del alumno. En este sentido, contribuye a la toma de decisiones y al mejoramiento de la calidad de la enseñanza, y enfatiza un aspecto de diagnóstico procesal, informando a los protagonistas de la acción para su perfeccionamiento constante. (p. 61)

Horbath y Gracia (2014) dicen que

como medio o instrumento, la educación es el vehículo por medio del cual los individuos de una sociedad no sólo se aproximan al conocimiento, sino que acceden a nuevas formas y dimensiones de su vida en sociedad que contribuyen a mejorar la calidad de esta, tanto a nivel individual como en sociedad. (p. 62)

Las universidades mexicanas evalúan al docente como parte de los procesos

de planeación. "La evaluación como actividad integrada a los procesos sociales que

tienen lugar en las instituciones escolares se ha desarrollado con tal velocidad que

cada día se le reconoce como una actividad profesional altamente especializada"

(Rueda Beltrán, Elizalde Lora y Torquemada González, 2003, p. 72).

La Universidad de Navojoa, en busca de lograr esta realimentación, aplica esta evaluación cada semestre, donde el alumno contesta un instrumento que maneja el departamento de calidad educativa. El proceso tiene algunas deficiencias, ya que se aplica a los alumnos repartiéndoles hojas sin verificar las materias y los docente que les dan esas materias; posteriormente, se capturan los datos para darle al docente, al coordinador y a la administración el resultado de la evaluación sin saber la evolución del docente o de la materia en algunas etapas anteriores. El costo tiempo-trabajo es muy alto y los resultados no son tan integrales como pueden llegar a serlo.

Es necesario que la evaluación de la actividad docente en la Universidad de Navojoa sea eficiente para lograr mejorar su práctica. La opinión de los estudiantes sobre el desempeño de cada uno de sus profesores es crucial, ya que los resultados pueden repercutir en la planeación de las actividades institucionales, como la formación de profesores, la calidad en los programas educativos y el estímulo al desempeño académico.

El proceso que actualmente se lleva en la Universidad de Navojoa para esta importante actividad es largo y no muy confiable, porque se aplica de forma manual, convirtiéndose en un proceso lento y tedioso.

El propósito principal de este proyecto es analizar, diseñar, desarrollar e implementar una aplicación web que permita al estudiante agilizar y mejorar el proceso de evaluación en la Universidad de Navojoa.

#### **Declaración del problema**

De lo dicho anteriormente, se desprende la necesidad de una aplicación web

4

que automatice la actividad de evaluación docente aprovechando la estructura digital y de procesos que maneja la Universidad de Navojoa.

#### **Justificación**

Las instituciones de educación superior enfrentan estándares de calidad que las obligan a ser competitivas e innovadoras en el desarrollo de su tarea, evaluando su labor con el fin de que sus alumnos tengan calidad y competitividad para el mercado laboral.

La percepción, velocidad y confiabilidad de la actividad de evaluación demanda a la Universidad de Navojoa modernizar el proceso, para lograr un mejor avance en la realimentación de sus profesores y, por tanto, el de sus programas académicos.

#### **Objetivos**

Para el presente estudio se plantean los siguientes objetivos:

1. Desarrollar una aplicación Web para la automatización de la evaluación docente en la Universidad de Navojoa.

2. Aplicar la evaluación docente de manera confiable para que aumente la satisfacción del cliente.

3. Agilizar y mejorar el proceso de evaluación de dicha universidad.

4. Mejorar los resultados obtenidos de las evaluaciones docentes que se realizan.

### **Limitaciones**

Algunas limitaciones de esta investigación son las siguientes:

1. La falta de cooperación por parte de las diferentes escuela y/o de la dirección de calidad educativa, no dando el uso y la divulgación necesaria para el uso de la aplicación.

2. La disponibilidad de recursos para realizar la presente investigación.

## **Delimitaciones**

A continuación, se presentan algunas delimitaciones en esta investigación:

Se desarrolló un sistema web automatizado en la Universidad de Navojoa que permitió agilizar y modernizar el proceso de evaluación docente a través de la web.

Dicha implementación involucró el estudio y aplicación de las tecnologías utilizadas en el desarrollo web; por tal motivo, la aplicación se adaptó a las políticas y procedimientos que el departamento de calidad educativa tiene establecidos respecto del proceso e instrumento de evaluación docente. La aplicación web fue realizada solo para ser utilizada por los usuarios (alumnos, docentes y administrativos) de la Universidad de Navojoa.

#### **Definición de términos**

A continuación, se definen algunos términos utilizados en esta investigación:

*Aplicación web*: conjunto de recursos web que participan en el funcionamiento de la aplicación web (Aumaille, 2002).

*Evaluación docente*: proceso donde el departamento de calidad educativa aplica un instrumento de evaluación por medio de los alumnos.

*Instrumento de evaluación:* cuestionario que se entrega para conocer la opinión de los estudiantes.

*Calidad:* conjunto de propiedades y características de un producto o servicio que le confiere su aptitud para satisfacer unas necesidades expresadas o implícitas (International Organization for Standarization, ISO, 2011).

### **Marco filosófico**

Las instituciones deben ofrecer un servicio que glorifique a Dios y que haga que los estudiantes se sientan satisfechos con el servicio recibido. La Biblia, en Génesis 1:31, declara que cuando Dios vio el fruto de su trabajo, lo llamó muy bueno. Dios examinó y evaluó la calidad de su trabajo y, cuando él determinó que había hecho un buen trabajo, se regocijó con el resultado.

White (2005) señala que "todo alumno puede tener la satisfacción de saber que ha estado de parte de Cristo, manifestando respeto por el orden, la diligencia y la obediencia" (p.127).

El trabajo se debe hacer con regocijo. Al respecto, 1Corintios 15:58 declara lo siguiente: "por lo tanto, mis queridos hermanos, manténganse firmes e inconmovibles, progresando siempre en la obra del Señor, conscientes de que su trabajo en el Señor no es en vano". Marcos 9:35 dice "entonces Jesús se sentó, llamó a los doce y les dijo: —Si alguno quiere ser el primero, que sea el último de todos y el servidor de todos".

White (1995) afirma que "solo mediante un mejoramiento continuo de las facultades intelectuales, tanto como de las morales, se puede esperar satisfacer el propósito del Creador y de los semejantes" (p. 253).

7

### **CAPITULO II**

### **MARCO TEORICO**

#### **La evaluación**

La evaluación ayuda a determinar de manera sistemática cuál es el mérito, el valor y el significado de algo o alguien en función de un conjunto de criterios que son determinados por un conjunto de normas (Real Academia Española, 2014). Se utiliza en la actualidad en una amplia gama de empresas orientadas a prestar servicios o producir bienes para evaluar al personal, a los procesos y productos, incluso a los gobiernos, las fundaciones y las organizaciones sin fines de lucro.

Las organizaciones evalúan para generar criterios objetivos de crecimiento, calidad y productividad. Además, tienen la tarea de examinar a las personas para determinar si reúnen las condiciones para determinadas tareas y condiciones.

La norma ISO (2011) comenta que la evaluación de la conformidad puede ser elaborada por terceros independientes o el proveedor, dependiendo del comprador o requisitos de la autoridad. Incluye inspección, ensayo, certificación del producto o cualquier combinación de estas actividades que sea pertinente.

### **La evaluación docente**

En la educación, la evaluación de la docencia es importante para el desarrollo de cualquier institución educativa, debido a que el profesor es uno de los principales agentes del proceso de enseñanza-aprendizaje (Arce Orozco , 2010).

Márquez Jiménez (2016) afirma que "la evaluación de los docentes en México

constituye uno de los ejes fundamentales de las políticas educativas, dada la convic-

ción de que de ello depende la posibilidad de mejorar la "calidad" de la educación en

el país" (p. 3).

Para la Secretaría de Educación Pública (2014), la evaluación del docente

significa evaluar, por un lado, el grado de cumplimiento de sus funciones y responsabilidades establecidos por la institución de pertenencia y por otro, la calidad con que se lleva a cabo la función en términos de rendimiento y los logros obtenidos en un tiempo determinado que permitan realizar una valoración y dar a conocer las fortalezas y áreas de oportunidad para la mejora de la función. (p. 11)

La Asociacion Nacional de Universidades e Instituciones de Educación Superior

(2000, citada en Osés Bargas, Duarte Briceño y Esquivel Alcocer (2007) afirma que

el mejoramiento de la calidad está íntimamente ligado, además, con la continua innovación tanto en el ámbito académico como en el de los procesos de gestión. Uno de los aspectos que puede constituirse en uno de los pilares de la calidad de la educación superior es la cultura de la evaluación, la cual es un componente estructural de cada proyecto, de cada programa, de cada acción que se emprende. En el proceso educativo la evaluación debe estar siempre presente. (pp. 13-14)

Para el caso de México, Canales Sánchez (2008) afirma que

la actividad docente constituye una de las principales funciones de las instituciones de educación superior, y prácticamente la única en la mayoría, no se ha visto reflejada en las principales iniciativas de mejora para el sector puestas en marcha en las dos últimas décadas. En particular, se destaca que a partir de la amplia política de evaluación instaurada en el sistema educativo al final de los años ochenta, la docencia no figuró en las preocupaciones de los mecanismos ni de las recompensas del sistema de evaluación. Las medidas que posteriormente se instrumentaron, intentaron remediar la situación principalmente mediante la opción de optimizar el tiempo de dedicación y las calificaciones de quienes desempeñaban tal función; no se ocuparon de mejorar la actividad docente en estricto sentido, ni de diseñar y aplicar un esquema de evaluación que la alentara y fortaleciera. (p. 1)

Crispín (1998, citado en Loredo Enríquez, Romero Lara e Inda Icaza (2008) dice

que

lo que las instituciones educativas esperan del docente ha cambiado; los objetivos educativos se transformaron. Antes, se esperaba que el profesor fuera capaz de impartir una buena cátedra y transmitir sus conocimientos de una manera clara; hoy en día se espera que diseñe diferentes estrategias que permitan a los alumnos aprender a plantear y resolver problemas, a pensar en forma crítica y a ser creativos. (p. 4)

Por lo tanto, se recomienda atender las necesidades detectadas en busca de

una formación docente que permita la mejora continua.

De Vicente (1996, citado en Catalán y González (2009) señala que

el desarrollo profesional del profesor necesita apoyarse en los resultados de la evaluación de su acción educativa, tanto a nivel específico como genérico; así, deberá conocerse su capacidad para dominar y aplicar las habilidades técnicas para la práctica; habrá de saberse hasta qué punto es capaz de incrementar la claridad, el significado y la coherencia a través de la práctica reflexiva; será necesario averiguar si está dotado del conocimiento suficiente y de la habilidad necesaria para la investigación y la exploración; si posee, en fin, la adecuada disposición a recibir y dar ideas, a prestar asistencia y a recibirla de otros, a la colaboración. (p. 99)

Ante tales exigencias, Rueda Beltrán, Elizalde Lora y Torquemada González

(2003) señalan la importancia de obtener información detallada de cómo se está reali-

zando la actividad docente, afirmando que cada día son más los países e instituciones

de nivel superior que se preocupan por adoptar algún sistema para evaluar a los do-

centes.

Los propósitos de la evaluación del profesorado pueden definirse como la responsabilidad educativa y el desarrollo profesional; por lo tanto, resulta muy importante que la evaluación sea válida y fiable para lograr el propósito por el que se aplica (Fuentes Medina y Herrero Sánchez, 1999).

Ahora el problema se centra en cuál es su propósito, cuáles son las fuentes de

información, quién la realiza y cuál es la metodología apropiada para su realización

(Arce Orozco, 2010).

Por todo esto, el proceso de evaluación en cualquiera de sus vertientes puede tener riesgos, deficiencias y un uso inapropiado si no se toman en cuenta las herramientas adecuadas (Santos Guerra, 1993).

La Organización para la Cooperación y el Desarrollo Económicos (2009) recomienda que

los gobiernos modelen sus sistemas de evaluación y reconocimiento de forma congruente con elementos comunes que emergen de otras experiencias más exitosas revisadas, entre los elementos está que la Información sea robusta y el sistema de datos pueda relacionar el desempeño de los estudiantes a los docentes y escuelas a través del tiempo. (p. 77)

El manejo de la información y la calidad de sus servicios hacen importante tener

sistemas de gestión que satisfagan los requisitos exigidos. Las organizaciones que no

controlen sus procesos no podrán conseguir buenos resultados (Van Bon et al., 2008).

La tecnología ha venido a satisfacer estos requisitos, ya que el uso del software

y el almacenamiento inteligente de los datos puede ampliar la utilidad de estos datos

acumulados (Daft, 2007).

### **La sociedad de la información**

Uno de los primeros autores que utiliza el término sociedad de la información (SI) es Fritz Machlup, aunque una mejor retrospectiva del concepto fue desarrollada por Yoneji Masuda en 1980 (Briggs y Burke, 2005).

Este término se puede definir como una sociedad interesada en crear, consultar, utilizar y compartir información que atraviesa todas las actividades. En este tipo de organización social, la información ocupa un lugar sustantivo y se convierte en fuente

de riqueza (Crovi Druetta, 2002).

Estudillo García (2001) dice que

el término sociedad de la información se ha utilizado para describir sistemas socioeconómicos que emplean extensivamente la información en sus áreas de actividad. El uso extensivo de tecnologías de información ha provocado que se identifique a éste como el elemento que impulsa el desarrollo hacia una sociedad de la información. (p. 84)

El mismo autor afirma que

otros elementos que han sido considerados para explicar la conformación de una sociedad de la información han sido la educación, la economía y el elemento global donde se relaciona el espacio y tiempo. Ninguno de estos elementos por sí solo han podido explicar la transición de una sociedad industrial a una sociedad de la información, pero considero que los cinco elementos en conjunto nos orientan a interpretar en qué consiste. (p. 85)

Actualmente existe mucha información que cada vez se multiplica en menor

tiempo, así que, el paso siguiente sería el acceso al conocimiento; sería importante

saber cómo se procesa y se analiza esa información.

El crecimiento rápido de las tecnologías de información, comunicación y la digi-

talización es una de las claves técnicas de la sociedad de la información, proceso que

ha dado lugar a nuevos medios, formas de producir, almacenar y difundir la informa-

ción (Peres Núñez e Hilbert, 2009).

### **Crecimiento de la web**

Con respecto al crecimiento de la web, Luján Mora (2002) comenta que

en 1989 Tim Berners-Lee y Robert Cailliau presentan el proyecto World Wide Web mientras trabajaban en el CERN en Ginebra, Suiza, con las características básicas que perduran hoy. Este estudio Tim Berners-Lee lo completó en 1990, mostrando el primer servidor web y el primer cliente. En base a esto, se deben tres elementos claves del nacimiento de la Web: HTML (Lenguaje de Marcado de Hipertexto), HTTP (Protocolo de Transferencia de Hipertexto) y

URL (Identificador de Recurso Uniforme). Esto permitió poder con facilidad, a través de URL, saltar de un lugar a otro del mundo leyendo texto e imágenes. (p. 6)

En este inicio, los contenidos eran estáticos y la navegación lenta; las compu-

tadoras tenían memoria con procesadores de poca potencia, la velocidad de las redes

era baja; la productividad en el uso de la red era muy pobre.

Posteriormente, la interfaz Common Gateway Interface, para la generación diná-

mica de páginas web, consigue que la información pueda ser actualizada en tiempo

real al poderse enlazar con una, tomando en cuenta la entrada de datos por parte del

usuario (Redondo Duque y Bravo Santos, 2005).

Los mismos autores señalan que, en 1994, se creó Mosaic por Netscape, un

navegador o browser gráfico que ayudó a impulsar la propagación de la web.

Como dice Pérez González (s.f),

la Web facilita la interacción de los usuarios que participan generando contenidos y valorando aplicaciones y servicios, fundamentalmente en las organizaciones que poseen grandes cantidades de información, y aportar conocimientos que pueden resultar una herramienta muy útil para innovar todo tipo de productos y servicios. Permite además, crear contenidos (textos, fotos, audio, vídeo) sin tener conocimientos de programación. (p. 3)

En la actualidad existen millones de personas conectadas a internet y a sitios

web, además de montañas de información disponible, como lo muestra la Figura 1.

Las diferentes herramientas informáticas han ido evolucionando, permitiendo al

desarrollador incorporar conceptos multimedia, y al usuario disfrutar con sitios web de

mayor calidad estética, interactiva y a nivel de sus interfaces.

#### Internet Users in the World by Geographic Regions - 2012 Q2 Asia 1076.7 518.5 Europe **North America** 273.8 Latin America / 254.9 Caribbean Africa 167.3 **Middle East**  $90.0$ Oceania / 24.3 **Australia** 100 200 300 400 500 600 700 800 900 1000 1100 1200 ſ **Millions of Users**

*Figura1*. Usuarios de Internet en el mundo por región geográfica.

### **Lenguajes**

### Morales (2014) señala que

el lenguaje de programación es básicamente un sistema estructurado de comunicación, similar al humano, el cual permite comunicar por medio de signos, ya sean palabras, sonidos o gestos. Refiriéndonos a los aparatos, este sistema está organizado para que se entiendan entre sí y a su vez interprete las instrucciones que debe ejecutar. (p. 1)

La comunicación con las computadoras se basa en lenguaje de programación,

que ayuda a darle instrucciones que controlen el hardware y el software. Las instrucciones se llaman código fuente, que genera un código objeto. Lo interpreta la máquina con base en el sistema operativo (Lutz, 2009).

En la actualidad existen alrededor de 2500 lenguajes de programación separados en diferentes paradigmas, debido a su forma de conceptualizar, al nivel de abstracción y a la manera en que organizan las tareas que se lleven a cabo para su ejecución.

Los lenguajes de programación se separan en paradigmas; cada paradigma transforma los problemas en diferentes soluciones, donde se tiene los lenguajes imperativos, funcionales, lógicos, demostrativos, de transformación, basado en formularios, flujo de datos, basado en restricciones y orientado a objetos (Amo, Martínez Normand y Segovia Pérez, 2005).

Cada uno de los lenguajes de programación intenta dar solución a los desafíos que se tienen al momento de resolver los problemas; esto genera la necesidad de determinar el lenguaje de programación ideal donde se intenta utilizar el de mejor calidad (Cancher Castro, Ponce de León Amador y Saquete Boró, 2006).

#### **Paradigma orientado a objetos**

El paradigma orientado a objetos es un método de implementación en el cual los programas se organizan como colecciones cooperativas de objetos (ver Figura 2). Según Grady Booch (Sommerville, 2005), cada uno de los cuales representan una instancia de alguna clase y cuyas clases son todas miembros de una jerarquía de clases unidas mediante relaciones de herencia.

15

## Mi Perro Doggy salta

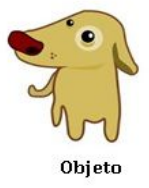

*Figura* 2. Ejemplo de paradigma orientado a objetos.

Izquierdo (s. f.) dice que

la programación orientada a objetos es otra forma de descomponer problemas. Este nuevo método de descomposición es la descomposición en objetos; vamos a fijarnos no en lo que hay que hacer en el problema, sino en cuál es el escenario real del mismo, y vamos a intentar simular ese escenario en nuestro programa. (p. 2)

El mismo autor afirma que

la programación orientada a objetos va más allá, permitiéndonos definir clases a partir de otras clases ya construidas. Por ejemplo, las bicicletas de montaña, las de carretera y los tándems son todos, en definitiva, bicicletas. En términos de programación orientada a objetos, son subclases o clases derivadas de la clase bicicleta. Análogamente, la clase bicicleta es la clase base o superclase de las bicicletas de montaña, las de carretera y los tándems. Esta relación se muestra en la Figura 3.

### **Metodología ICONIX**

De San Martin Oliva (s. f.) dice que "el desarrollo de aplicaciones va cam-

biando por innovaciones tecnológicas, estrategias de mercado en la industria de la

informática; esto lleva a los desarrolladores de aplicaciones a evolucionar para obte-

ner aplicaciones en menor tiempo, más vistosas y de menor costo" (p. 4).

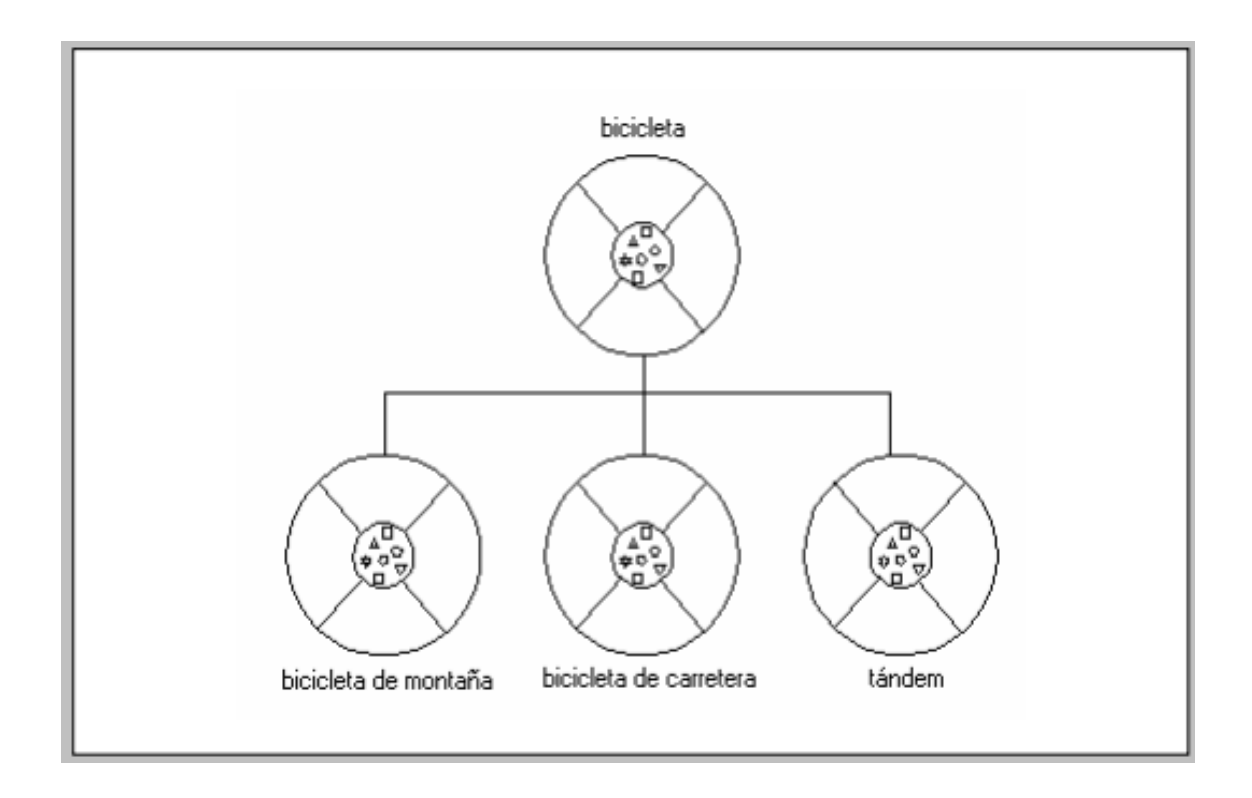

*Figura 3*. La herencia en la programación orientada a objetos**.**

Amavizca Valdez, García Ruíz, Jiménez López, Duarte Guerrero y Vásquez

Brindis (2014, citados en Rosales Romero, 2017) comenta que

la metodología ICONIX, elaborada por Doug Rosenberg y Kendall Scott en 1993, se define como un proceso de desarrollo de software práctico; ubicándose entre la complejidad del RUP (Rational Unified Processes) y la simplicidad y pragmatismo del XP (Extreme Programming) sin descartar las tareas de análisis y diseño que XP no contempla. (p. 38)

De acuerdo con De San Martin Oliva (s. f.), las tres características fundamenta-

les de ICONIX son las siguientes:

1. Es iterativo e incremental: varias iteraciones ocurren entre el desarrollo del

modelo del dominio y la identificación de los casos de uso. El modelo estático es in-

crementalmente refinado por los modelos dinámicos.

2. Tiene trazabilidad: cada paso está referenciado por algún requisito. Se define trazabilidad como la capacidad de seguir una relación entre los diferentes artefactos producidos.

3. Posee la dinámica del UML: la metodología ofrece un uso "dinámico del UML" como los diagramas del caso de uso y los diagramas de secuencia y de colaboración" (p. 5).

Benítez Chica (2014, citado en Rosales Romero, 2017) señala que ICONIX se compone de las tres fases siguientes: (a) análisis de requisitos, (b) análisis y diseño preliminar y (c) diseño e implementación. La Figura 4 muestra cada una las fases mencionadas.

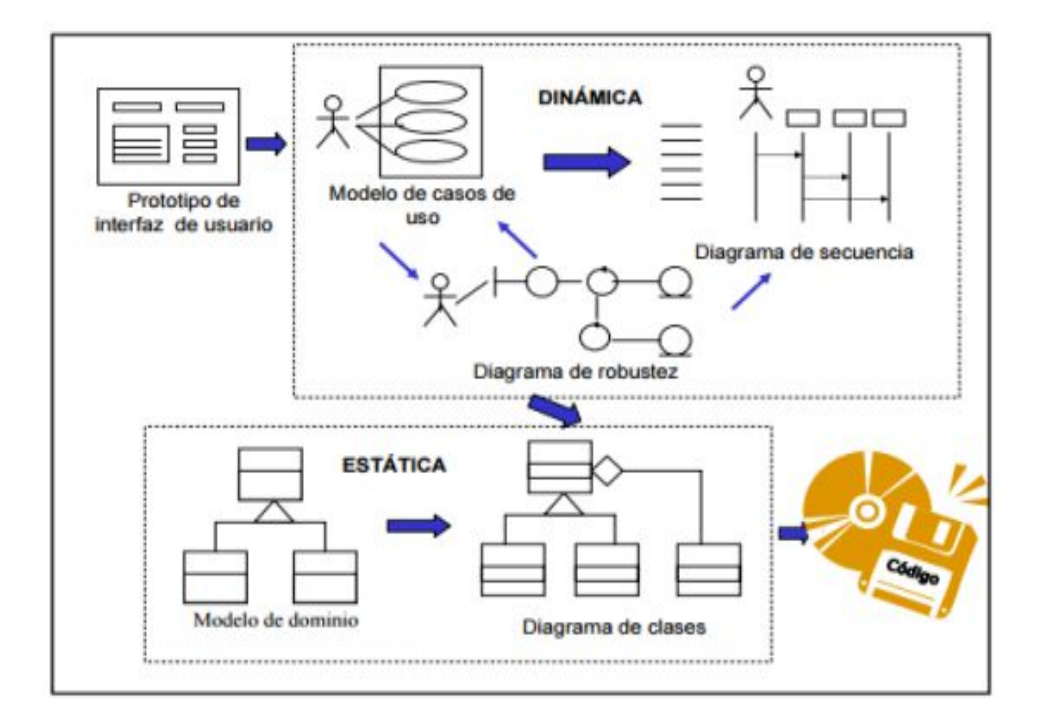

*Figura 4*. Fases de iconix (Benítez Chica, 2014).

Dentro del marco de modelado que respalda la Object Management Group (OMG), se encuentra la especificación UML (Unified Modeling Language), un lenguaje gráfico para visualizar, especificar, construir y documentar los artefactos de un sistema con gran cantidad de software (ver Figura 5) (Booch, Rumbaugh y Jacobson, 2005).

Esta nació con la unión de las metodologías y notaciones de Grady Booch y James Rumbaugh, proporcionando un plano desde varios ángulos, cubriendo los aspectos conceptuales, los procesos del negocio y las funciones del sistema.

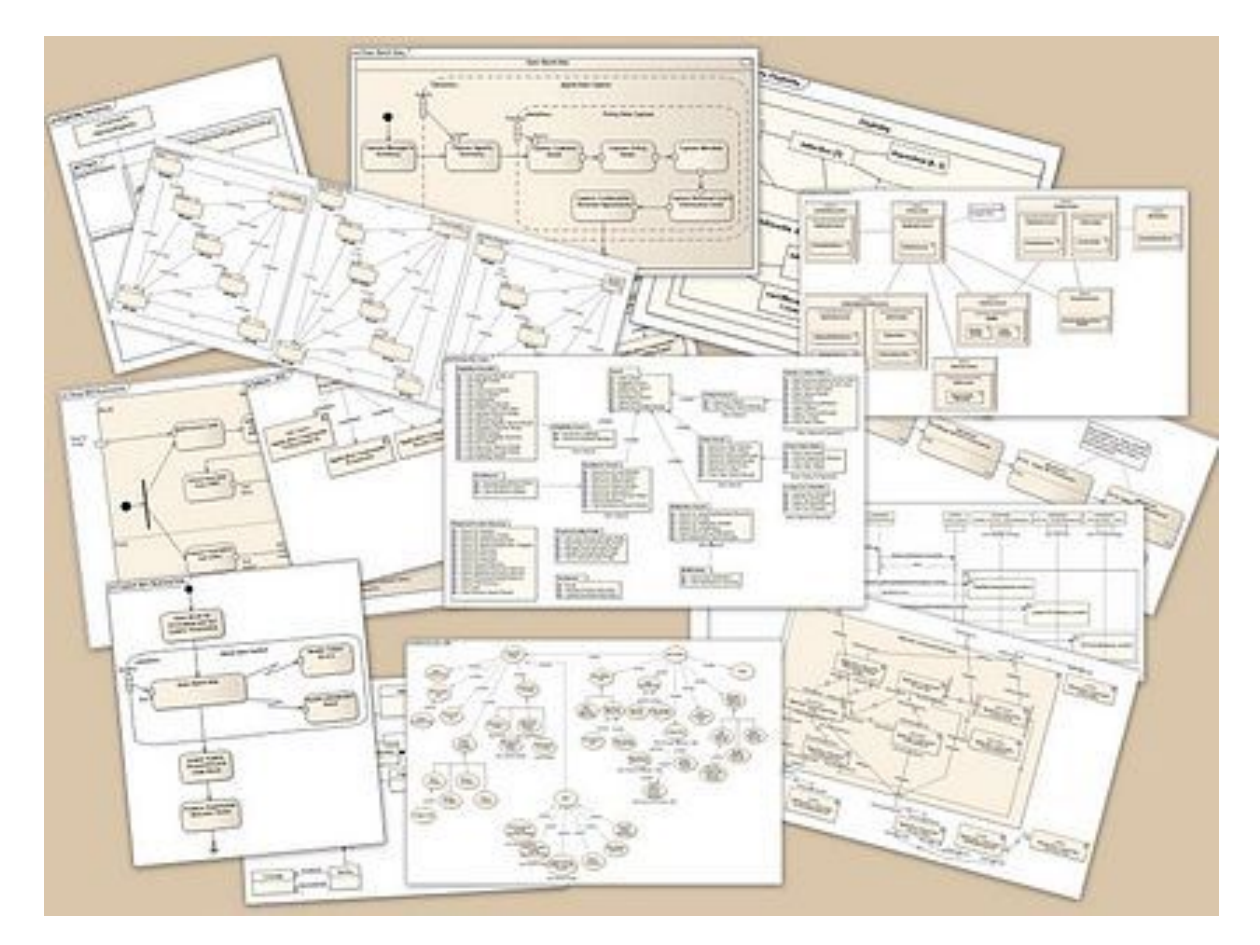

*Figura* 5. Ejemplos de diagramas UML.

De acuerdo con de San Martín Oliva (s. f.),

ICONIX es un proceso simplificado en comparación con otros procesos más tradicionales, que unifica un conjunto de métodos de orientación a objetos, con el objetivo de abarcar todo el ciclo de vida de un proyecto. Fue elaborado por Doug Rosenberg y Kendall Scott a partir de una síntesis del proceso unificado de los "tres amigos": Booch, Rumbaugh y Jacobson y que ha dado soporte y conocimiento a la metodología ICONIX desde 1993. Presenta claramente las actividades de cada fase y exhibe una secuencia de pasos que deben ser seguidos. Además, ICONIX está adaptado a los patrones y ofrece el soporte de UML, dirigido por casos de uso y es un proceso iterativo e incremental. (p. 5)

#### **MVC**

Existen varios patrones de diseño que proporcionan beneficios considerables cuando se aplican. Un patrón es el paradigma MVC (modelo-vista-controlador) que divide la aplicación en tres componentes interoperables (Sommerville, 2005), como se observa en la Figura 6.

El modelo representa los datos del negocio y la lógica empresarial que regulan el acceso y la modificación de los datos. Se limita a la vista y su controlador facilita las presentaciones visuales complejas, como acceso al controlador de funcionalidad de la aplicación.

El diseño de una aplicación con PHP de nivel web puede cumplir con el patrón de diseño MVC (ver Figura 7), ya que sirve peticiones HTTP al más alto nivel. El nivel de web hace cuatro cosas básicas en el orden específico siguiente: interpreta las solicitudes del cliente, envía esas peticiones a la lógica del negocio, selecciona la siguiente vista de la pantalla y genera y entrega la siguiente vista.

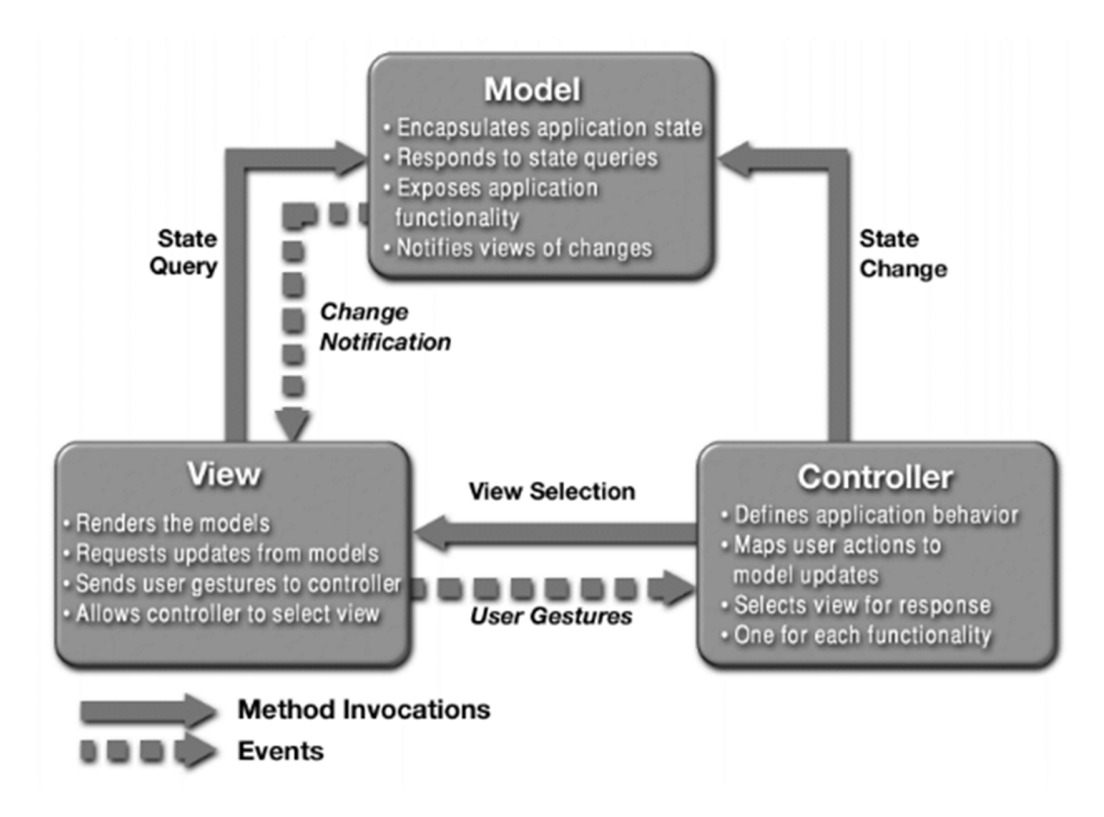

*Figura* 6. Modelo-vista-controlador.

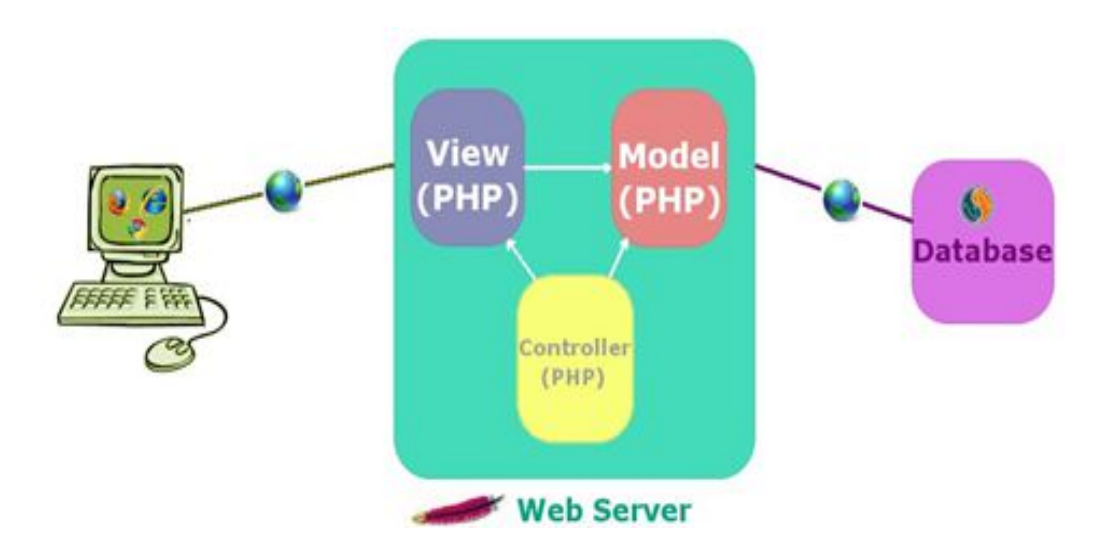

*Figura* 7. Modelo MVC en PHP.

#### **Arquitectura**

La complejidad del desarrollo del software ha llevado a desarrollar formas y guías que estructuran una aplicación, como los planos en un edificio; a esto se le llama arquitectura del software, un paso esencial en el desarrollo de cualquier aplicación o sistema de software.

En palabras de Bass, Clements y Kazman (2003), la arquitectura de software es la estructura o estructuras del sistema, lo que comprende los componentes del software, sus propiedades externas visibles y las relaciones entre ellos.

La arquitectura propuesta en este proyecto busca potencializar la principal característica de la aplicación, ya que es necesario que soporte el desarrollo de aplicaciones web.

En la arquitectura de red cliente/servidor, cada proceso o computadora en la red es cliente o servidor (Luján Mora, 2002). Está compuesta por los tres elementos básicos siguientes: el cliente, el servidor y el middleware, como se muestra en la Figura 8. Esto abarca todo el software distribuido necesario para el soporte de interacciones entre clientes y servidores; es decir, es el enlace que permite que un cliente obtenga un servicio del servidor (Perdomo Vargas y Ochoa Guevara, 2013, citados en Merino Balladares y Aguirre Ponce, 2015).

#### **PHP: Hypertext Preprocessor)**

#### Palomo Duarte (s. f.) señala que

el lenguaje PHP (cuyo nombre es acrónimo de PHP: Hipertext Preprocessor) es un lenguaje interpretado con una sintaxis similar a la de C++ o JAVA. Aunque el lenguaje se puede usar para realizar cualquier tipo de programa, es en la generación dinámica de páginas web donde ha alcanzado su máxima popularidad. En concreto, suele incluirse incrustado en páginas HTML (o XHTML), siendo el servidor web el encargado de ejecutarlo. (p. 2)

Los lenguajes modernos se orientan mayormente en la web donde primeramente surgió un lenguaje de marcado HTML (HyperText Markup Language) que cada vez se amplió, emergiendo nuevas tecnologías en torno al objetivo de desarrollar aplicaciones en sitios web como actualmente se conoce.

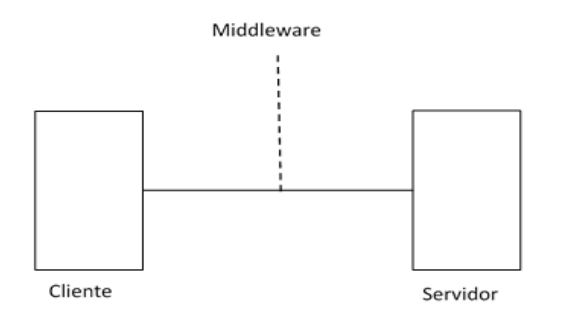

*Figura* 8. Arquitectura cliente/servidor.

En la actualidad existen diferentes lenguajes de programación para desarrollar aplicaciones web; estos se van presentando debido a las tendencias y necesidades de la sociedad informática y de los diversos sistemas operativos.

Este crecimiento condicionó a los lenguajes de programación a que interactuaran con las bases de datos, exigiéndoles que pasaran de estáticos a dinámicos, independientes del sistema operativo del hardware y del navegador web, manteniendo una navegación amigable y segura y fortaleciendo el concepto de cliente/servidor.

Otra de sus virtudes es su código abierto que le permite generar soluciones y adecuaciones a las necesidades del desarrollador. En la Figura 9 se observa un ejemplo del PHP de un servidor web.

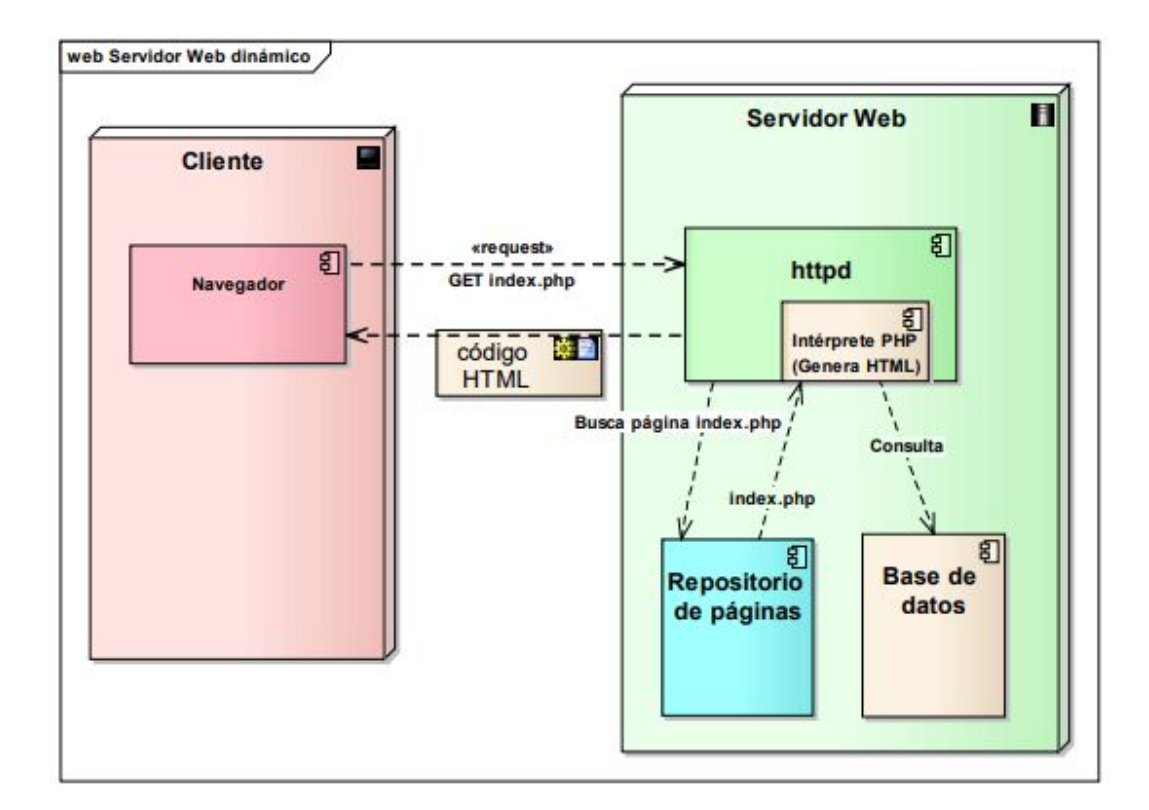

*Figura 9*. PHP de un servidor web.
### **CAPITULO III**

## **MARCO METODOLÓGICO**

### **Análisis de requisitos**

 En el análisis de requisitos se dice que el sistema debe ser capaz de hacer y entender el espacio del problema en términos inequívocos. El usuario y el sistema interactuarán con los siguientes pasos: (a) recolección de requerimientos, (b) personal involucrado, (c) conclusiones después de la entrevista y la recolección de la documentación, (d) procesos del sistema, (e) restricciones, (f) requerimientos técnicos, (g) objetos del dominio y (h) elaboración de prototipos. A continuación se presentan cada uno de ellos.

#### **Recolección de requerimientos**

En la recolección de los requerimientos en el desarrollo del sistema web para evaluación docente se utilizó lo siguiente: (a) la observación directa del proceso de evaluación y el sistema académico, (b) la revisión de la documentación y la legislación de la evaluación docente y (c) una entrevista con el director de investigación y calidad educativa, juntamente con el administrador del sistema académico institucional.

## **Personal involucrado**

Dentro del proceso de elaboración del documento de requerimientos intervino

el siguiente personal: la doctora Sara López, directora de calidad educativa y el ingeniero Fernando López, administrador del sistema académico institucional.

Como resultado de la entrevista, se entregó el instrumento de evaluación docente (ver Apéndice A) y el formato donde se entregan los resultados a los docentes (ver Apéndice B).

# **Conclusiones de la entrevista y la recolección de la documentación**

Posteriormente a la observación, la entrevista y la revisión de la documentación del proceso de la evaluación docente, se identificaron los siguientes procesos.

# Procesos del sistema

## **Proceso de evaluación docente**

El evaluador asignado por la dirección de calidad educativa entregó al alumno el instrumento de evaluación docente. En una hoja , el alumno apunta la materia que desea evaluar y el valor de su evaluación; al terminar, entrega la evaluación al evaluador. Este proceso se desarrolló manteniendo el anonimato del alumno, pero se tenía que saber quién ya había contestado la evaluación y quién no la había contestado. Fue necesario automatizar, manteniendo y conservando los requerimientos del proceso.

### **Proceso de entrega de resultados**

El proceso de entrega de resultados se describe a continuación:

## *Entrega de resultados al director de la facultad*

Una vez que la dirección de calidad educativa registrara y calculara las evaluaciones, se entregaron al director de cada facultad los resultados de la evaluación de las escuelas que tenían bajo su dirección. El sistema de evaluación distinguió al director de facultad, al director de calidad educativa y al vicerrector académico, quienes tuvieron acceso a estos reportes para analizan los resultados.

### *Entrega de resultados al director de la escuela*

Igualmente, la dirección de calidad educativa entregó al director de la escuela los resultados de la evaluación a los docentes, en un consejo técnico. El sistema de evaluación distinguió al director de facultad, al director de calidad educativa y al vicerrector académico, quienes tenían acceso a estos reportes para analizan los resultados.

#### *Entrega de resultados al docente*

El director de la carrera entregó los resultados de la evaluación a los docentes, en un consejo técnico. El sistema de evaluación distinguió al director de facultad, al director de calidad educativa y al vicerrector académico, quienes tienen acceso a estos reportes para analizan los resultados.

### *Resultados de la evaluación docente*

El rector, el vicerrector académico y la dirección de calidad educativa tenían acceso a las evaluaciones aplicadas a todos los docentes en los diferentes periodos y cargas. El sistema de evaluación docente tenía un módulo donde el usuario podía ver los reportes con base en el periodo, la carga y el docente.

## **Procesos de administración**

Dentro de las actividades que se realizaron para organizar la información, se llevaron a cabo las siguientes actividades

### *Asignación docente-escuela*

Cada docente debía pertenecer a una escuela y/o consejo técnico; por lo tanto, se ocupó un proceso donde se le asignó al docente la escuela y/o el consejo técnico al que pertenecía, ya que el sistema institucional no contiene esta relación que se ocupó al momento de mostrar los resultados de las evaluaciones. El sistema tuvo un proceso de asignación docente-escuela exclusivo para el vicerrector académico y/o para la dirección de calidad educativa.

## *Estatus docente*

Cada periodo de clases tuvo docentes que, por motivos de cambio de responsabilidad, de escuela, de renuncia, etc., dejaron de pertenecer a una escuela y/o consejo técnico; por lo cual fue necesario poner el estatus y activar o desactivar a los docentes; esto ayudó a controlar quiénes podían o no entrar al sistema. Este proceso fue exclusivo del vicerrector académico y/o de la dirección de calidad educativa. El sistema tuvo un proceso de asignación del estatus del docente.

### *Asignar derechos*

Se identificó si un usuario era alumno o maestro en el sistema institucional por la matrícula; sin embargo, fue necesario tener un proceso donde se pudiera diferenciar al docentes, al director de escuela, al director de facultad, al director de calidad educativa, al vicerrector académico y al administrador del sistema. Este proceso fue exclusivo del vicerrector académico y/o de la dirección de calidad educativa.

#### *Editar facultad*

Debido a que en el sistema institucional no estaban determinadas las relaciones de facultades, fue necesario tener un proceso donde se pudieran dar de alta y/o modificar las facultades. Este proceso fue exclusivo del vicerrector académico y/o de la dirección de calidad educativa.

### *Relación escuela-facultad*

El proceso de la relación escuela-facultad se asignó a cada escuela y a la facultad a la que pertenecía para la relación de entrega de resultados. Este proceso fue exclusivo del vicerrector académico y/o de la dirección de calidad educativa.

### *Asignar evaluación*

El proceso de asignar evaluación determina las fechas en que se realiza la evaluación docente, en un periodo y ciclo determinados. Este proceso es exclusivo del vicerrector académico y/o de la dirección de calidad educativa.

### **Proceso de traspaso de datos**

### *Alumnos*

El sistema institucional contiene la lista de alumnos, por lo cual es necesario traspasarlos al sistema de evaluación docente.

# *Maestros*

El sistema institucional contiene la lista de maestros, por lo cual es necesario

traspasarlos al sistema de evaluación docente.

### *Escuelas*

El sistema institucional contiene la lista de escuelas, por lo cual es necesario traspasarlos al sistema de evaluación docente.

### *Materias*

El sistema institucional contiene la lista de materias. Este proceso tiene mayor cuidado, ya que una materia pertenece a un plan de estudios y un plan de estudios pertenece a una escuela; por lo cual es necesario traspasarlos al sistema de evaluación docente, respetando estas relaciones escuela-plan de estudios y plan de estudiosmateria.

#### *Periodos*

El sistema institucional contiene la lista de periodos y carga donde se asignan las materias. Esta relación del sistema de evaluación se exporta para determinar el periodo en que se va a evaluar y se observa la carga del docente.

#### *Asignación de materia-docente*

La asignación de materia-docente consiste en una clase que se imparte por el docente, donde se le asignan alumnos, horarios y aula. Esta relación ya se realiza en el sistema institucional, por lo cual solo se debe generar un "script" para el traspaso de la información al modelo que se va a manejar en el sistema de evaluación docente. Esto implica traspasar la lista de docentes, la lista de alumnos y la lista de materias donde se requiere mantener la relación del docente con la escuela a la que pertenece.

### **Restricciones**

En la determinación de los requerimientos, se ha decidido restringir el acceso al sistema de acuerdo con el tipo de usuario. En el proceso de evaluación docente, solo tienen acceso los alumnos; en el proceso de entrega de resultados, tienen acceso los docentes, el director de escuela, el director de facultad, el director de investigación y calidad educativa y el vicerrector académico, cada uno con el alcance y de acuerdo con su responsabilidad. El proceso de administración es exclusivo del vicerrector académico y/o de la dirección de calidad educativa.

### Requerimientos técnicos

En la Tabla 1 se observan los requerimientos técnicos para la realización del proyecto, que incluyen las herramientas y las aplicaciones utilizadas.

### Tabla 1

### *Requerimientos técnicos*

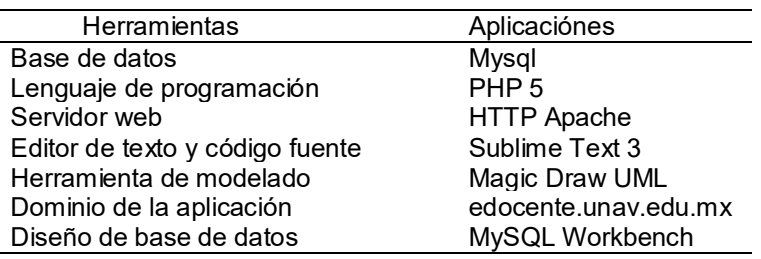

# Objetos del dominio

El modelo del dominio se basa en descubrir los objetos que intervienen en los procesos del sistema que se está desarrollando; estos representan cosas y conceptos del mundo real. En la Figura 10 se puede ver el modelo del dominio con base en la entrevista, donde se detectan los conceptos principales: docente, alumno, escuela, carga, materia, pregunta, respuesta, periodos, etc.

### Elaboración de prototipos

La elaboración de prototipos implica la creación de un modelo operativo de trabajo con un diseño rápido de la interfaz gráfica de un sistema. Los prototipos permiten que los usuarios participen en el desarrollo del sistema, logrando que la definición de requerimientos se simplifique, ayudando a que la probabilidad de rechazo a la implantación disminuya, disminuyendo el tiempo de desarrollo y mejorando la fase de análisis y diseño, lo que lo vuelve un proceso más ágil.

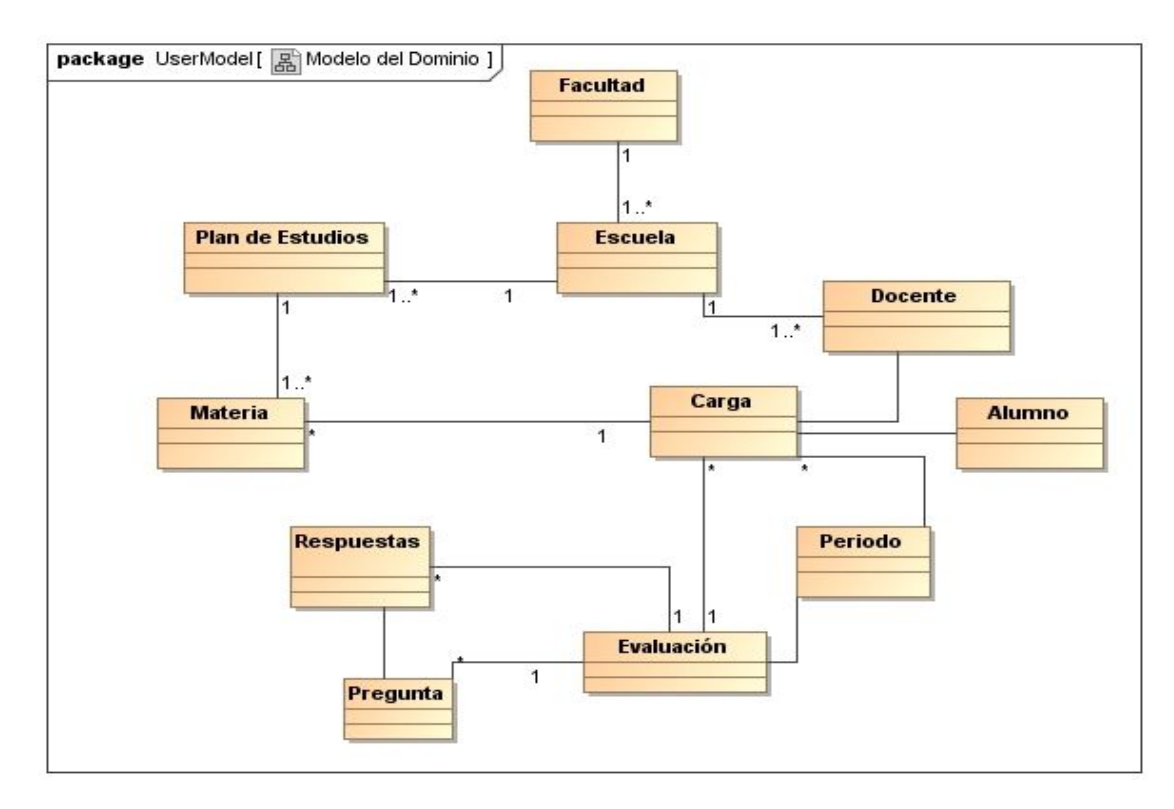

*Figura* 10. Diagrama de clases del dominio.

# **Prototipo de validación del usuario**

En la Figura 11 se muestra el prototipo de la validación del usuario donde el docente utiliza la matrícula y utilización de una contraseña para poder accesar.

# **Prototipo de evaluación al docente**

En la Figura 12 se muestra la forma como se contesta la evaluación: en cada fila, las preguntas y en las columnas, las materias con sus respectivas opciones para cada respuesta.

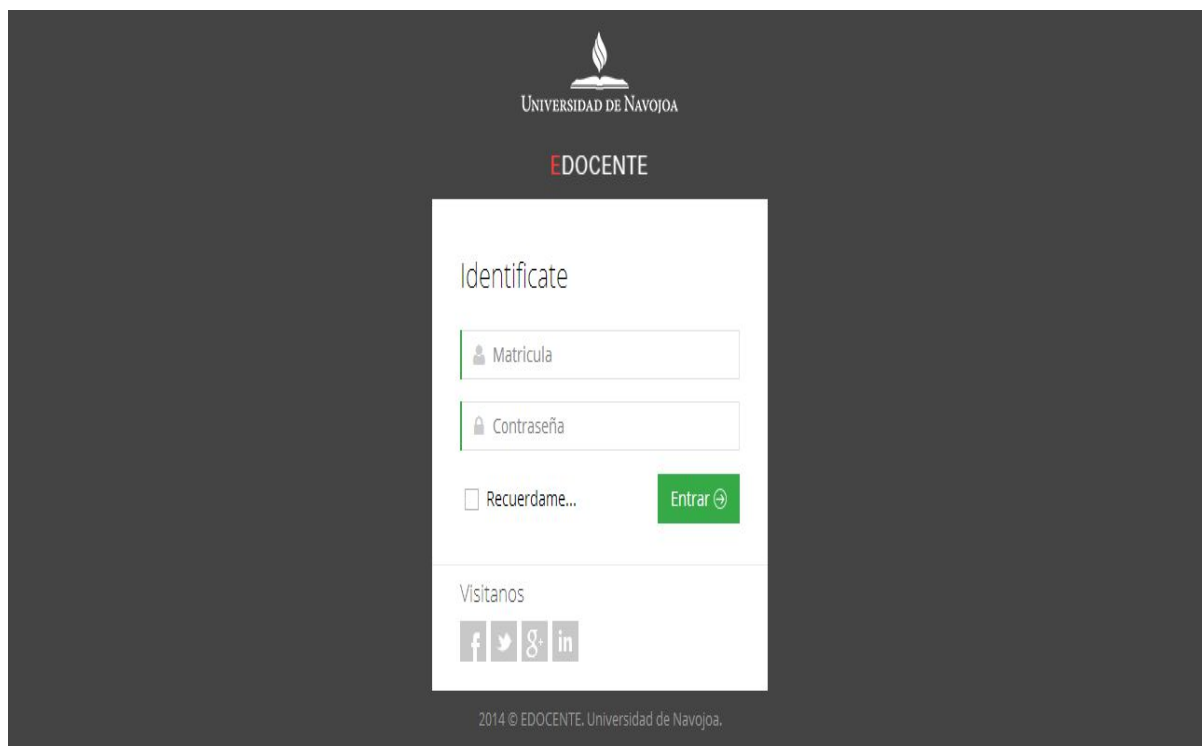

*Figura* 11. Validación del usuario.

|          | Encuesta Estudiante                                                                                                    |                    |                                   |                    |            |                                            |                               |                                           |  |  |  |  |
|----------|----------------------------------------------------------------------------------------------------|--------------------|-----------------------------------|--------------------|------------|--------------------------------------------|-------------------------------|-------------------------------------------|--|--|--|--|
| Search   | # Inicio > Encuesta >                                                                                                    |                    |                                   |                    |            |                                            |                               |                                           |  |  |  |  |
| Fncuesta | El estudiante DAVID JAVIER CANCHE JIMENEZ tiene: 7 materias.                                                             |                    |                                   |                    |            |                                            |                               |                                           |  |  |  |  |
|          | Evaluación del alumno<br>1=Totalmente en desacuerdo 2 = Desacuerdo 3 = Indeciso 4 = De acuerdo 5 = Totalmente de acuerdo |                    |                                   |                    |            |                                            |                               |                                           |  |  |  |  |
|          | Rasgos profesionales y personales<br>$\vee$                                                                              |                    |                                   |                    |            |                                            |                               |                                           |  |  |  |  |
|          | Pregunta                                                                                                    |                    | Autogestión Compiladores Personal | Gestión de         | Artificial | Inteligencia Interconectividad<br>de Redes | Ingeniería<br>del<br>Software | Proyecto de<br>Sistemas de<br>Información |  |  |  |  |
|          | Es cuidadoso en su arreglo personal.                                                                                     | $\mathbf{v}$       | 7                                 | $\mathbf{v}$       | 7          | 7                                          | 7                             | $\mathbf{v}$                              |  |  |  |  |
|          | Es paciente y tolerante con el proceso de aprendizaje de los alumnos.                                                    | $\mathbf{v}$       | ٧.                                | 1                  | ٧.         | ٧.                                         | 7                             | 1                                         |  |  |  |  |
|          | Es receptivo a ideas y puntos de vista expresados por los alumnos.                                                       | 1                  | ٧.                                | 1                  | ٧          | ٧.                                         | 1                             | $\mathbf{r}$                              |  |  |  |  |
|          | Crea un clima de confianza y comunicación.                                                                               | $\mathbf{v}$       | ٧.                                | $\pmb{\mathrm{v}}$ | ۷.         | ٧.                                         | ,                             | $\mathbf{v}$                              |  |  |  |  |
|          | Proyecta actitudes positivas hacia la institución.                                                                       | $\pmb{\mathrm{v}}$ | 7                                 | $\pmb{\mathrm{v}}$ | ν.         | 7                                          | 1                             | Ţ                                         |  |  |  |  |

*Figura* 12. Respuestas de la evaluación.

# **Prototipo de reporte de evaluación**

La Figura 13 muestra el resultado que el docente puede visualizar en base al

documento entregado por el departamento de calidad educativa (ver Apéndice C).

# **Prototipo de reporte del administrador y el director**

La Figura 14 muestra la opción de buscar a un docente en específico para ver su evaluación por parte del administrador o director de escuela o facultad.

| E                       | Go!                                                                                                    |          |                          |             |
|-------------------------|----------------------------------------------------------------------------------------------------|----------|--------------------------|-------------|
| Search                  | « Maestro: AMADO VÍCTOR FRAGOSO VÁZQUEZ                                                                                  |          |                          | V P X X     |
| <b>P</b> Reportes       |                                                                                                    |          |                          |             |
| <b>W</b> Editar Maestro | Pregunta                                                                                                    | Promedio | Escuela                  | Universidad |
|                         | Es cuidadoso en su arregio personal.                                                                                     | 4,0000   | 5                        | 5           |
|                         | Es paciente y tolerante con el proceso de aprendizaje de los alumnos.                                                    | 3.3333   | 5                        | 5           |
|                         | Es receptivo a ideas y puntos de vista expresados por los alumnos.                                                       | 3.5000   | 5                        | 5           |
|                         | Crea un clima de confianza y comunicación.                                                                               | 3,3333   | 5                        | 5           |
|                         | Proyecta actitudes positivas hacia la institución.                                                                       | 4,0000   | $\overline{\phantom{a}}$ | 5           |
|                         | Transmite principios cristianos.                                                                                         | 4,0000   | 5                        | 5           |
|                         | Existe integración de los principios bíblicos con los contenidos del curso que imparte.                                  | 4,0000   | 5                        | 5           |
|                         | Establece claramente y en acuerdo con los alumnos, las normas de convivencia, sustentadas en la filosofía institucional. | 4,0000   | 5                        | 5           |

*Figura* 13. Resultado de la evaluación.

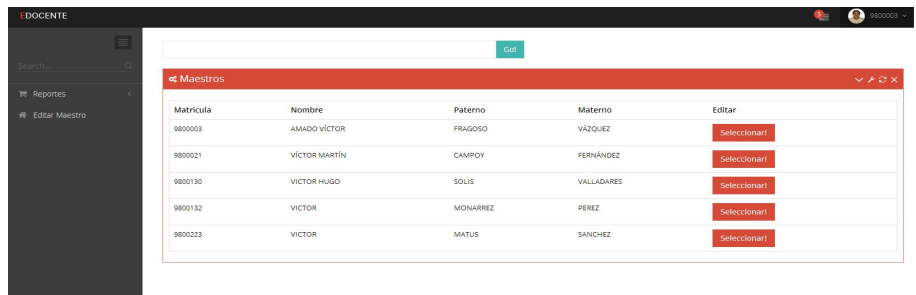

*Figura* 14. Búsqueda del docente.

# **Prototipo de reporte de asignación docente-escuela**

Cada maestro que labora en la universidad pertenece al consejo técnico de una escuela. En la Figura 15 se muestra la pantalla donde se asigna al docente la escuela a la que pertenece.

# **Prototipo de estatus docente**

Los maestros pueden quedar activos o inactivos para la docencia y en la Figura 16 se muestra cómo modificar su estatus. En esta pantalla se deja inactivo a un docente, el cual ya no podrá pertenecer a ningún consejo técnico.

| <b>EDOCENTE</b>                              |          |                   |                        |                |                |                                        | $\frac{3}{2}$<br>9800003 v |
|----------------------------------------------|----------|-------------------|------------------------|----------------|----------------|----------------------------------------|----------------------------|
|                                              | $\equiv$ | <b>c</b> Maestros |                        |                |                |                                        | $V \times 3X$              |
| Search.                                      |          |                   | Matricula Nombre       | Paterno        | Materno        | Editar                                 |                            |
| <b>■ Reportes</b><br><b>W</b> Editar Maestro |          | 9700001           | <b>BRIANDA</b>         | SALOMÓN        | SOTO           | IngenierÃa en Sistemas Computacionales | Guardar!<br>۷              |
|                                              |          | 9700002           | ZABDI                  | MEJIA          | VAZQUEZ        | IngenierÃa en Sistemas Computacionales | Guardar!<br>٠              |
|                                              |          | 9800001           | ANDRÉS                 | CARBALLO       | <b>MENDOZA</b> | IngenierÃa en Sistemas Computacionales | Guardar!<br>۰              |
|                                              |          | 9800002           | CARMINA<br>LIZETH      | <b>TORRES</b>  | <b>FLORES</b>  | IngenierÃa en Sistemas Computacionales | Guardar!<br>۰              |
|                                              |          | 9800003           | <b>AMADO</b><br>VÍCTOR | <b>FRAGOSO</b> | VÁZQUEZ        | IngenierÃa en Sistemas Computacionales | Guardar!                   |

*Figura* 15. Asignación docente-escuela.

| <b>EDOCENTE</b>       |         |                          |                                       |               |                    |   | 9800003 D |
|-----------------------|---------|--------------------------|---------------------------------------|---------------|--------------------|---|-----------|
|                       |         |                          | <b>D</b> Modificar Status de Maestros |               |                    |   |           |
| Search                |         | Matricula Nombre         | Paterno                               | Materno       | <b>Status</b>      |   |           |
| D<br>Reportes         | 9700001 | <b>BRIANDA</b>           | SALOMÓN                               | SOTO          | Activo             | 1 | Guardar!  |
| <b>Editar Maestro</b> | 9700002 | ZABDI                    | MEJIA                                 | VAZQUEZ       | Activo<br>Inactivo |   | Guardar!  |
|                       | 9800001 | ANDRÉS                   | CARBALLO                              | MENDOZA       | Activo             |   | Guardar!  |
|                       | 9800002 | CARMINA<br><b>LIZETH</b> | <b>TORRES</b>                         | <b>FLORES</b> | Activo             |   | Guardar!  |
|                       | 9800003 | <b>AMADO</b><br>VÍCTOR   | <b>FRAGOSO</b>                        | VÁZQUEZ       | Activo             | 1 | Guardar!  |

*Figura* 16. Estatus del docente.

# **Prototipo de asignación de derechos**

Cada docente puede tener acceso al sistema con base en los actores ya definidos. En la Figura 17 se muestra cómo asignarle privilegios.

# **Prototipo de editar facultad**

Cada escuela pertenece a una facultad. La Figura 18 muestra cómo se dan de alta.

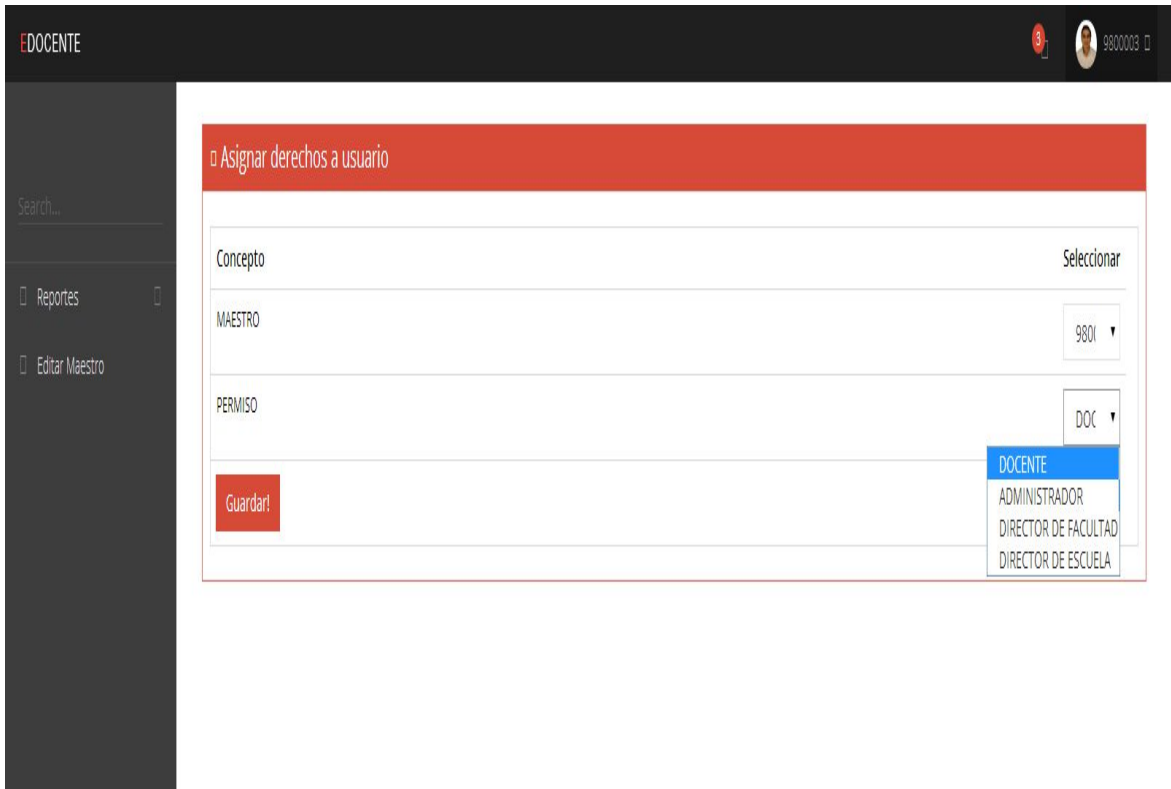

*Figura* 17. Asignación de derechos del usuario.

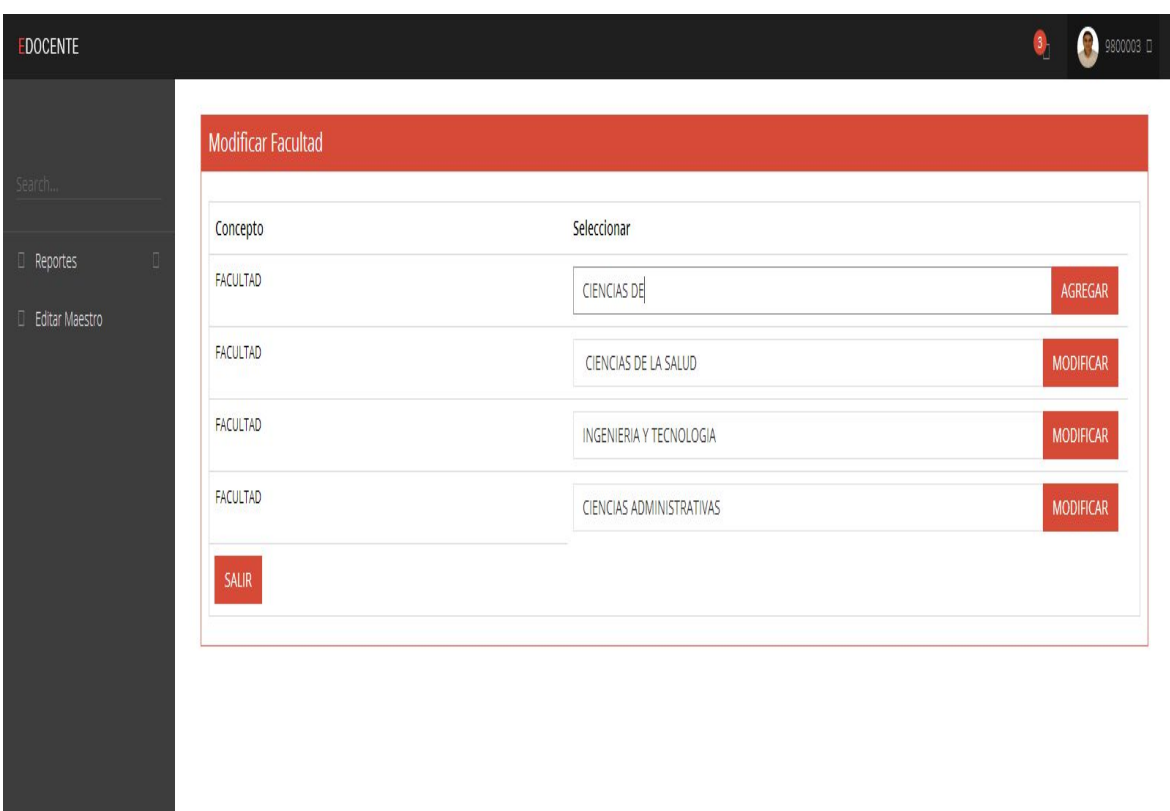

*Figura* 18. Edición de la facultad.

# **Prototipo de relación escuela-facultad**

Las escuelas deben pertenecer a una facultad y en la Figura 19 se ve cómo se realiza este proceso.

# **Prototipo de asignación de evaluación**

El administrador puede definir las fechas en que se va a aplicar la evaluación

en un periodo determinado, como se observa en la Figura 20.

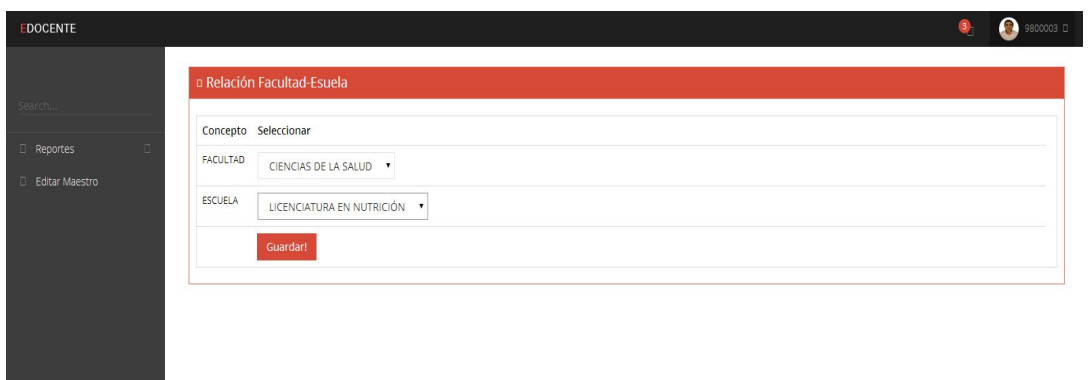

*Figura* 19. Asignación de facultad-escuela.

## Modelo de casos de uso

El modelo de casos de uso comprende la identificación de los actores y el diagrama de los casos de uso; esto es para que el usuario vea la interacción con el sistema.

## **Actores**

Un actor es el rol que un usuario juega con respecto al sistema. El uso de la palabra rol especifica que un actor no necesariamente representa a una persona física, sino más bien a la labor que realiza frente al sistema (Jalloul, 2004).

Se pueden ver en la Tabla 2 a los actores del sistema de evaluación docente, con base en la entrevista y observación del proceso. En general, se detectaron cinco diferentes clases de actores, que tendrán diferente nivel de acceso al sistema y la descripción del rol que cumplen.

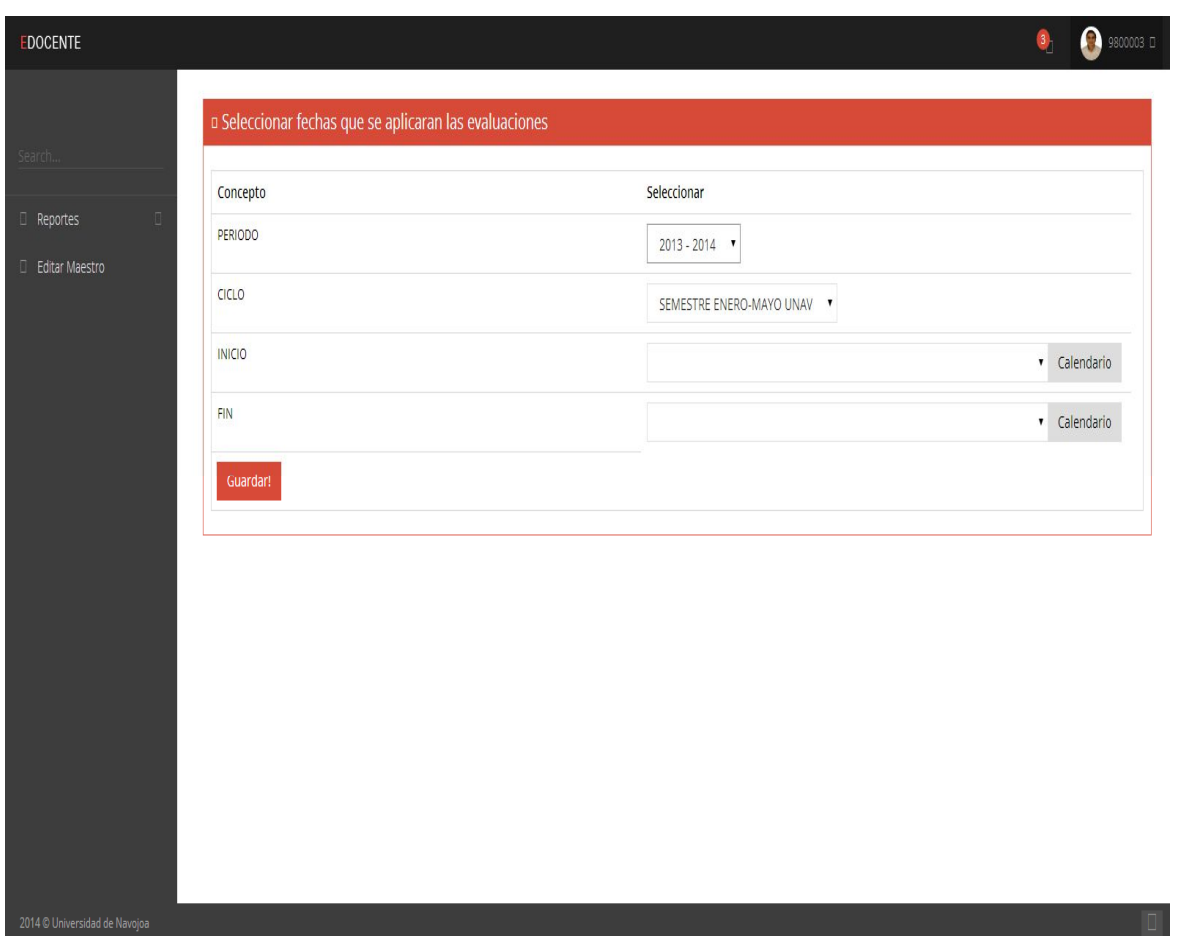

*Figura* 20. Asignación de la evaluación.

# Tabla 2

# *Actores del sistema*

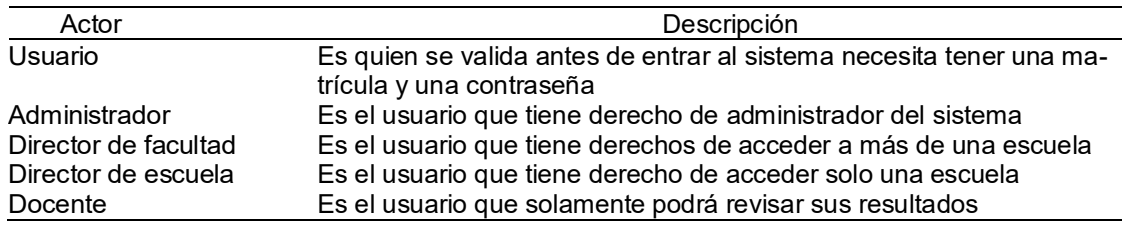

# **Diagrama de caso de uso general**

El diagrama de caso de uso que permite ver gráficamente los límites, acciones y la interacción con los actores de la aplicación es aquel donde el cliente puede observar el comportamiento del sistema. Se compone de casos de uso, actores y relaciones (Campderrich Falgueras, Ingeniería del software, 2002).

En la Figura 21 se describe el diagrama de casos de uso del sistema y su interacción con los diferentes actores del sistema, mostrando los derechos que tendrán.

La descripción de cada caso de uso se describe en el análisis; con esto, el cliente tiene ya una visión de lo que el sistema hará en esta iteración y lo que no se realizará. Es importante que se clarifique el alcance y se pueda empezar a visualizar lo que se puede implementar en iteraciones posteriores.

En el Apéndice D se observan los casos de uso por actor y los casos de uso por modulo que complementan la comprensión de los procesos que el sistema atiende de forma visual y aclara la visión del cliente.

### **Análisis y diseño preliminar**

#### Descripción de casos de uso

En la Tabla 3 se puede ver el formato de descripción de casos de uso, donde se pone el nombre, resumen del caso de uso, el actor principal, precondiciones que están formadas por el conjunto de condiciones que tienen que cumplirse para que se pueda iniciar un caso de uso; flujo principal, que describe los casos normales del proceso; flujo alternativo, donde se explica qué sucede cuando algo causa una desviación desde el flujo principal y por condiciones que reflejan el estado en que se queda el sistema una vez ejecutado el caso de uso.

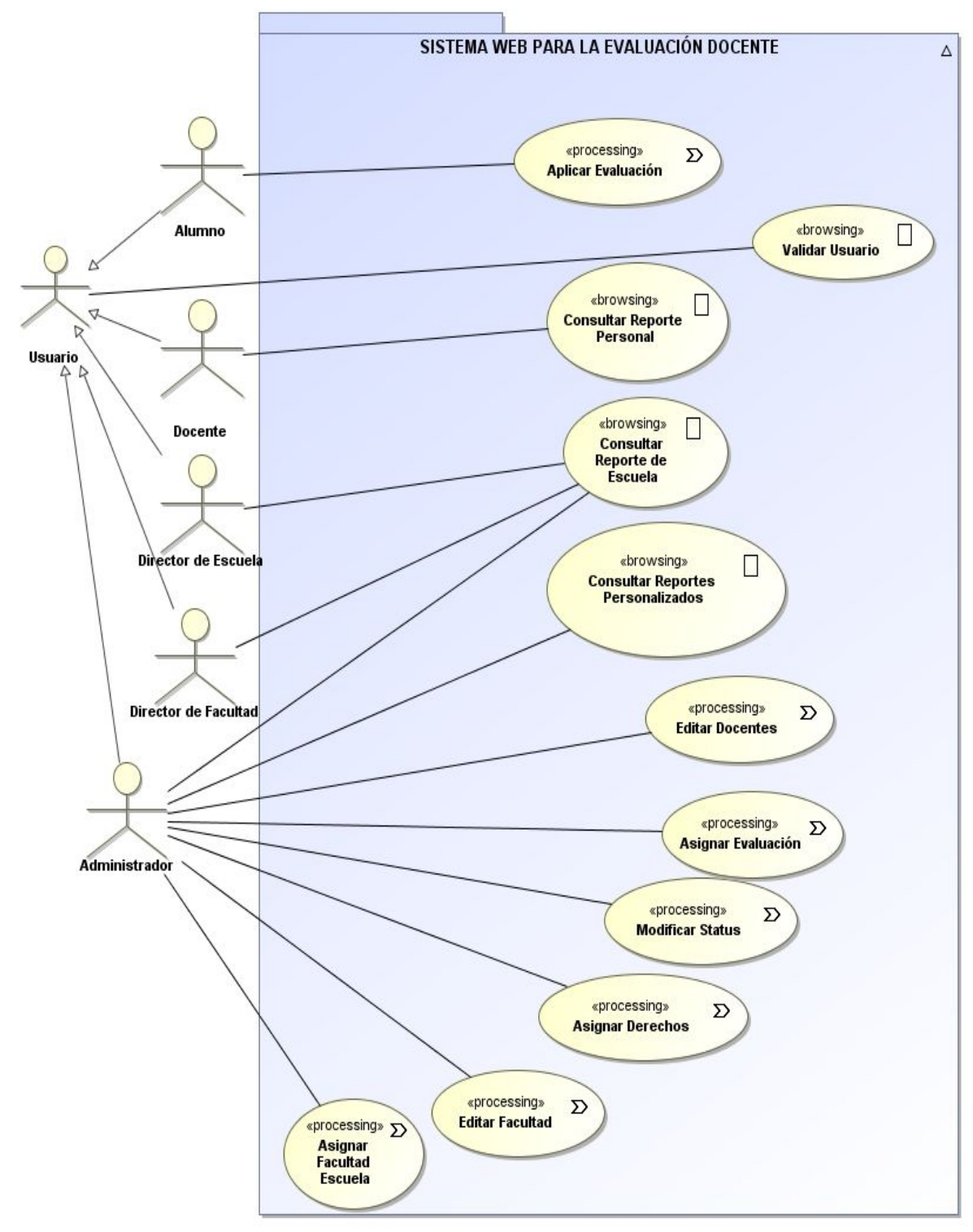

*Figura* 21. Diagrama de casos de uso.

# Tabla 3

*Descripción de casos de uso*

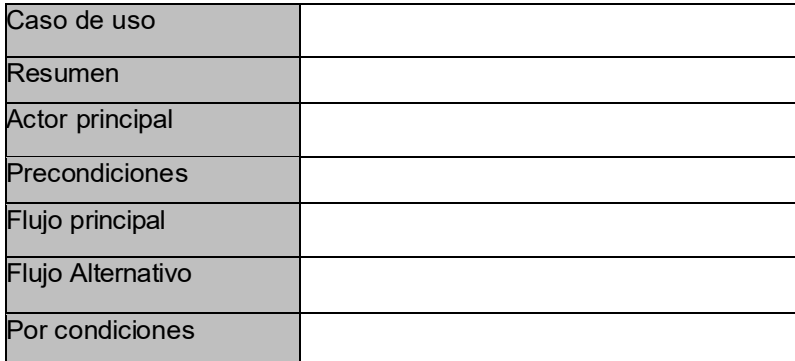

A continuación se analizan los casos de uso.

## **Validar usuario**

Este caso de uso valida al usuario para poder tener acceso al sistema y determinar los permisos que se le asignan a cada usuario (ver Apéndice E), siguiendo los siguientes paso: (a) el usuario entra a la página web edocente.unav.edu.mx, (b) el sistema le muestra la página de validación, (c) el usuario ingresa su matrícula y la contraseña y (d) el sistema valida si el usuario y contraseña son correctos; entra al sistema con los permisos a los que tiene derecho y acaba el caso de uso.

# **Aplicar evaluación**

El alumno llena la evaluación de las materias que llevó en el semestre (ver Apéndice F), descrito a continuación: (a) el usuario escoge en el menú aplicar evaluación, (b) el sistema verifica si tiene evaluaciones disponibles y le muestra las evaluaciones a que tiene acceso, (c) el usuario elije la evaluación a contestar, (d) el Sistema le muestra la evaluación, (e) el usuario llena la evaluación y, al terminar oprime enviar y (f) el sistema verifica que todas las respuestas se hayan llenado, guarda los resultados de la evaluación y muestra un mensaje de gracias por llenar la evaluación.

### **Consultar reporte personal**

El docente consulta el reporte de su evaluación en el sistema (ver Apéndice A), descrito a continuación: (a) el usuario escoge en el menú reportes por maestro, (b) el sistema verifica en qué periodos tiene evaluaciones y le muestra las evaluaciones disponibles, (c) el usuario elije la evaluación a consultar y (d) el sistema le muestra la evaluación.

#### **Consultar reporte de escuela**

El director de escuela consulta el reporte de la evaluación de los docentes de su carrera (ver Apéndice A), descrito a continuación: (a) el usuario escoge en el menú reportes por escuela, (b) el sistema verifica los docentes que pertenecen a su escuela y los muestra, (c) el usuario elije al docente a consultar, (d) el sistema verifica en qué periodos tiene evaluaciones y le muestra las evaluaciones disponibles, (e) el usuario elije la evaluación a consultar y (f) el sistema le muestra la evaluación.

### **Consultar reportes personalizados**

El administrador consulta el reporte de la evaluación de los docentes de su carrera (ver Apéndice A), descrito a continuación: (a) el usuario escoge en el menú reportes personalizados, (b), el sistema muestra una opción de búsqueda, (c) el usuario escribe al docente a consultar, (d) el sistema verifica en qué periodos tiene evaluaciones y le muestra las evaluaciones disponibles, (e) el usuario elije la evaluación a consultar y (f) el sistema le muestra la evaluación.

# **Editar docentes**

El administrador modifica al docente a la escuela a la que pertenece (ver Apéndice A), descrito a continuación: (a) el usuario escoge en el menú administración editar docente, (b) el sistema muestra la lista de docentes activos y la escuela a la que pertenecen, (c) el usuario modifica la escuela a la que pertenece el docente y oprime guardar y (d) el sistema guarda el cambio de la escuela asignada al docente.

# **Modificar estatus**

El administrador modifica el estatus de un docente (ver Apéndice A), descrito a continuación: (a) el usuario escoge en el menú administración estatus, (b) el sistema muestra la lista de docentes, (c) el usuario modifica el estatus del docente y oprime guardar y (d) el sistema guarda el cambio de estatus del docente.

## **Editar facultad**

El administrador modifica o agrega una facultad (ver Apéndice A), descrito a continuación: (a) el usuario escoge en el menú administración facultad, (b) el sistema muestra la lista de facultades y, al final, agregar una nueva, (c) el usuario modifica una escuela y oprime modificar y (d) el sistema guarda las modificaciones.

# **Asignar facultad-escuela**

El administrador asigna relación facultad escuela (ver Apéndice A), descrito a continuación: (a) el usuario escoge en el menú administración facultad-escuela, (b) el sistema muestra la lista de escuelas y al frente las facultades, (c) el usuario modifica la facultad a la que pertenece una escuela y oprime guardar y (d) el sistema guarda las modificaciones.

#### **Asignar derechos**

El administrador asigna los derechos a los usuarios (ver Apéndice A), como se describe a continuación: (a) el usuario escoge en el menú administración derechos, (b) el sistema muestra una página donde se introduce la matrícula a que se le modificarán los derechos, (c) el usuario introduce la matrícula a modificar derechos, (d) el sistema muestra los derechos del sistema, (e) el usuario selecciona los derechos del usuario y (f) el sistema guarda las modificaciones.

### **Asignar evaluación**

El administrador asigna las fechas que se aplicará una evaluación (ver Apéndice A), descrito a continuación: (a) el usuario escoge en el menú administración asignar evaluación, (b) el sistema muestra los periodos disponibles, (c) el usuario determina las fechas de aplicación de la evaluación y (d) el sistema guarda las modificaciones.

### Diagrama de robustez

Los diagramas de robustez muestran las interacciones entre los objetos que participan en los casos de uso; sirven para saber si las especificaciones del sistema son razonables. Al ser una metodología de desarrollo semi-ágil, no hay que olvidar que se debe actualizar el diagrama de clases definido en el modelo de dominio con las clases y atributos encontrados en los diagramas de robustez.

Los diagramas de robustez se usan en las siguientes funciones: (a) validar usuario, (b) aplicar evaluación, consultar reporte personal, (c) consultar reporte de escuela, (d) consultar reportes personalizados, (e) editar docentes, (f) modificar estatus, (g) editar facultad, (h) asignar facultad-escuela, (i) asignar derechos y (j) asignar evaluación (ver Apéndice E), donde viene definida cada interacción con los usuarios, los objetos fronterizos, la entidad y el control (ver Figura 22).

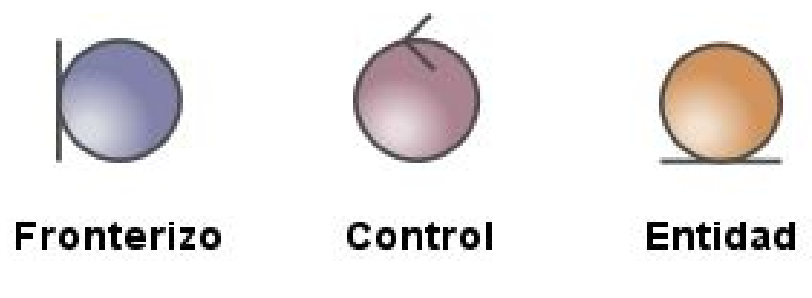

*Figura* 22. Elementos del diagrama de robustez.

# **Implementación**

La implementación fue definida en los diagramas como el orden que llevará la estructura de la aplicación. Se espera que desarrolle la aplicación y sus especificaciones; esto implica un conjunto de pasos a seguir para llegar a la solución de un problema, con una serie de herramientas y la codificación del código. En la Figura 23 se muestra el diagrama de la base de datos como resultado del análisis y diseño.

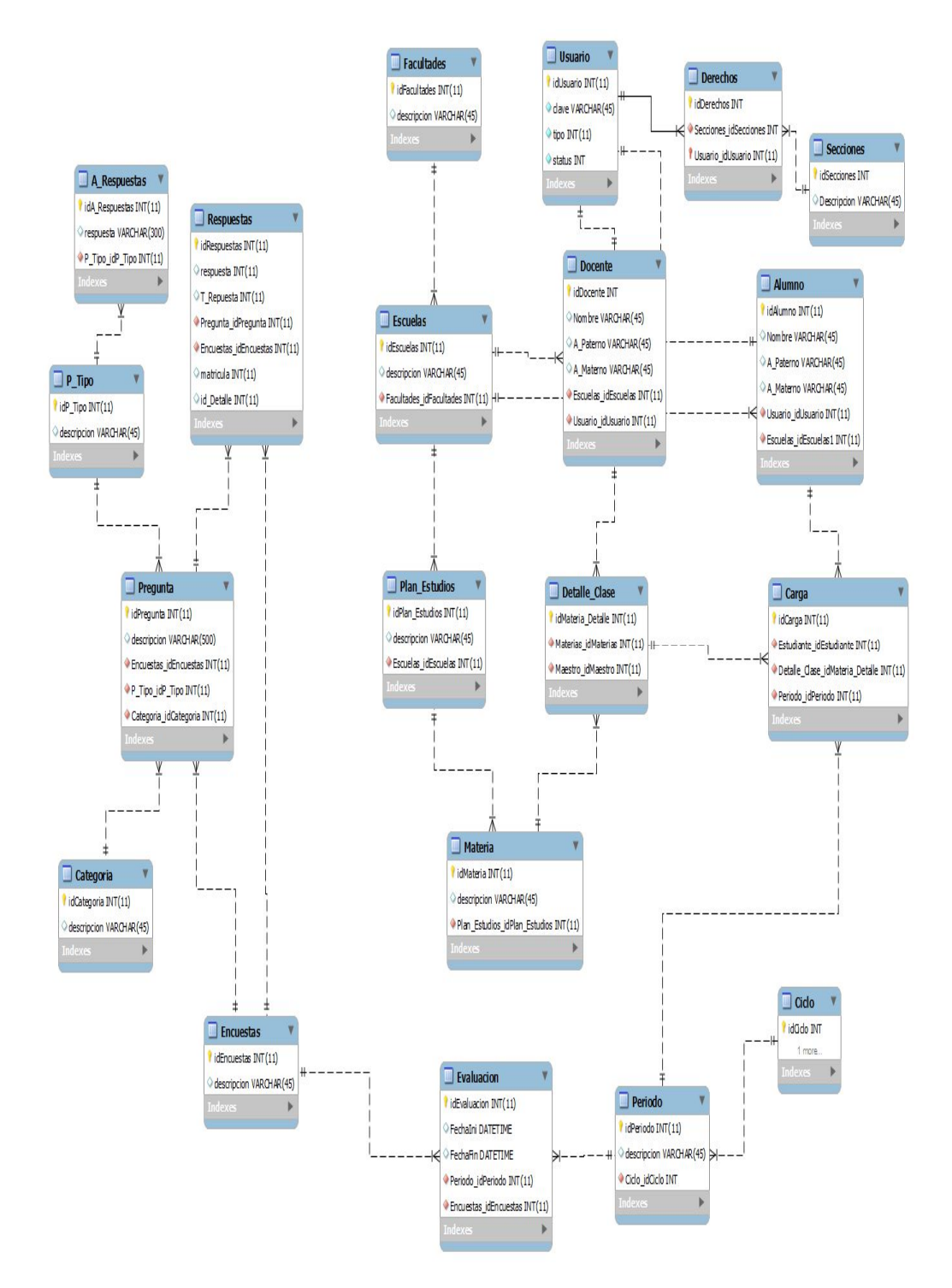

*Figura* 23. Diagrama ER de la base de datos.

## **Herramientas**

# **Base de datos**

MySQL es de las base de datos más utilizada en el desarrollo de aplicaciones web. Entre sus principales características está que es relacional, multihilo, multiusuario y embebida. La base de datos es de código abierto, como se puede ver en la implementación de la base de datos de la aplicación (ver Figura 24).

| Idioma: Español<br>٧                             |        | MySQL » daldb.vpsdime.com » Base de datos: serv1_edocente |       |                          |             |                |                |                                                                                               |                      |  |
|--------------------------------------------------|--------|-----------------------------------------------------------|-------|--------------------------|-------------|----------------|----------------|-----------------------------------------------------------------------------------------------|----------------------|--|
| Adminer 410                                      |        | Base de datos: serv1_edocente                             |       |                          |             |                |                |                                                                                               |                      |  |
| DB: serv1 edocente<br>7                          |        | Modificar Base de datos                                   |       | Esquema de base de datos | Privilegios |                |                |                                                                                               |                      |  |
| Comando SQL<br>Importar<br>Crear tabla<br>Export |        | Tablas y vistas<br>Buscar datos en tablas (20)-           |       |                          |             |                |                |                                                                                               |                      |  |
| registros A_Respuestas<br>registros Carga        |        |                                                           |       | Condición                |             |                |                |                                                                                               |                      |  |
| registros Categorias<br>registros Contestados    | 0      | <b>Tabla</b>                                              | Motor | Colación                 |             |                |                | Longitud de datos Longitud de índice Espacio libre Incremento automático Registros Comentario |                      |  |
| registros Detalle_Clase                          | 0      | A Respuestas                                              |       | InnoDB latin1 swedish ci | 16 384      | $\theta$       | $\overline{0}$ | 1                                                                                             | $\overline{0}$       |  |
| registros Encuestas<br>registros Escuelas        | 0      | Carga                                                     |       | InnoDB utf8_general_ci   | 131 072     | 163 840        | $\mathbf{0}$   | 2 3 2 4                                                                                       | $\sim 2323$          |  |
| registros Estudiante                             |        | <b>Categorias</b>                                         |       | InnoDB latin1_swedish_ci | 16 384      | $\bf{0}$       | $\theta$       | 4                                                                                             | $\sim$ 2             |  |
| registros Facultades                             | €      | <b>Contestados</b>                                        |       | InnoDB latin1 swedish ci | 16 384      | $\mathbf{0}$   | $\theta$       | 60                                                                                            | $\sim$ 28            |  |
| registros grupos<br>registros Licenciaturas      | 0      | <b>Detaile_Clase</b>                                      |       | InnoDB latin1_swedish_ci | 65 536      | $\mathbf{0}$   | Ō              |                                                                                               | $\sim$ 359           |  |
| registros Maestro                                | n      | <b>Encuestas</b>                                          |       | InnoDB latin1_swedish_ci | 16 384      | $\overline{0}$ | $\overline{0}$ | $\overline{2}$                                                                                | $\overline{0}$       |  |
| registros Materias<br>registros Periodo          | 8      | <b>Escuelas</b>                                           |       | InnoDB utf8_general_ci   | 16 384      | $\overline{0}$ | $\overline{0}$ | 21 403                                                                                        | $\sim 42$            |  |
| registros Plan_Estudios                          | $\Box$ | <b>Estudiante</b>                                         |       | InnoDB utf8_general_ci   | 49 152      | $\mathbf{0}$   | $\overline{0}$ |                                                                                               | $\sim$ 300           |  |
| registros Pregunta                               | 8      | <b>Facultades</b>                                         |       | InnoDB utf8_general_ci   | 16 384      | $\mathbf{0}$   | Ō              | 1                                                                                             | $\mathbf{0}$         |  |
| registros P_Tipo<br>registros relacion_docente   | 8      | <b>grupos</b>                                             |       | InnoDB latin1_swedish_ci | 16 384      | 32 768         | $\theta$       |                                                                                               | $\sim$ 2             |  |
| registros Respuestas                             | ⊟      | <b>Licenciaturas</b>                                      |       | InnoDB latin1 swedish ci | 16 384      | $\theta$       | 0              |                                                                                               | $\mathbf{0}$         |  |
| registros Usuario                                | 0      | <b>Maestro</b>                                            |       | InnoDB utf8_general_ci   | 16 384      | $\mathbf{0}$   | $\mathbf{0}$   |                                                                                               | $~\sim$ 242          |  |
|                                                  | 8      | <b>Materias</b>                                           |       | InnoDB utf8_general_ci   | 16 384      | 16 384         | 0              |                                                                                               | $\mathbf{0}$         |  |
|                                                  | 0      | <b>Periodo</b>                                            |       | InnoDB utf8_general_ci   | 16 384      | 0              | $\overline{0}$ | 1                                                                                             | $\bf{0}$             |  |
|                                                  | 0      | <b>Plan Estudios</b>                                      |       | InnoDB utf8 general ci   | 16 384      | $\mathbf{0}$   | 0              | 1                                                                                             | $\overline{0}$       |  |
|                                                  | $\Box$ | Pregunta                                                  |       | InnoDB latin1_swedish_ci | 16 384      | 32 768         | $\mathbf{0}$   | 55                                                                                            | $\sim 45$            |  |
|                                                  | 8      | P_Tipo                                                    |       | InnoDB latin1_swedish_ci | 16 384      | $\bf{0}$       | $\overline{0}$ | $\overline{2}$                                                                                | $\mathbf{0}$         |  |
|                                                  | ⊟      | relacion docente InnoDB latin1 swedish ci                 |       |                          | 16 384      | $\mathbf{0}$   | $\Omega$       | 49                                                                                            | ~1.47                |  |
|                                                  | 0      | <b>Respuestas</b>                                         |       | InnoDB latin1_swedish_ci | 1 589 248   | 622 592        | 4 194 304      |                                                                                               | 20 161 $\sim$ 15 499 |  |
|                                                  | Π      | <b>Usuario</b>                                            |       | InnoDB latin1_swedish_ci | 294 912     | $\overline{0}$ | $\theta$       |                                                                                               | ~3896                |  |
|                                                  |        | 20 en total                                               |       | InnoDB latin1 spanish ci | 2 375 680   | 868 352        | $\overline{0}$ |                                                                                               |                      |  |

*Figura 24*. Base de datos en Mysql.

# **Editor de código**

Se ha utilizado Sublime text, editor de código multiplataforma, que permite de manera dinámica la codificación, con un entorno que deja programar sin distracciones y colores que ayudan a concentrarse en el desarrollo, además de poder tener varios documentos abiertos mediante pestañas, e incluso emplear varios paneles para cuando se utilice más de un monitor, permitiendo trabajar de forma simultánea con otros programadores conectados directamente a la aplicación en un servidor remoto a través de sftp. Es una herramienta de código abierto y en la Figura 25 se puede ver el entorno de la aplicación.

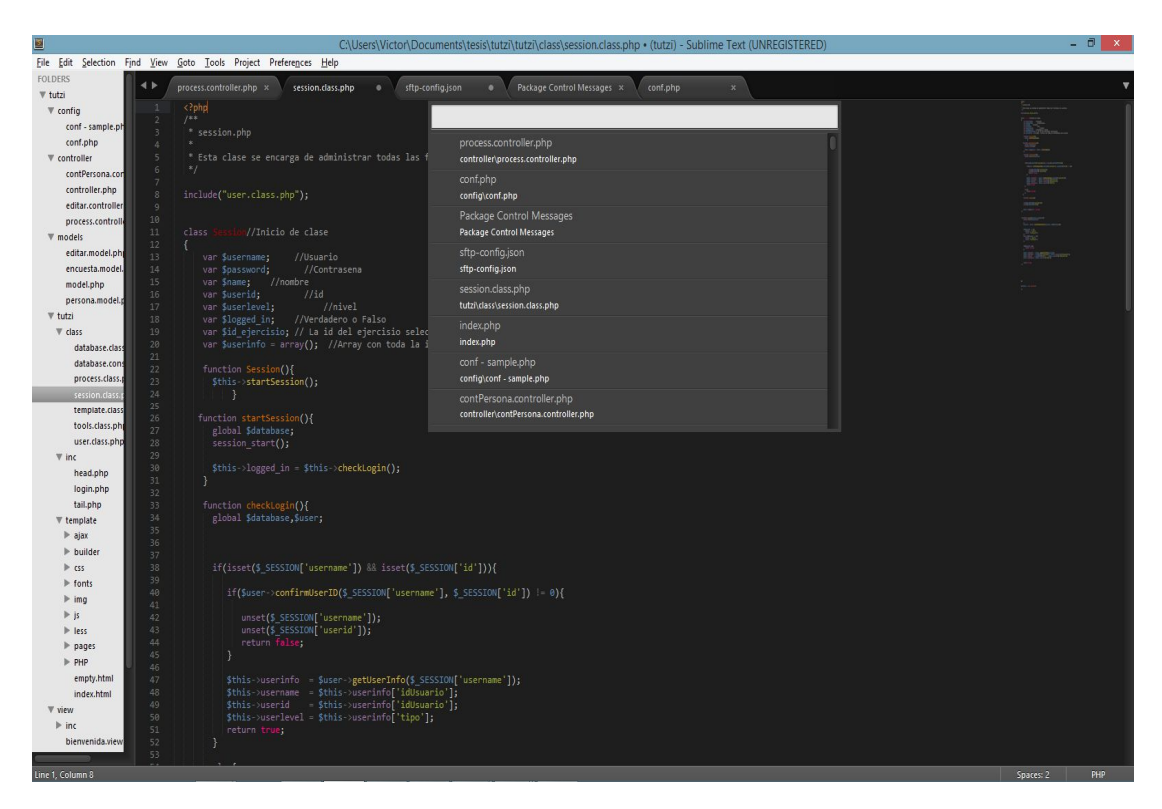

*Figura 25*. Entorno de desarrollo en Sublime Text.

# **Servidor http apache**

El servidor HTTP Apache es el servidor que se utiliza en la aplicación, ya que es un servidor web HTTP de código abierto que ayuda a mantenerse en constante mantenimiento, atendiendo a las nuevas especificaciones y vulnerabilidades que se descubren. Es utilizado en el 52% de los sitios web activos en internet, de acuerdo con la netcraft, como se muestra en la Figura 26. El servidor HTTP apache es usado principalmente para enviar páginas web estáticas y dinámicas en la world wide web. Permite establecer distintos niveles de control de acceso a la información incluyendo el soporte acifrado SSL y utilizando protocolo seguro HTTPS.

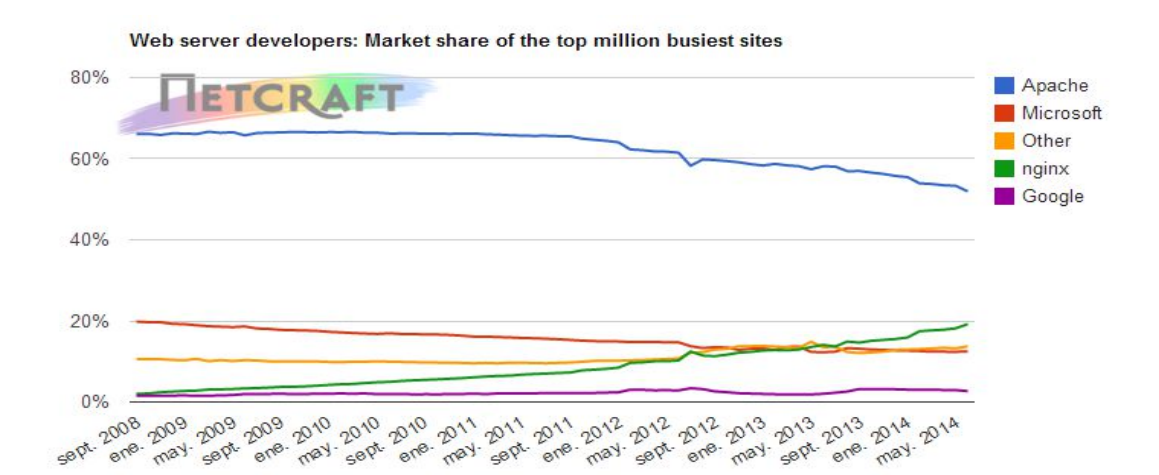

| <b>Developer</b> | <b>May 2014</b> | Percent | <b>June 2014</b> | Percent | Change  |
|------------------|-----------------|---------|------------------|---------|---------|
| Apache           | 533,232         | 53.32%  | 519,227          | 51.92%  | $-1.40$ |
| nginx            | 181,612         | 18.16%  | 192.142          | 19.21%  | 1.05    |
| Microsoft        | 123,823         | 12.38%  | 124,487          | 12.45%  | 0.07    |
| Google           | 29,238          | 2.92%   | 26,833           | 2.68%   | $-0.24$ |

*Figura 26*. Cuota de mercado sitios web de mayor actividad.

# Escribir y generar código

Para la codificación de la aplicación web en la evaluación docente se muestra su estructura en la Figura 27. Se utilizó la plantilla de la parte del cliente AdminLTE.

Para mejor integración con el cliente (ver Figura 28), se emplea la licencia open source; entre los derechos que tiene, está el poder de utilizar, copiar, modificar y fusionar la plantilla. El código fuente se encuentra en el Apéndice F, donde se muestra la implementación de este.

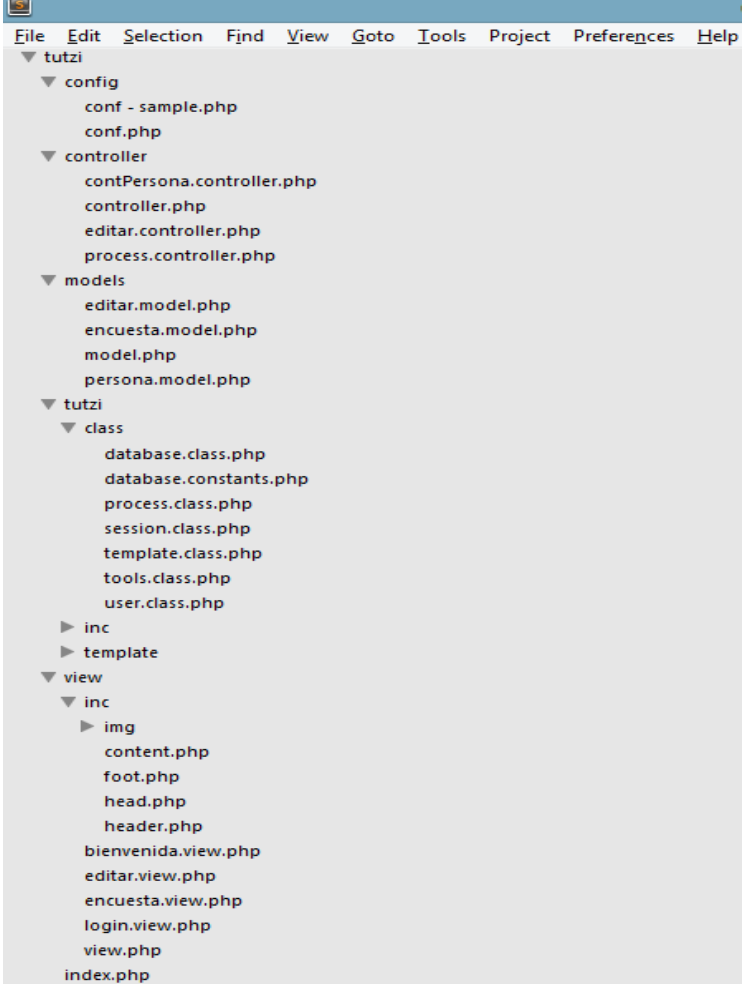

*Figura 27*. Estructura de la aplicación web.

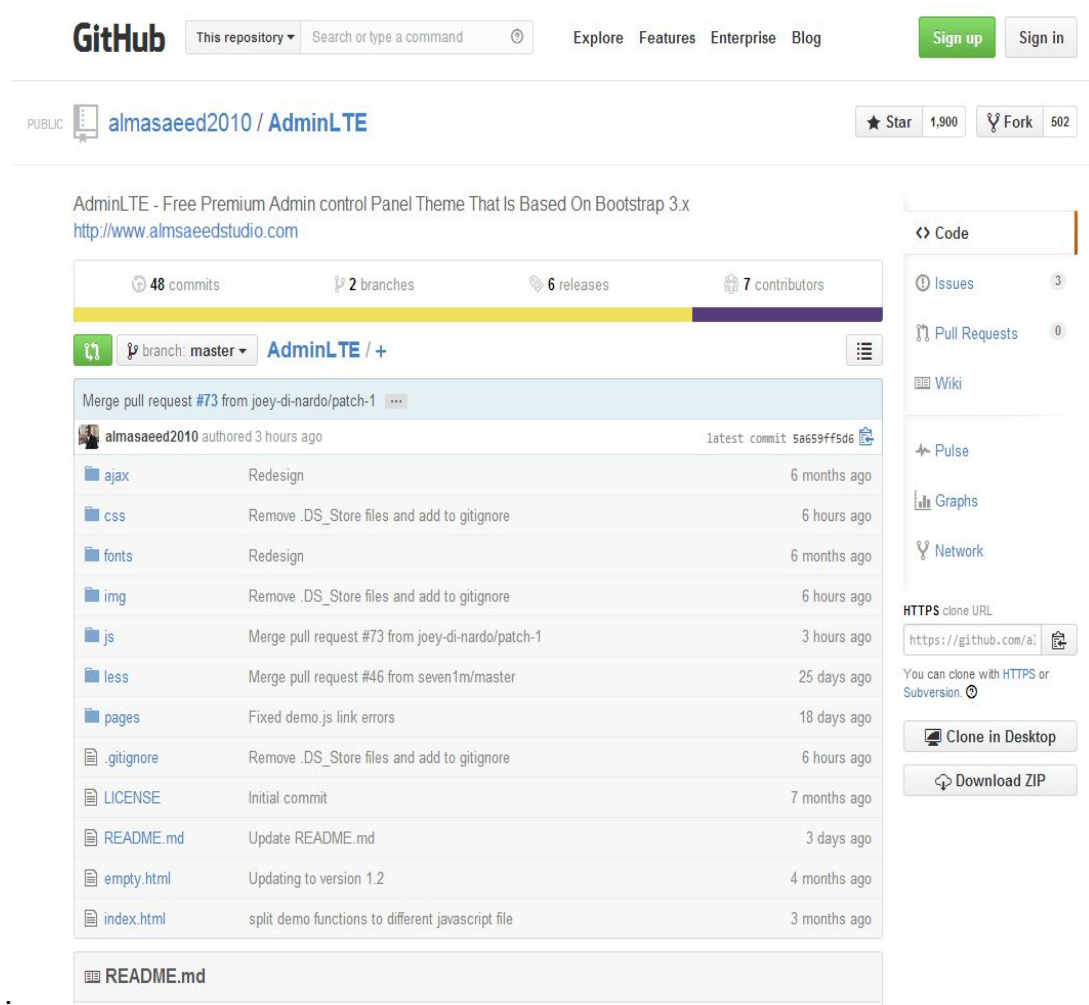

*Figura 28*. GitHub de AdminLTE.

# **CAPÍTULO IV**

# **ANÁLISIS E INTERPRETACIÓN DE RESULTADOS**

# **Introducción**

La tarea de realimentación y crecimiento de las instituciones universitarias exige que los procesos sean lo más rápidos y eficientes posible para la toma de decisiones y la aplicación de estrategias que las llevarán al éxito. La Universidad de Navojoa se encuentra ante la obligación de mejorar hacia la dirección correcta. Ese motivo llevó al investigador a ayudar a mejorar el proceso de evaluación docente asignado al Departamento de Calidad Educativa, por medio de una aplicación web.

### Acceso

El acceso desde cualquier equipo conectado a internet facilita el proceso de evaluación, alcanzando a estudiantes que, por motivos de su plan de estudios o de salud, tienen que ausentarse de la institución en las fechas indicadas para esta tarea.

### Automatización

El desarrollo de la aplicación Web para la evaluación docente logró mejorar la optimización del proceso del departamento de calidad educativa, ya que antes este proceso era muy tardado. Ahora no se tuvieron que repartir hojas a los estudiantes y pedirles, que evaluaran a los docentes, sin saber si evaluaban todas las materias, con respuestas completas de los docentes que les dan clases. En la aplicación web solo

aparecen las materias que tienen registradas y no pueden salir de la evaluación si no han terminado de contestar las preguntas.

# Satisfacción

El anonimato del alumno está garantizado en la aplicación de la evaluación, ya que en el proceso el departamento de calidad educativa y los docentes no pueden saber lo que contestó cada alumno en su evaluación. Aunque no se sabe la respuesta de un alumno en específico, sí se puede determinar cuántos alumnos no han respondido a la encuesta, dando la posibilidad de solicitar una mejor participación.

# Resultados

Los resultados de la evaluación son automáticos, por lo que el docente puede conocer los puntos que necesita mejorar para una mayor satisfacción del alumno, planificar bien sus clases y saber a qué necesita dar mayor hincapié en el desarrollo de su clase. El tener los resultados en una base de datos ayuda a poder realizar análisis más profundos y detallados de los mismos, para la toma de decisiones.

# **CAPÍTULO V**

# **DISCUSIÓN DE RESULTADOS**

## **Introducción**

De acuerdo con los objetivos planteados inicialmente, la conclusión de este trabajo de la automatización en una aplicación web para el proceso de evaluación docente garantiza que la información que se está mostrando es de total confiabilidad.

La metodología y los diagramas que se utilizaron en el desarrollo de la aplicación dieron la flexibilidad y las características principales para satisfacer las necesidades presentes y futuras, demostrando verdaderamente que el sistema cumple con lo que en realidad estaba planeado, con una mayor aceptación.

## **Conclusiones**

Las conclusiones obtenidas en el desarrollo de este proyecto de investigación fueron las siguientes:

1. La tecnología ayuda a que los procesos de las organizaciones puedan agilizarse y reducir los tiempos de aplicación y ejecución. En el presente proyecto se mejoró el proceso de evaluación.

2. El uso de una metodología ayuda a una mejor documentación y comprensión del funcionamiento de la aplicación web, facilitando el crecimiento y la adaptación y reduciendo los errores y costos de modificación de los requerimientos.

3. Los diagramas de la base de datos dan la posibilidad de migrar o crecer con Mysql, ya que gracias a la reducción en el tiempo de procesamiento de la ejecución de diferentes procesos, permite la obtención de mejores resultados.

4. El uso de tecnologías abiertas ayuda a reducir los costos sin sacrificar el rendimiento, ya que se usaron en la implementación herramientas comprobadas y utilizadas en el mercado, sin limitar el desarrollo de la aplicación.

5. El desarrollo de una aplicación web abre la posibilidad de poder realizar la evaluación en cualquier equipo con acceso a internet, garantizando la libertad y el anonimato del alumno.

6. Los resultados se pueden consultar de manera instantánea, ya que el proceso de consulta es automático, reduciendo y optimizando el proceso de la evaluación dirigida por el departamento de calidad educativa.

7. El PHP es un lenguaje que está en constante evolución y documentación, garantizando que en futuras ampliaciones se facilite el crecimiento de la aplicación de evaluación e integración de nuevos módulos.

8. El modelo MVC ayuda a la seguridad de los datos y a la flexibilidad de la aplicación.

# Trabajos futuros

El término de esta iteración ayuda a visionar un crecimiento en la aplicación de la evaluación docente. La tecnología que se utilizó y la diagramación le dan la posibilidad de integrarla con nuevos módulos y/o transformar en alguno de los siguientes proyectos:

1. El módulo de autoevaluación del docente que se integrará con el módulo de autoevaluación del alumno.

2. El módulo de evaluación de pares que se puede integrar.

3. El módulo de evaluación del jefe inmediato superior para mejorar la herramienta de consulta.

4. La integración con un módulo del portafolio docente que sea complemento del proceso que realiza el Departamento de Calidad Educativa.

5. La integración a un módulo de certificación de materias, que es otro complemento del proceso que realiza el Departamento de Calidad Educativa.

6. La reutilización de parte del código para que los alumnos de investigación puedan realizar encuestas online para sus investigaciones, agilizando el proceso de integración y análisis de resultados.

7. La reutilización del código para hacer una aplicación donde los docentes puedan realizar sus evaluaciones o encuestas.

**APÉNDICE A**

**EVALUACIÓN DEL DESEMPEÑO DOCENTE**

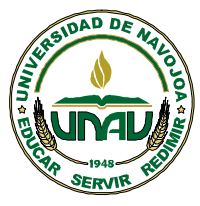

# **UNIVERSIDAD DE NAVOJOA**

# **EVALUACIÓN DEL DESEMPEÑO DOCENTE**

 **Desarrollo Curricular**

*Nombre del docente:\_\_\_\_\_\_\_\_\_\_\_\_\_\_\_\_\_\_\_\_\_\_\_\_\_\_\_\_\_\_\_\_\_\_\_\_\_\_\_\_\_\_ Semestre: \_\_\_\_\_\_\_\_\_\_\_\_\_\_*

*Curso que imparte: \_\_\_\_\_\_\_\_\_\_\_\_\_\_\_\_\_\_\_\_\_\_\_\_\_\_\_\_\_\_\_\_\_\_\_\_\_\_\_\_\_\_\_ Programa: \_\_\_\_\_\_\_\_\_\_\_\_\_\_*

La Universidad, con el propósito de ofrecer una educación de calidad, requiere de su colaboración responsable y honesta para evaluar el desempeño de los profesores en el proceso educativo.

El cuestionario está dividido en dos partes. La primera parte evalúa al profesor y la segunda parte evalúa el curso en general.

Lee cuidadosamente cada uno de los enunciados y marca con una x el número que más se ajuste a lo que piensa sobre el desempeño del docente. La información se manejará en forma estrictamente confidencial.

**1**=Totalmente en desacuerdo **2** = Desacuerdo **3** = Indeciso **4** = De acuerdo **5** = Totalmente de acuerdo

# **PRIMERA PARTE. Evaluación del profesor**

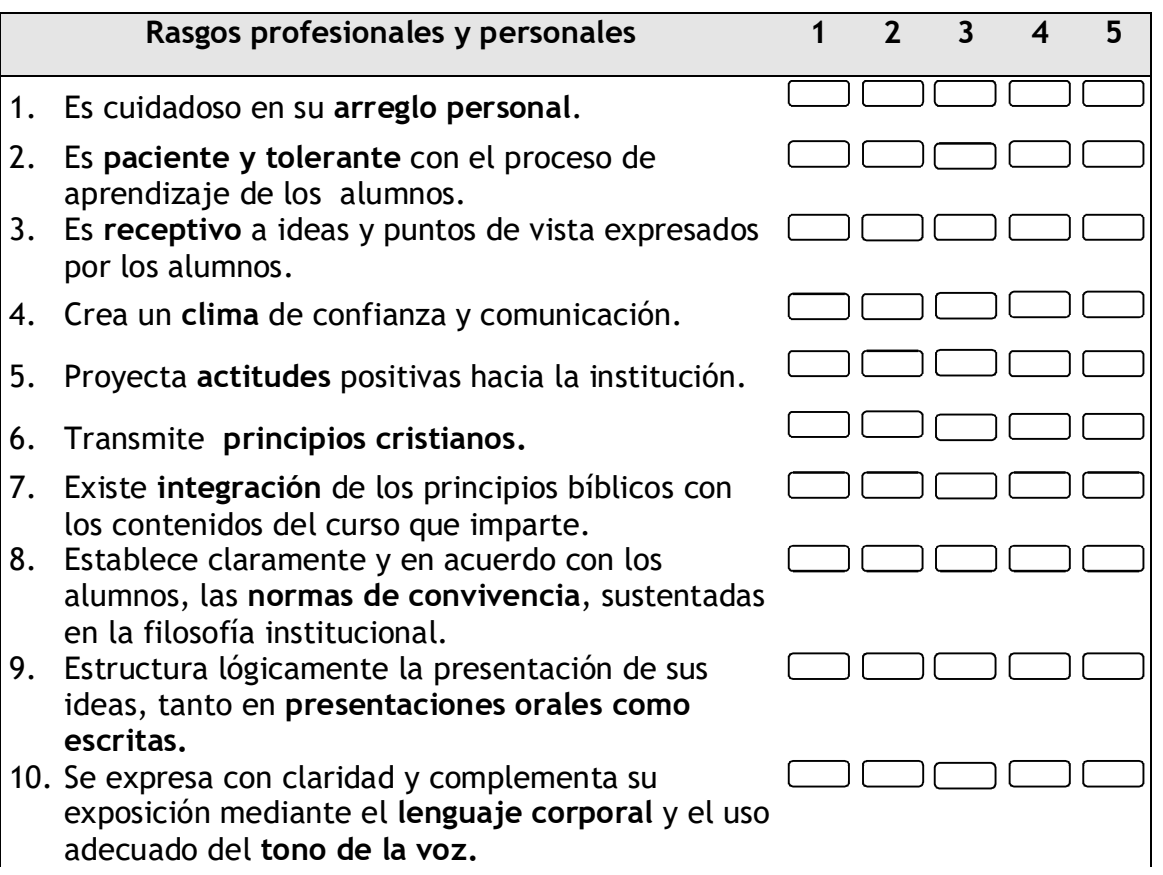
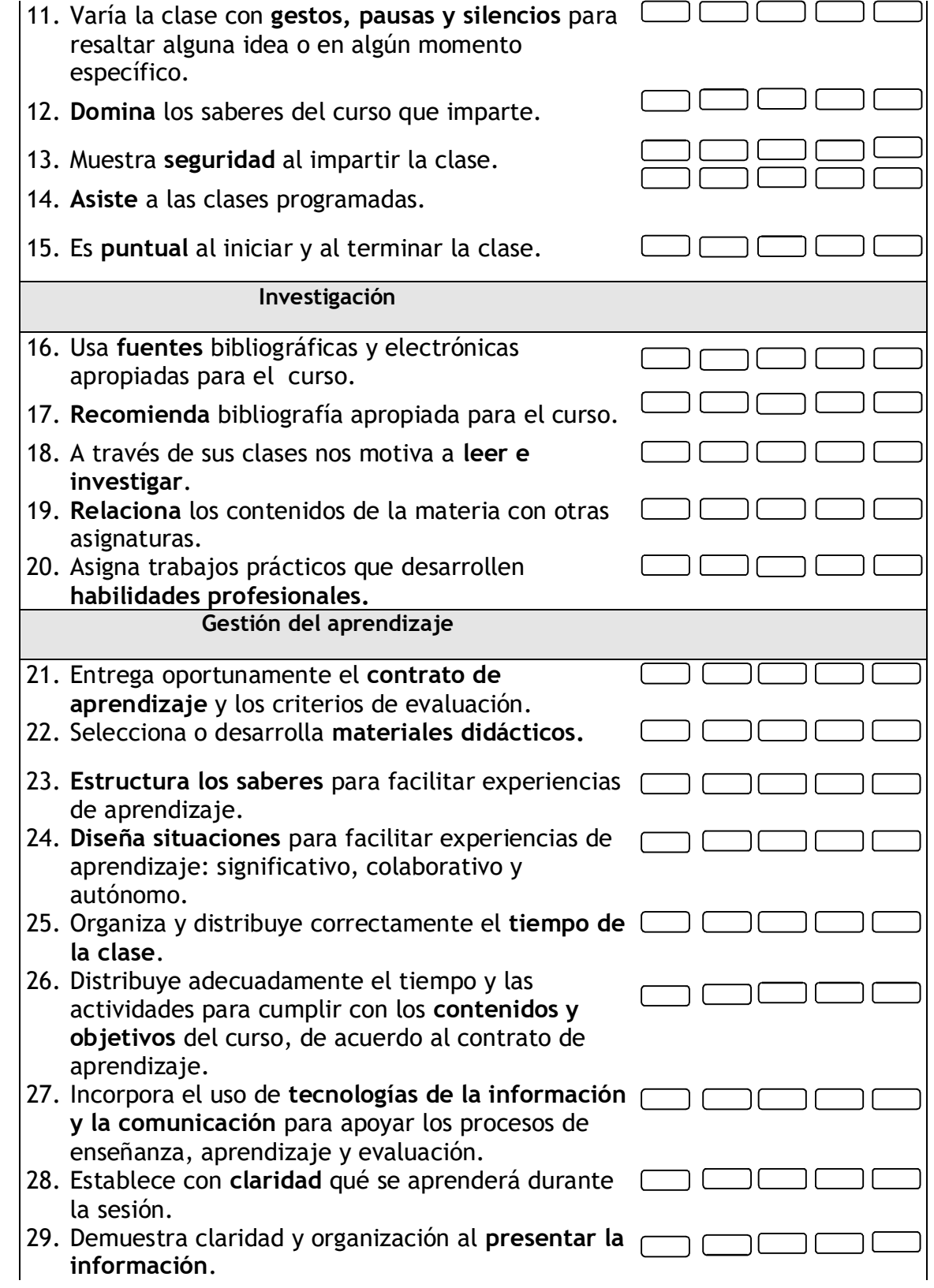

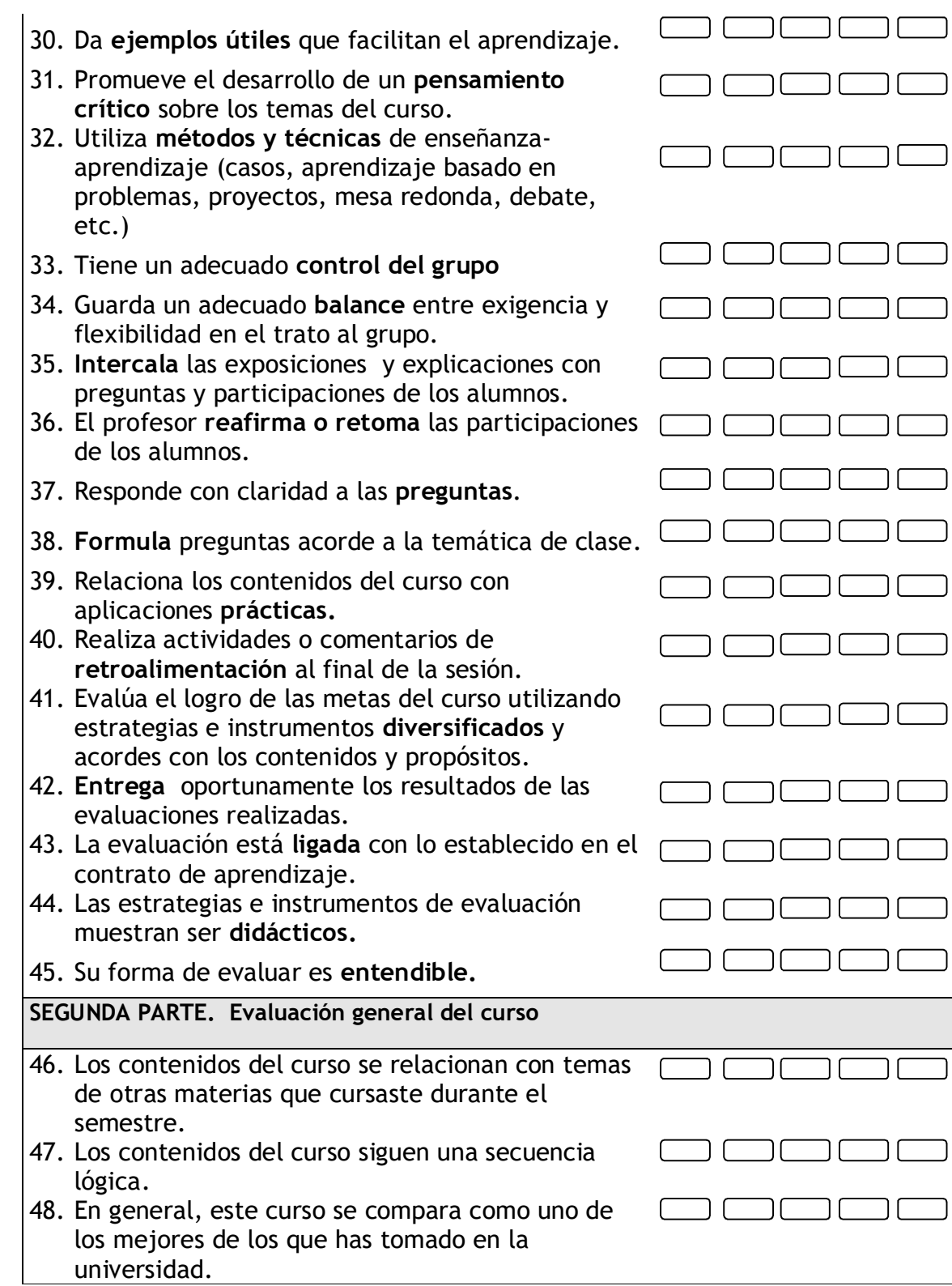

**APÉNDICE B**

**RESULTADOS DE EVALUACIÓN**

#### **Resultado de la evaluación del alumno**

**1** =Totalmente en desacuerdo **2** = Desacuerdo **3** = Indeciso **4** = De acuerdo **5** = Totalmente de acuerdo

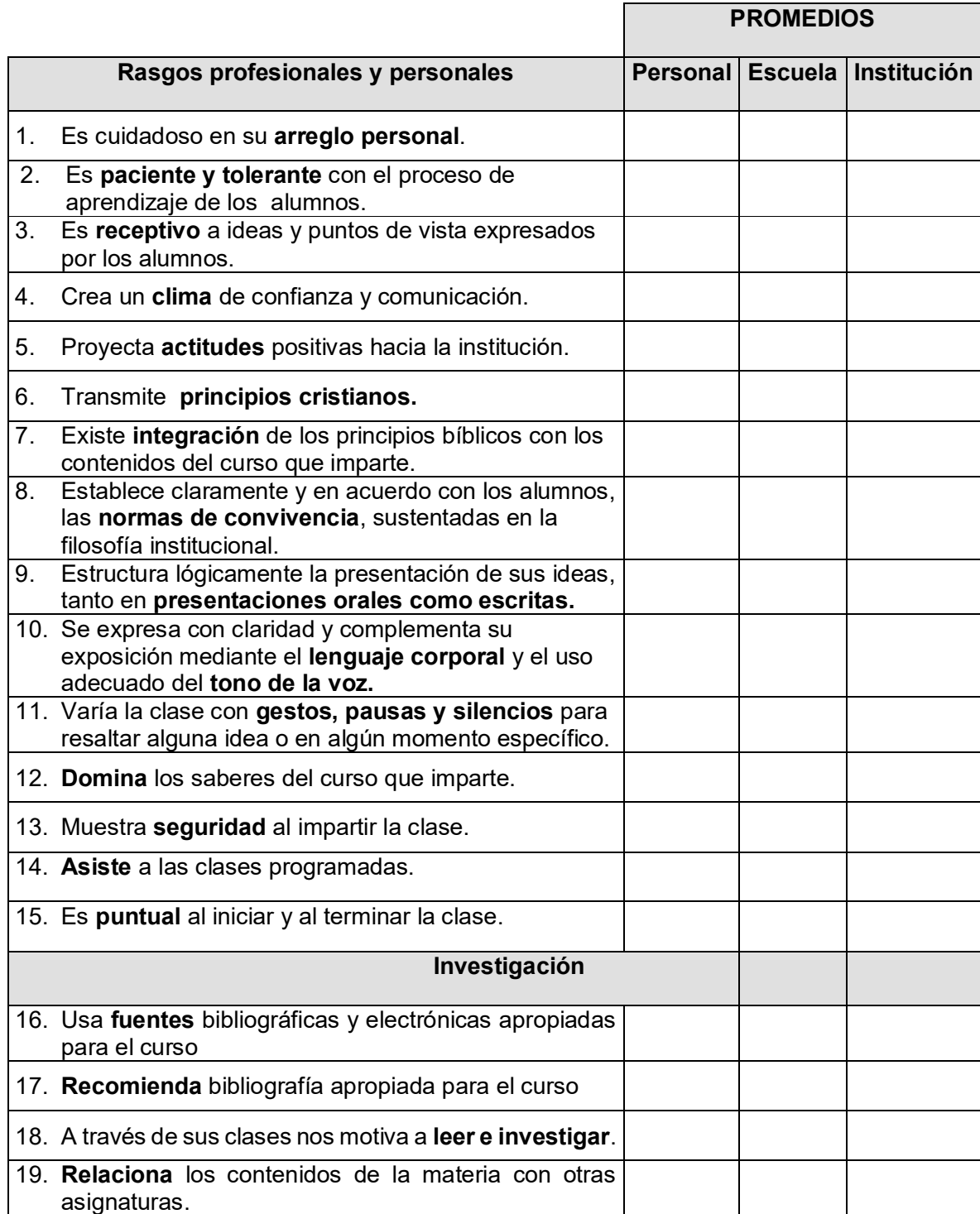

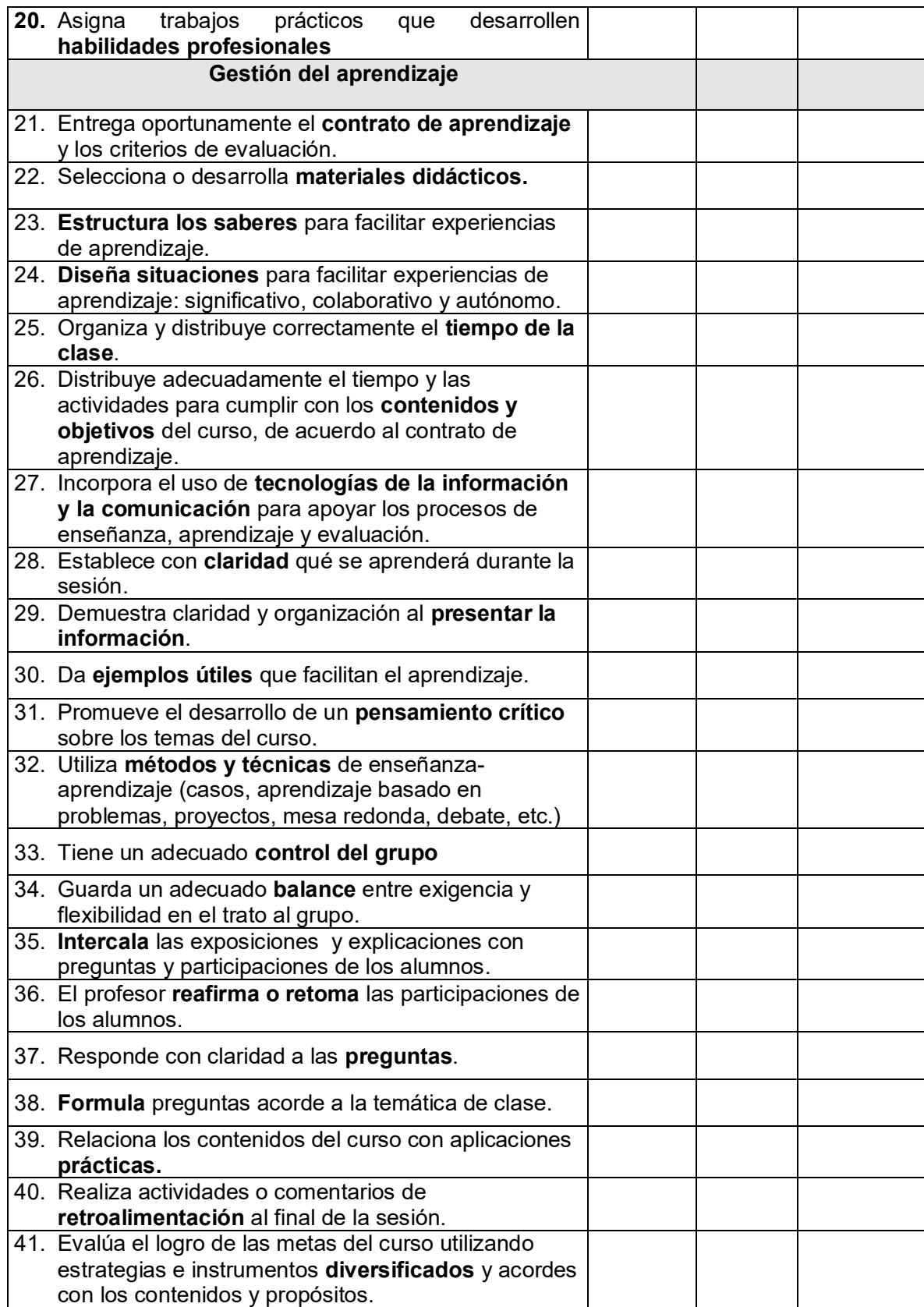

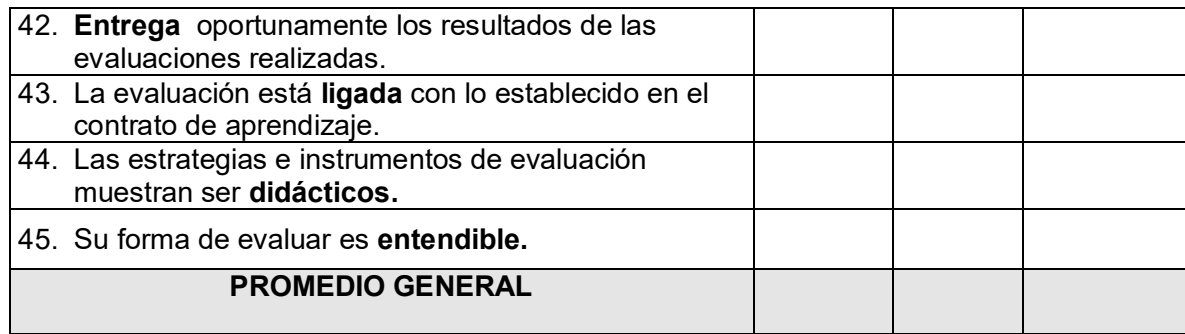

**APÉNDICE C**

**DESCRIPCIÓN DE CASOS DE USO**

#### **Validar usuario**

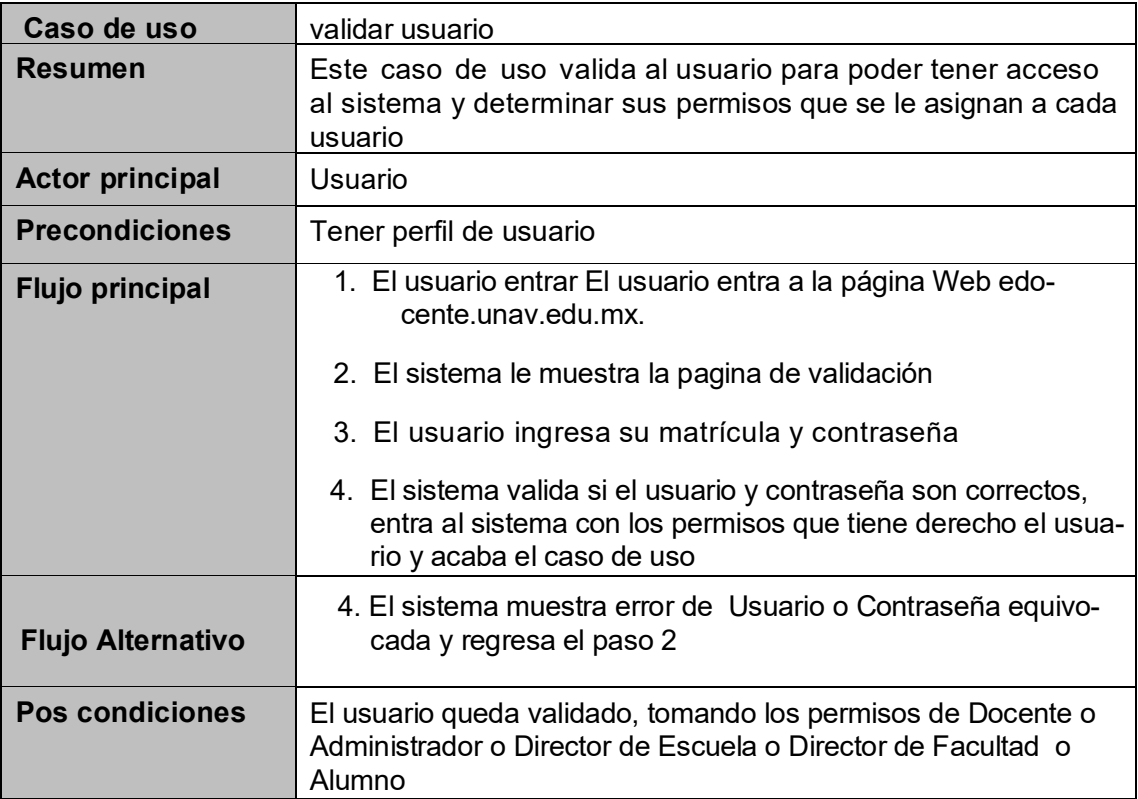

## **Aplicar evaluación**

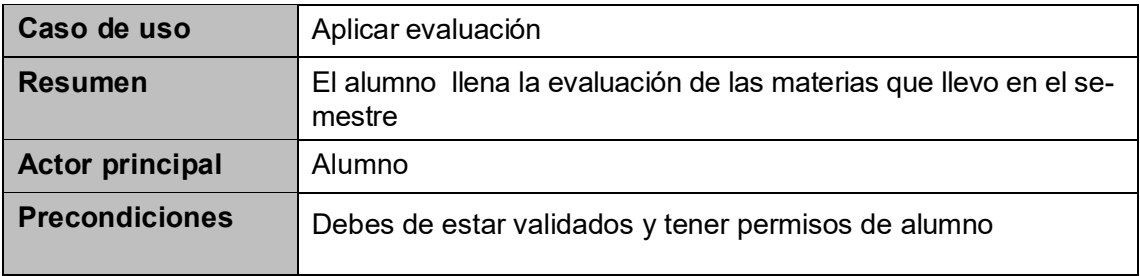

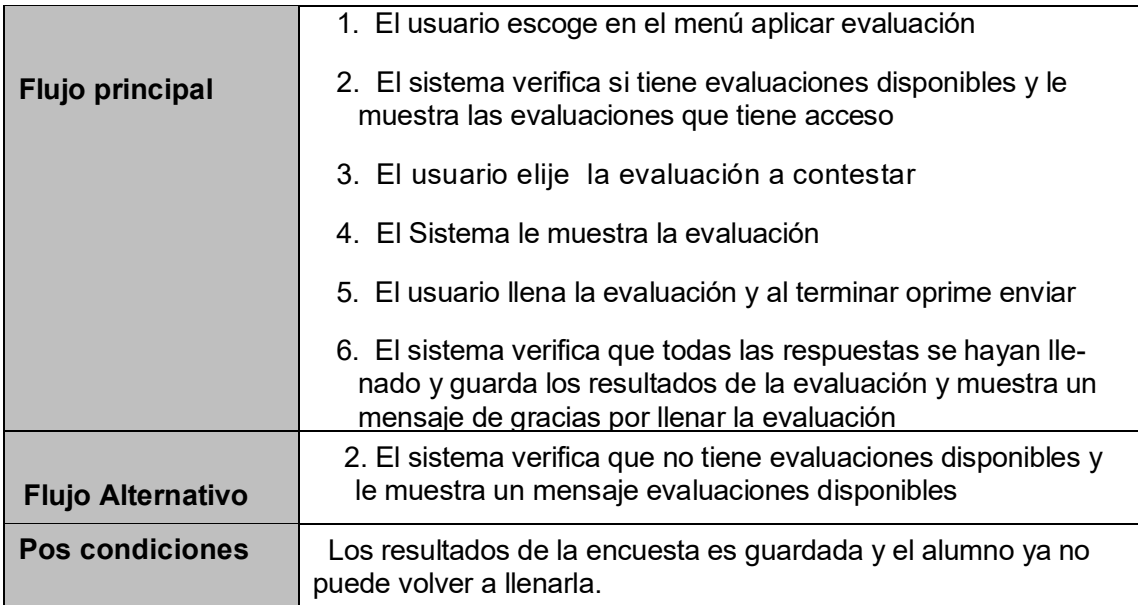

## **Consultar reporte personal**

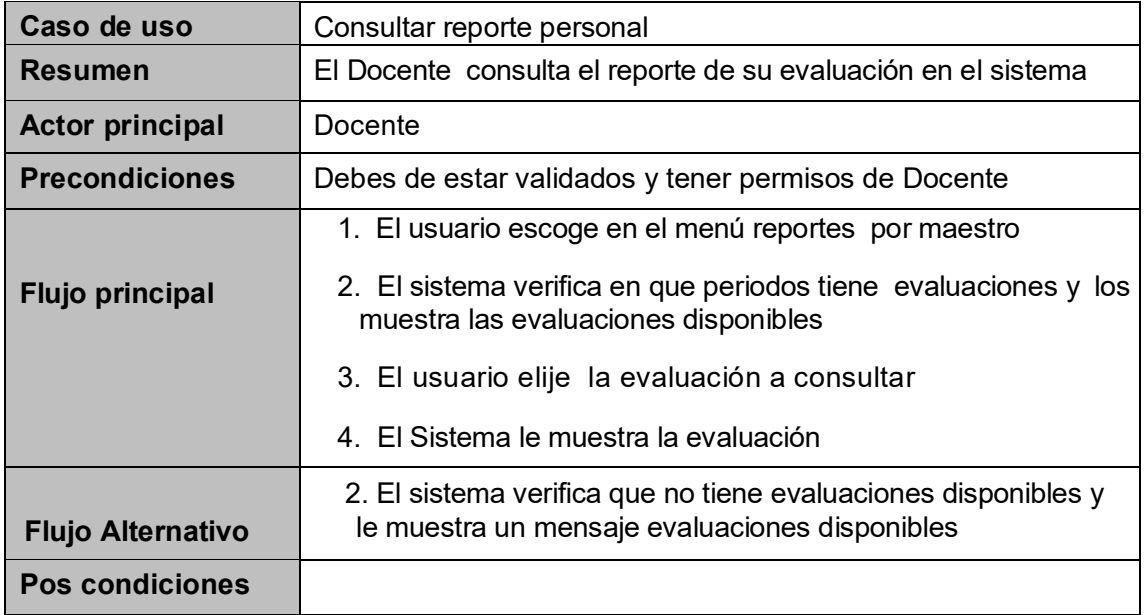

# **Consultar reporte de escuela**

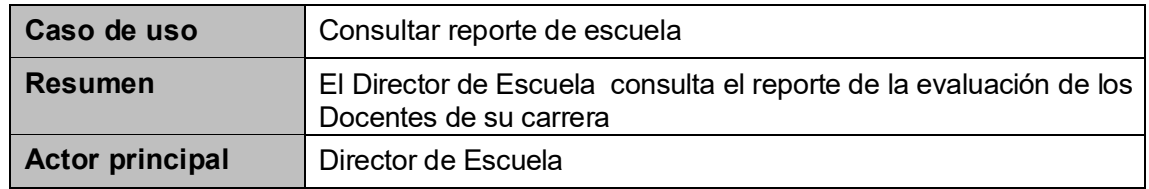

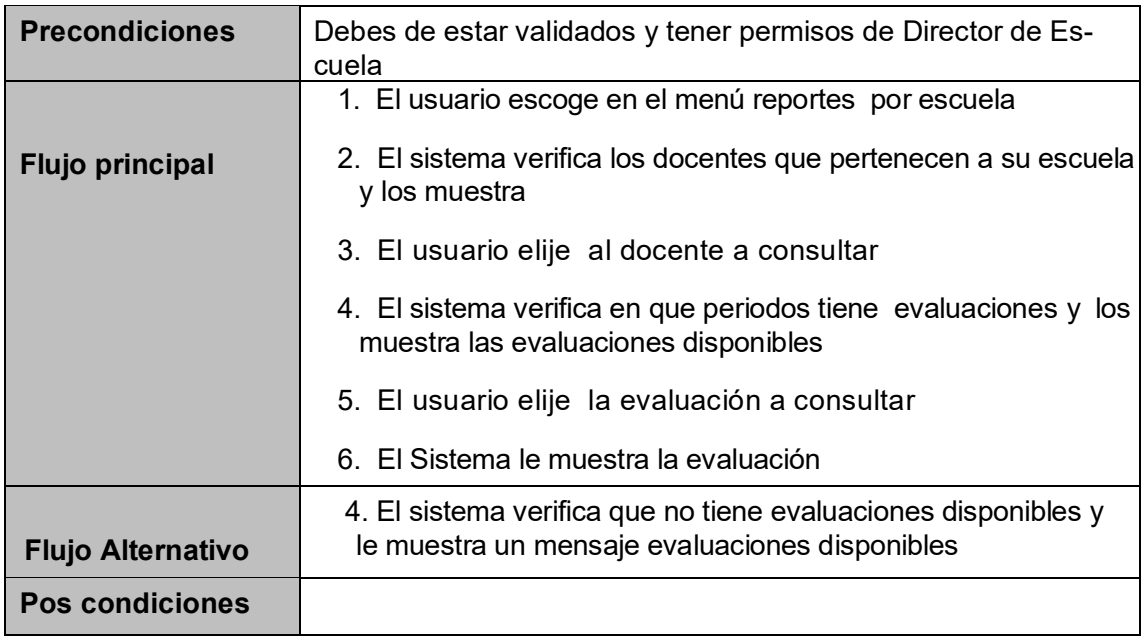

# **Consultar reportes personalizados**

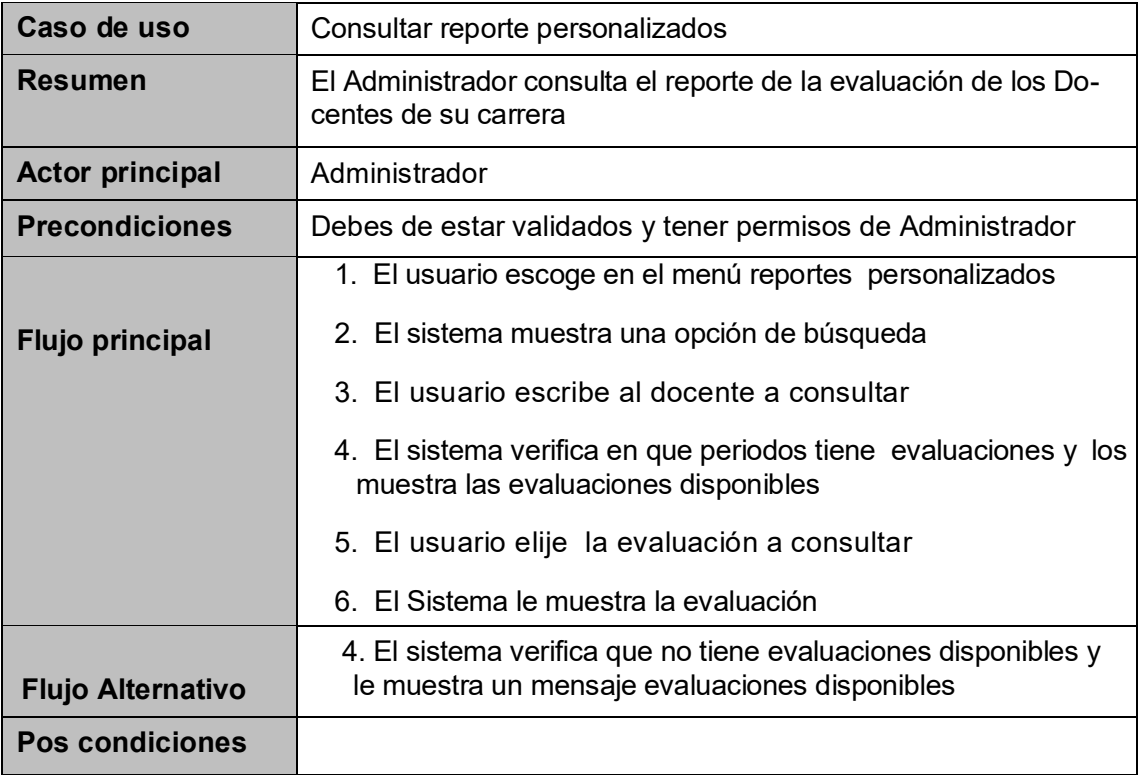

#### **Editar docentes**

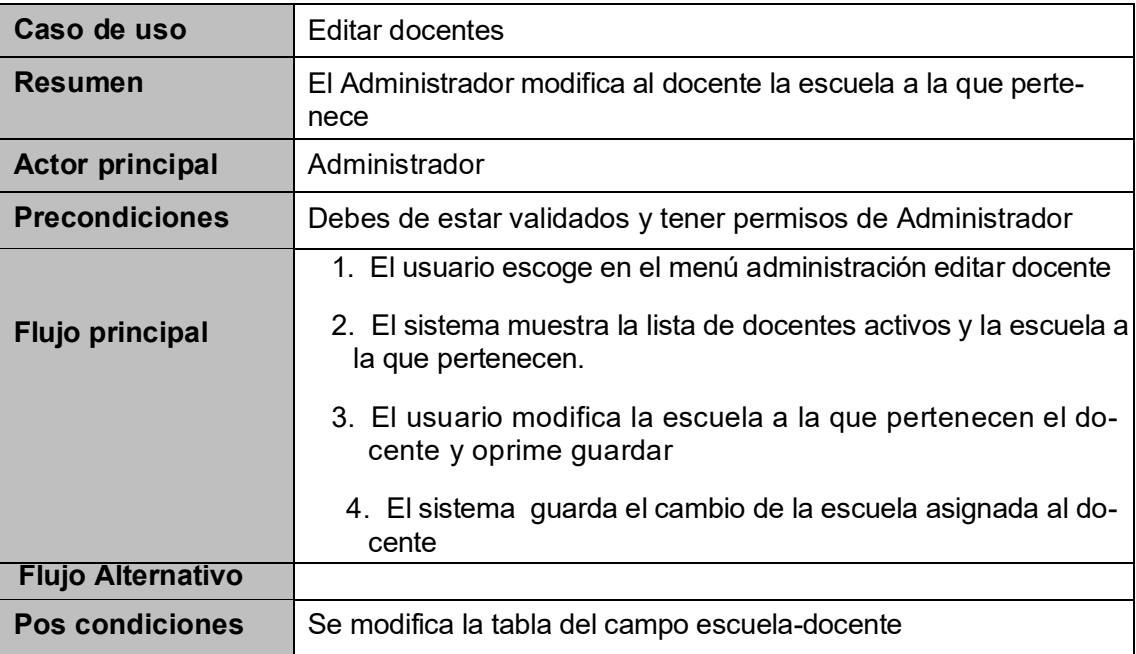

## **Modificar status**

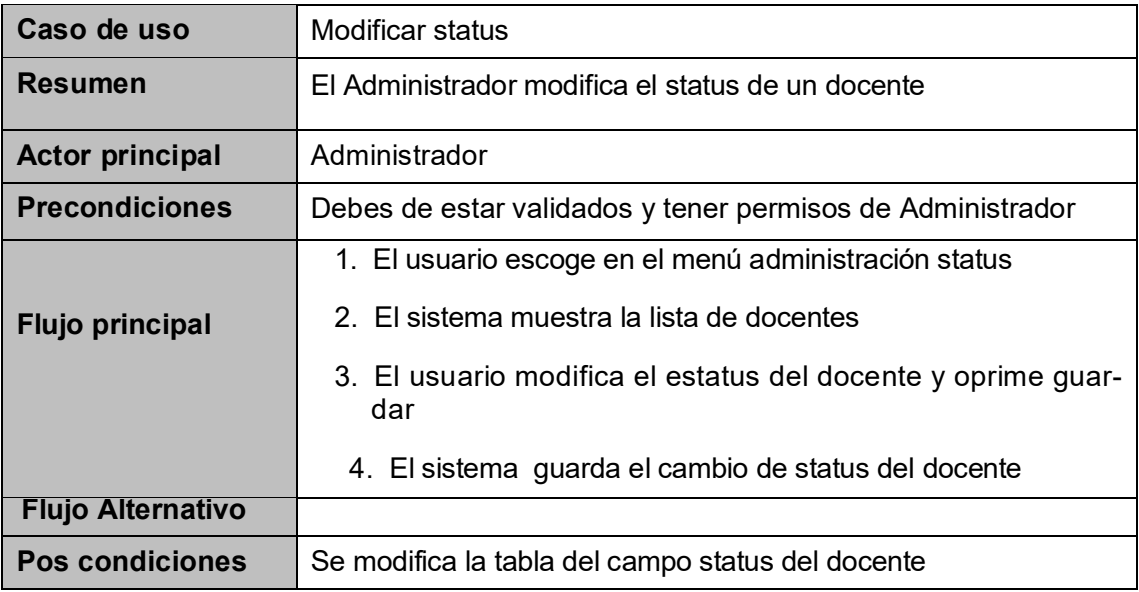

#### **Editar facultad**

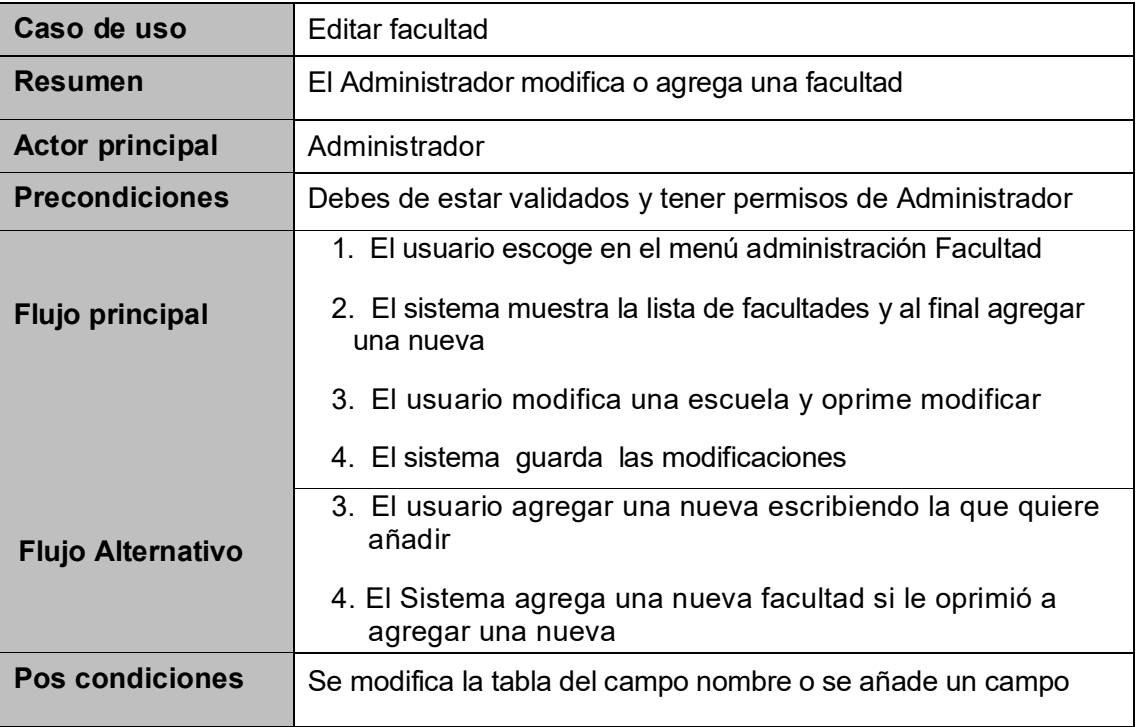

## **Asignar facultad-escuela**

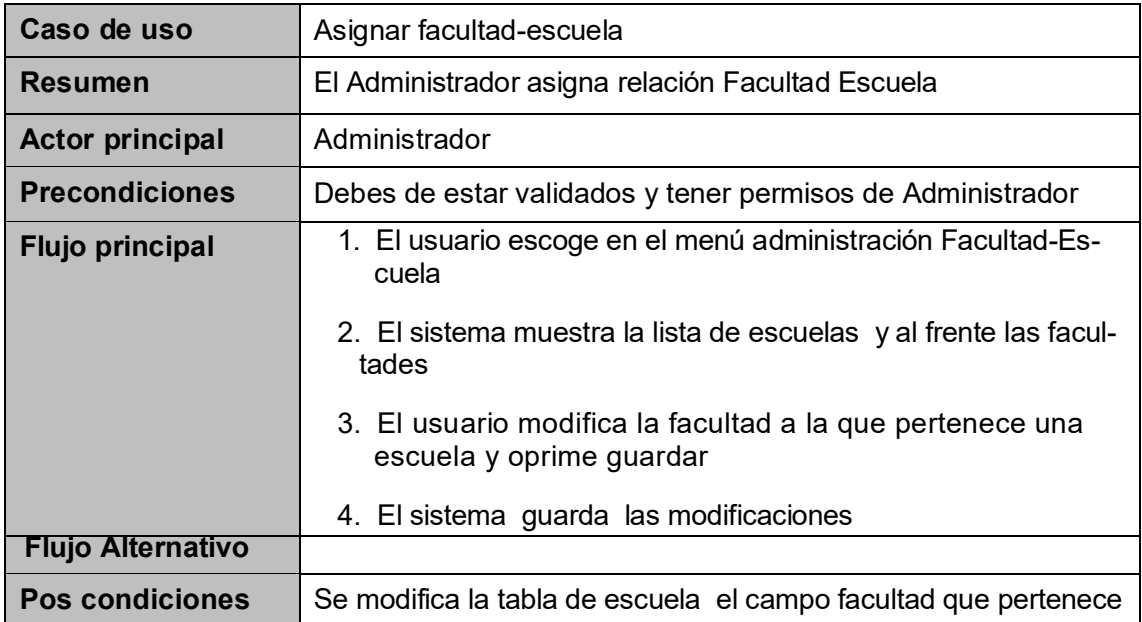

# **Asignar derechos**

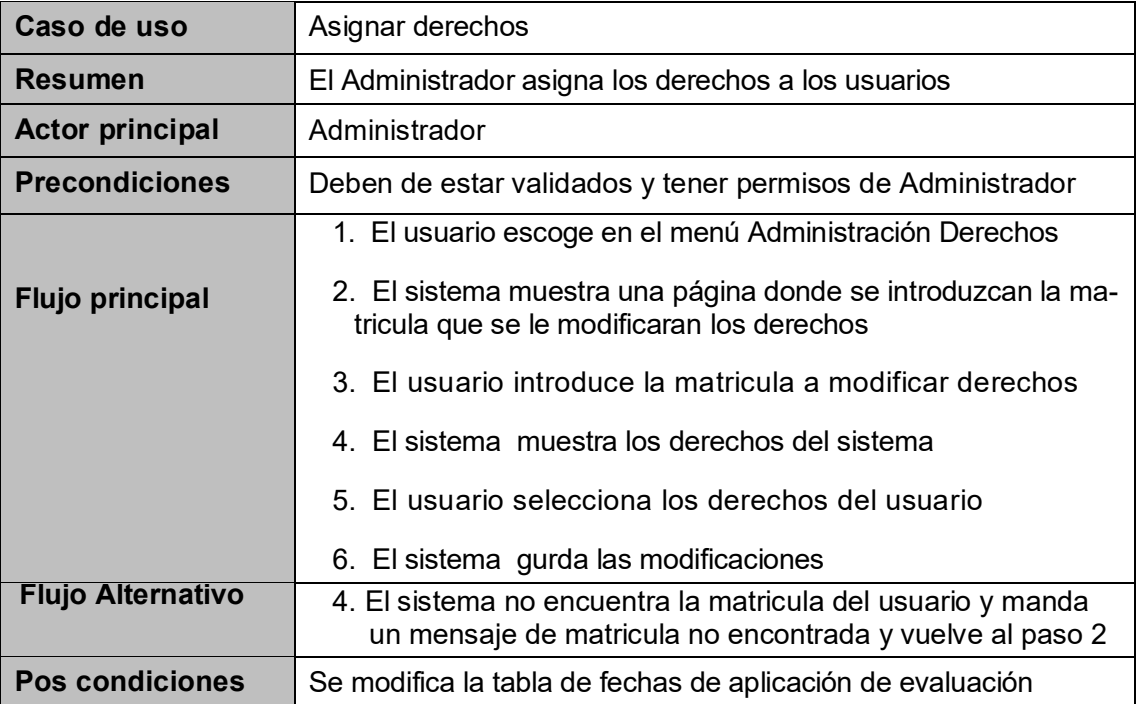

## **Asignar evaluación**

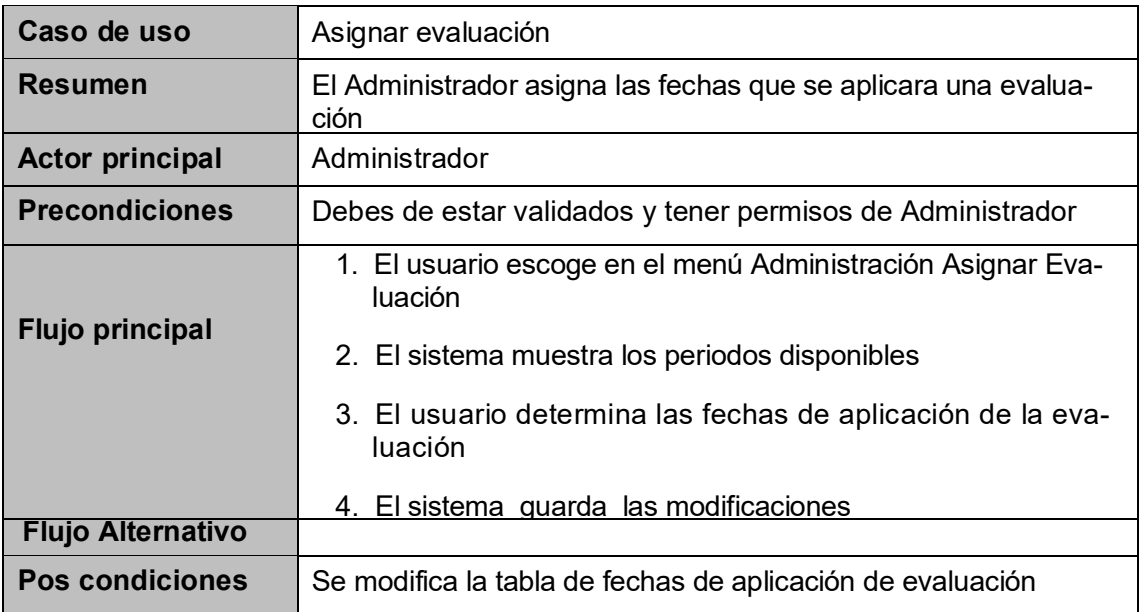

**APÉNDICE D**

**CASO DE USO POR ACTOR Y MODULO**

### **1. Caso de uso por actor**

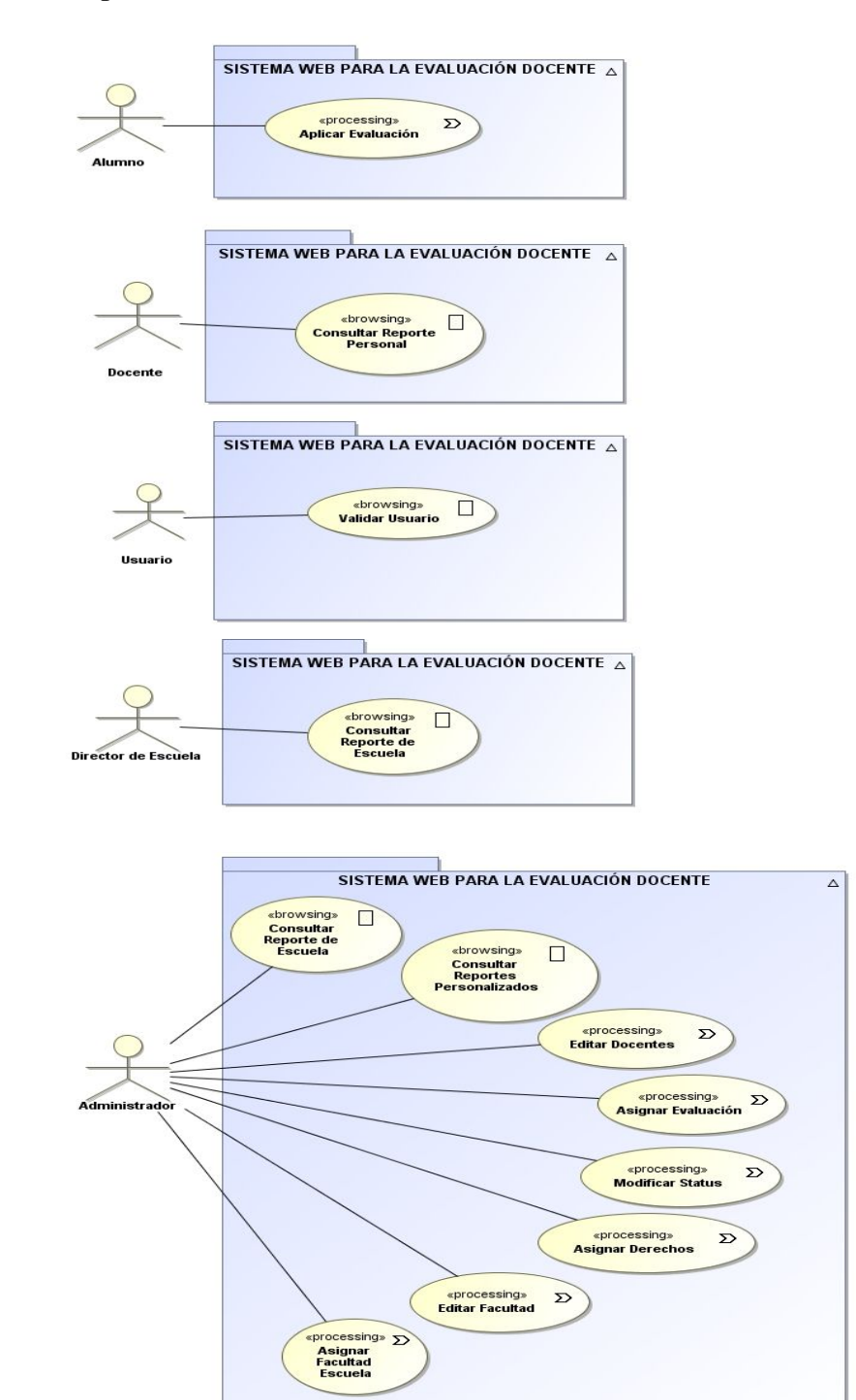

## **2. Módulo de aplicar evaluación**

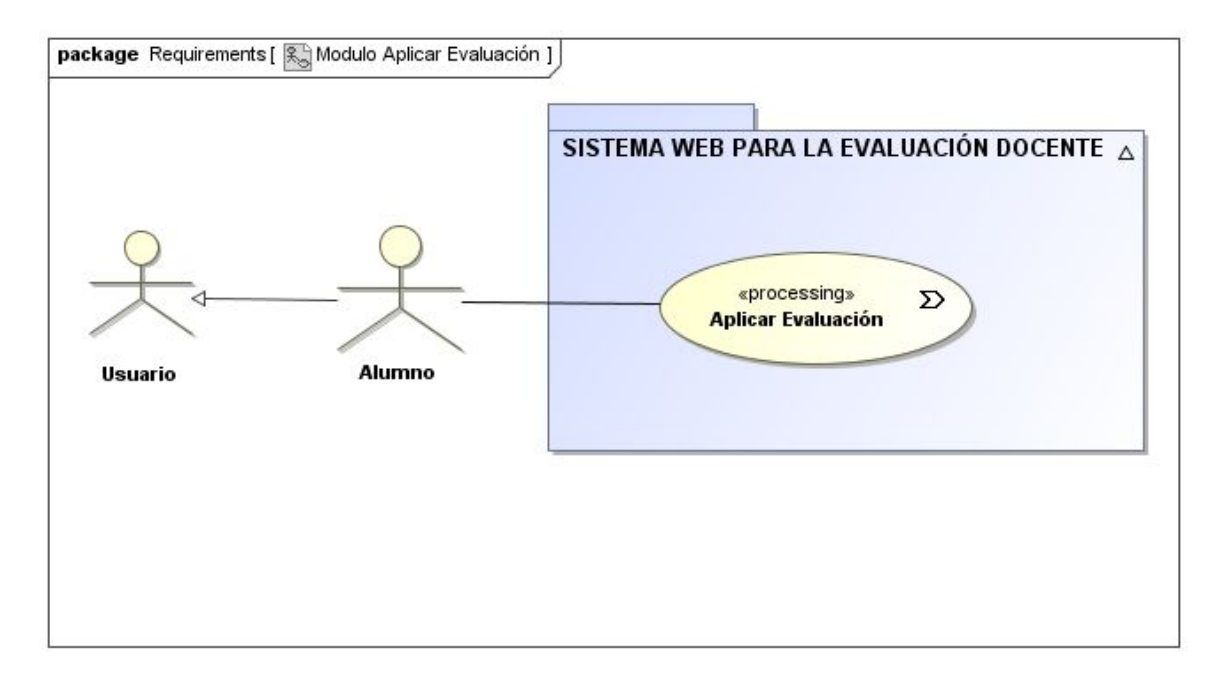

## **3. Módulo de reportes**

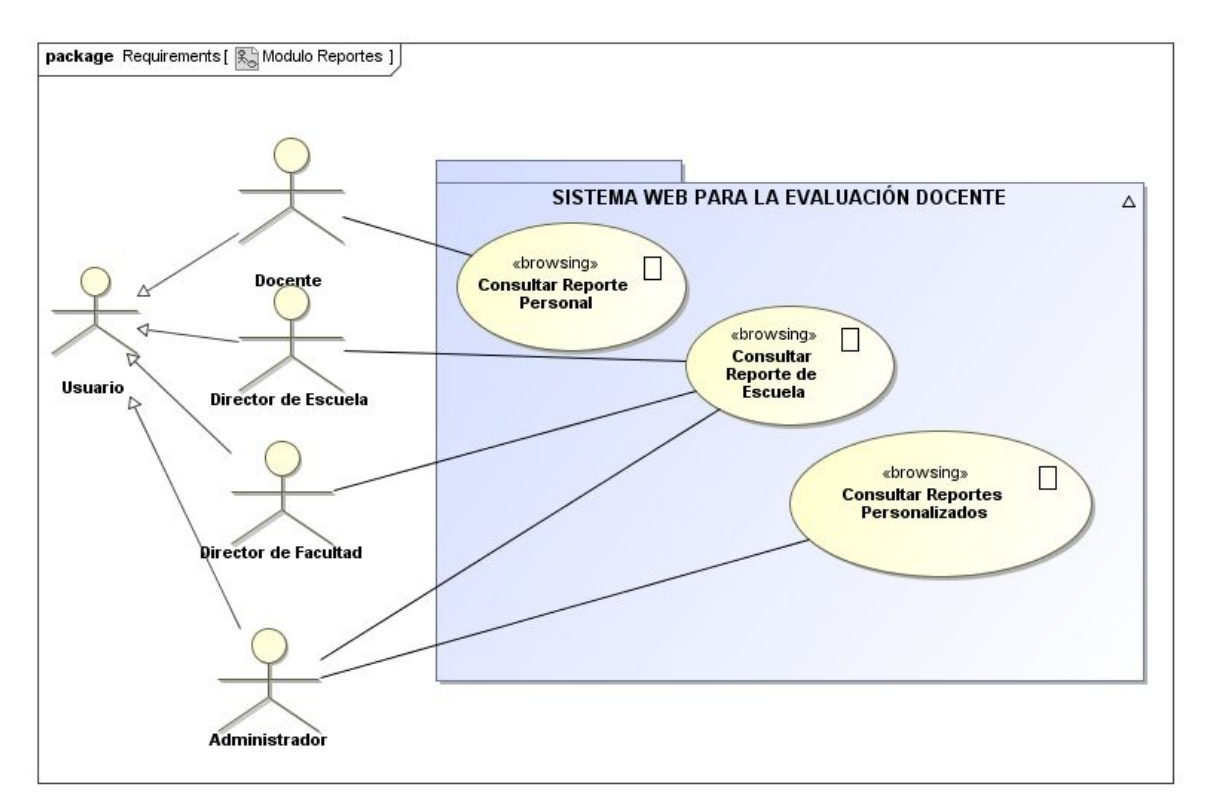

#### **4. Módulo de administración**

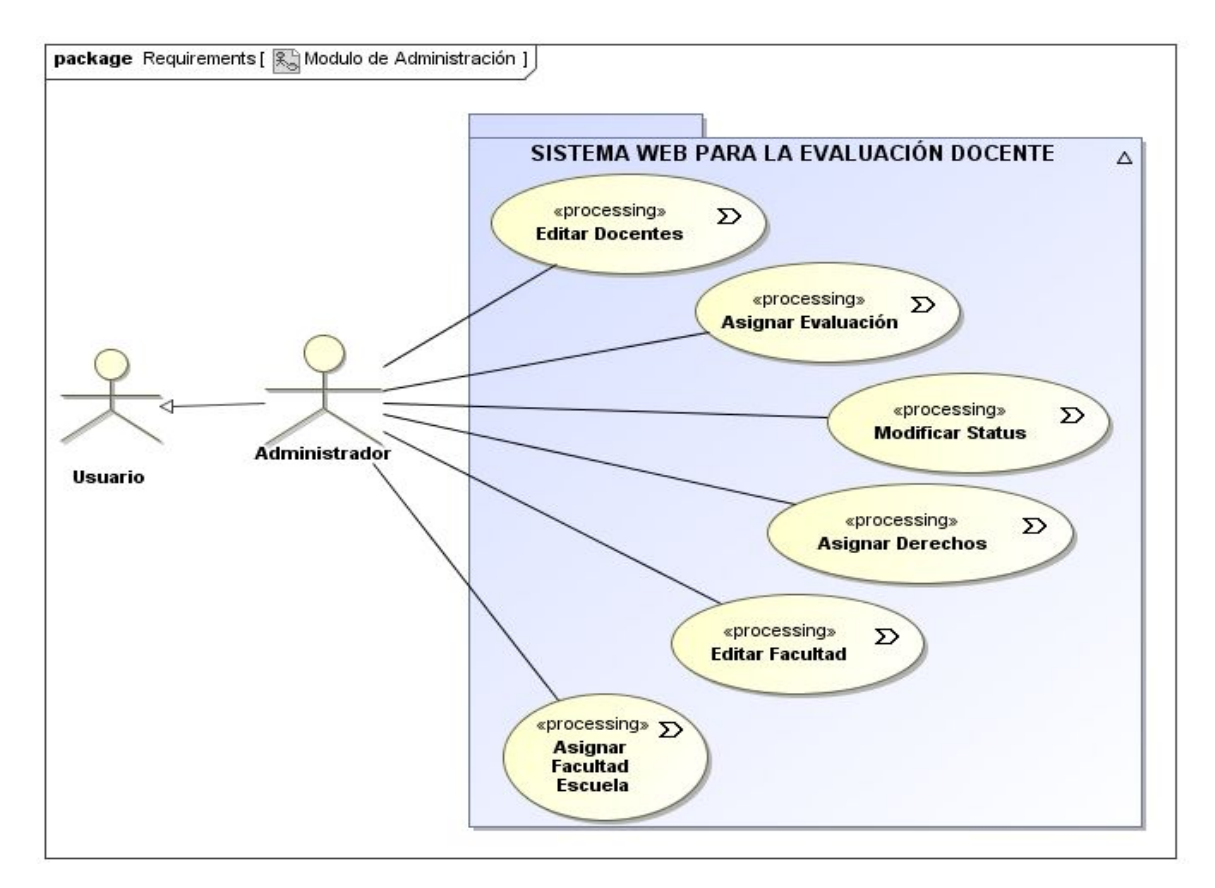

#### **5. Módulo de validar usuario**

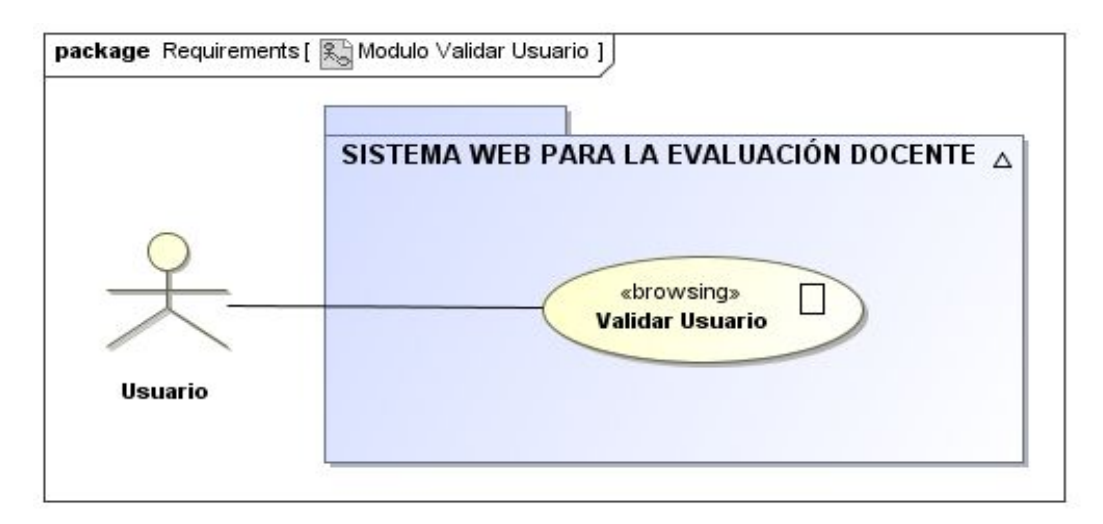

# **APÉNDICE E**

## **DIAGRAMA DE ROBUSTEZ**

#### **1. Validar usuario**

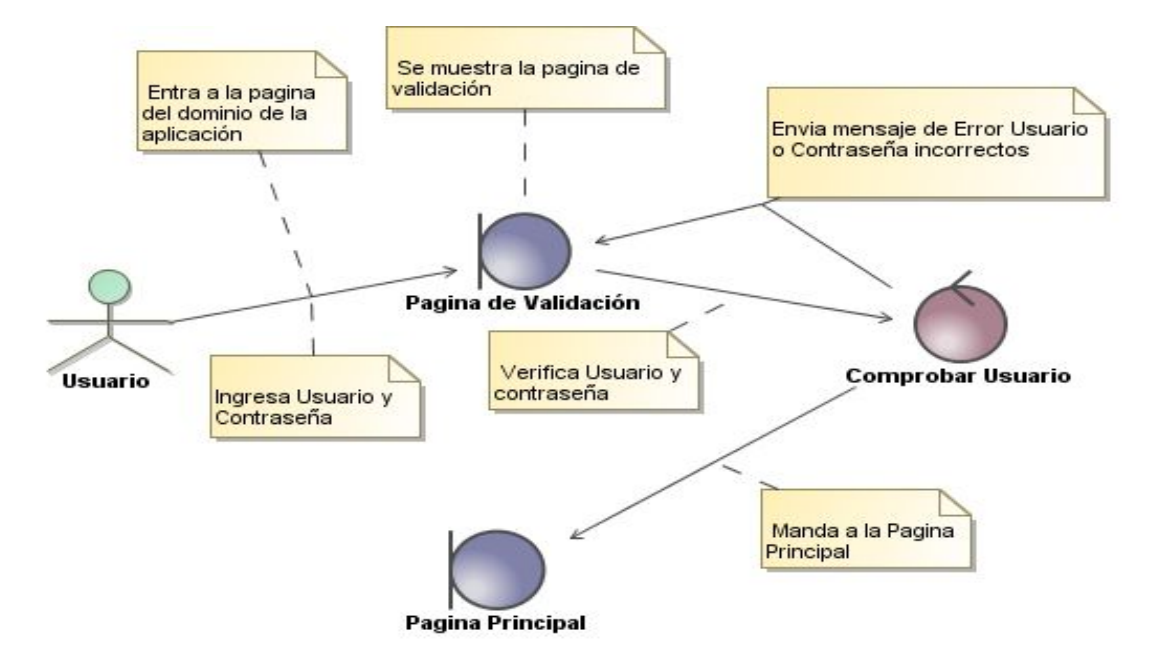

**2. Aplicar evaluación**

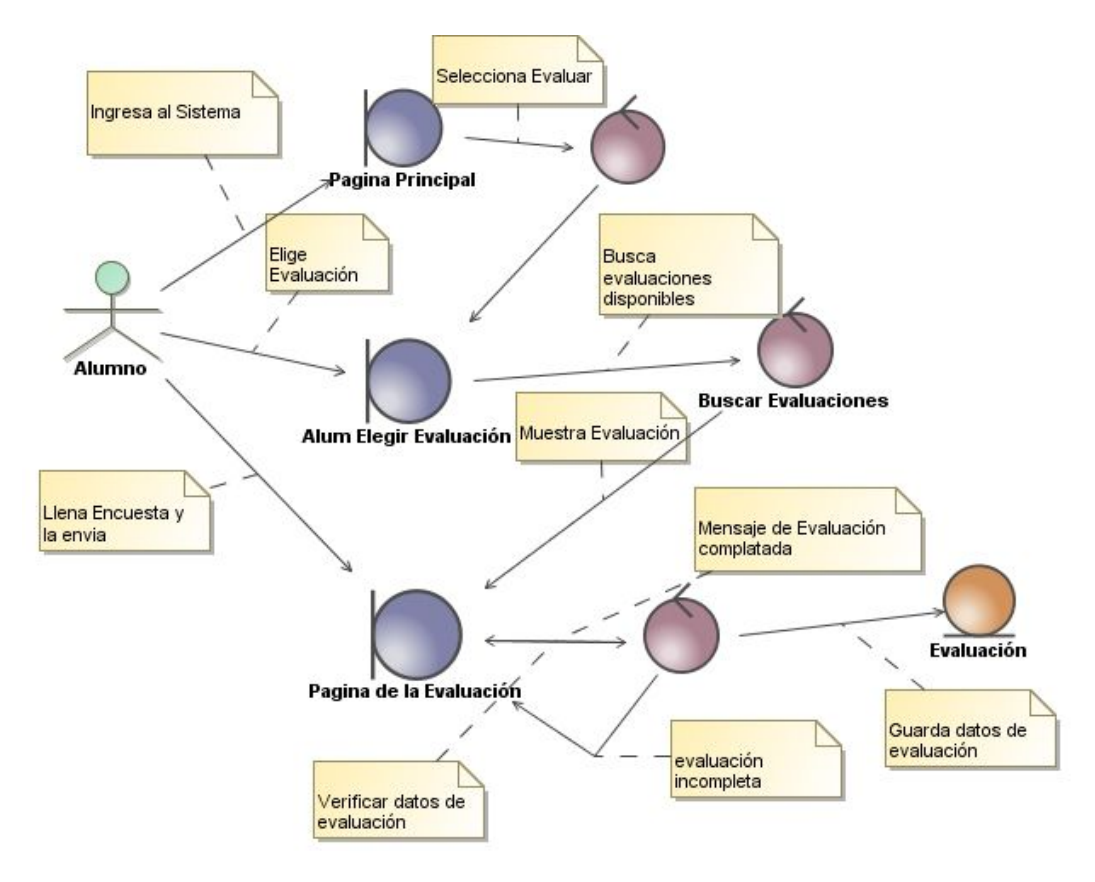

#### **3. Consultar reporte personal**

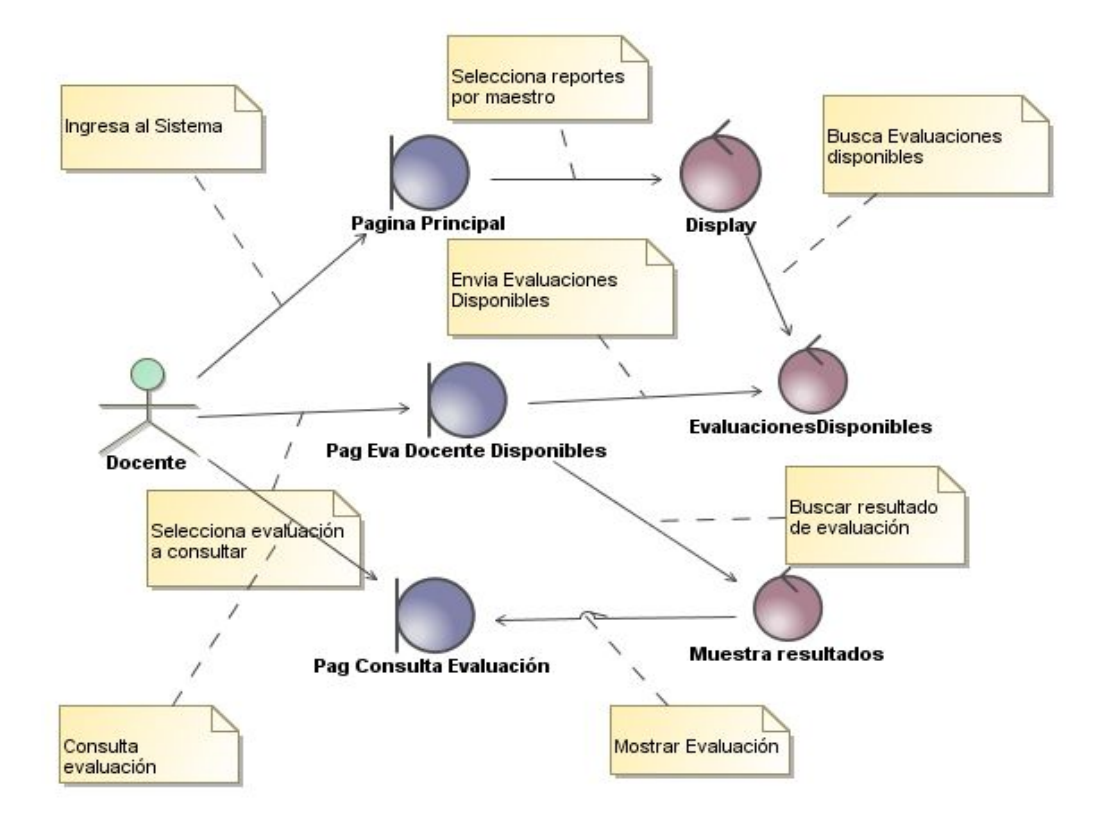

#### **4. Consultar reporte de escuela**

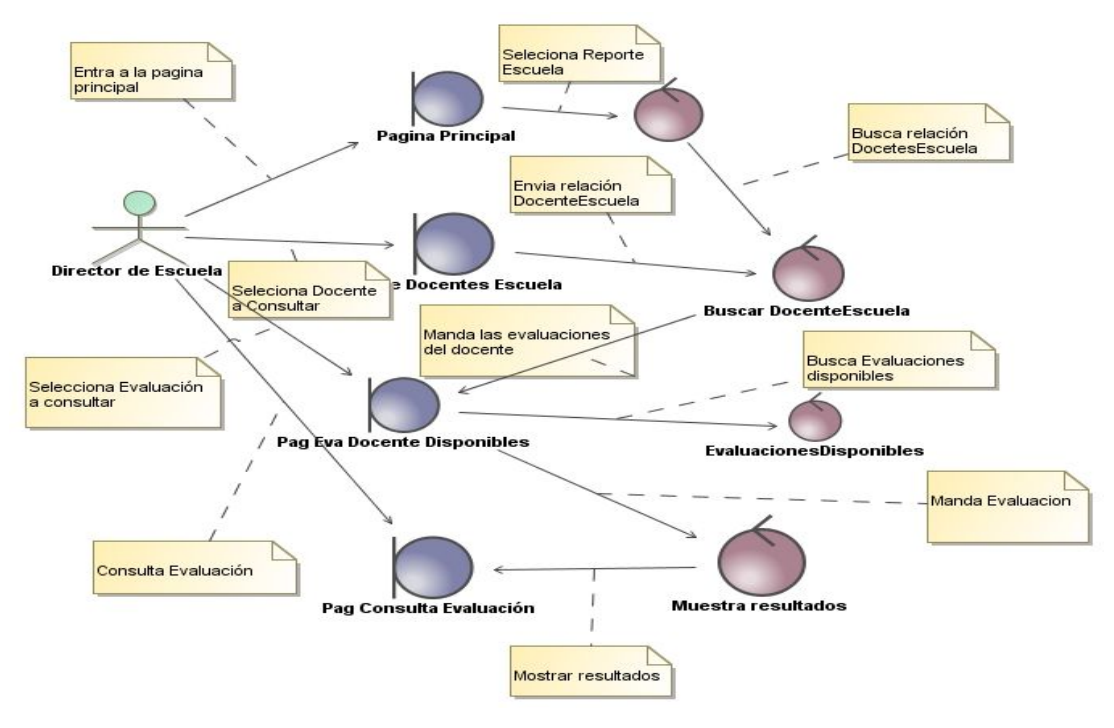

## **5. Consultar reportes personalizados**

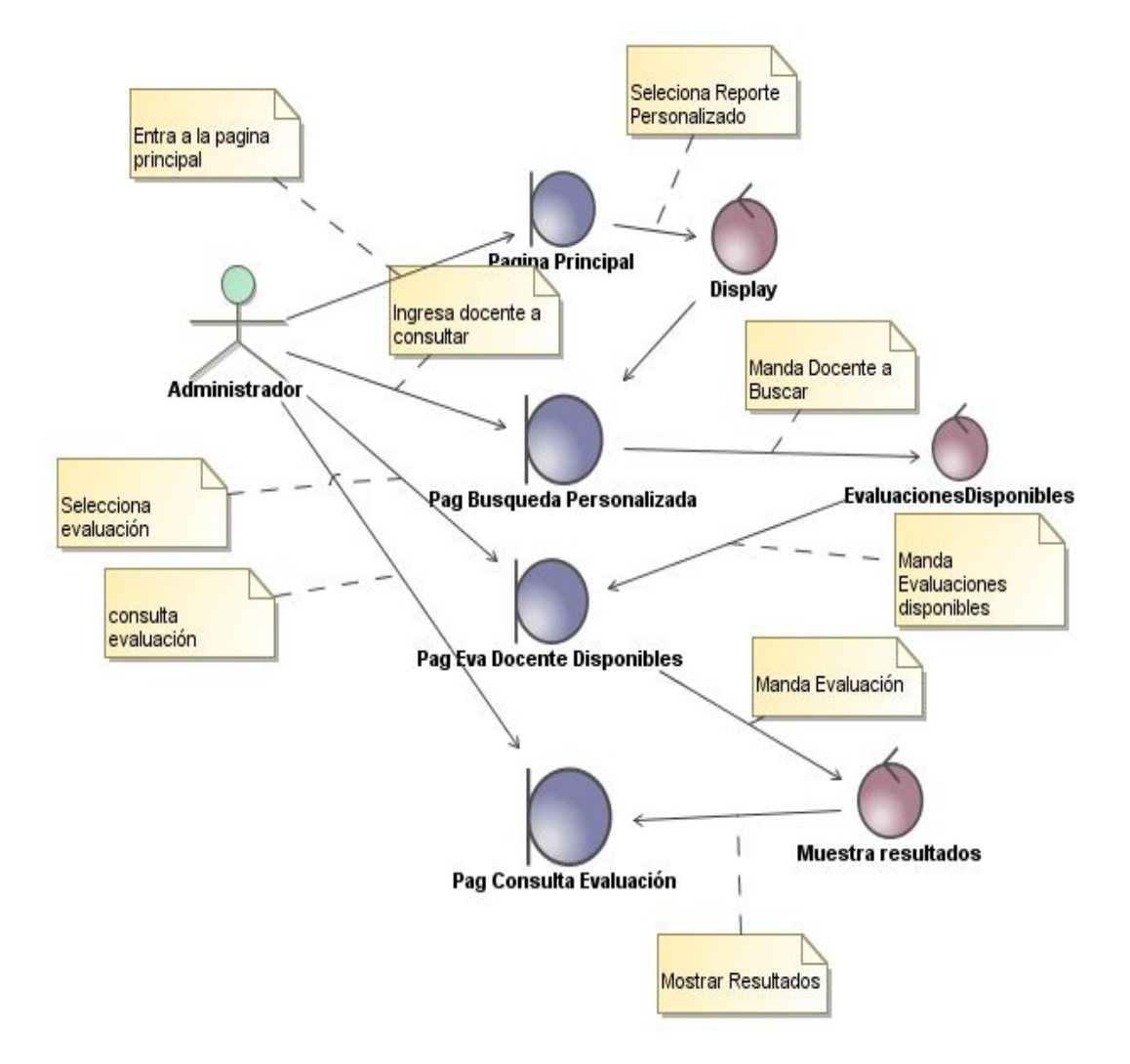

#### **6. Editar docentes**

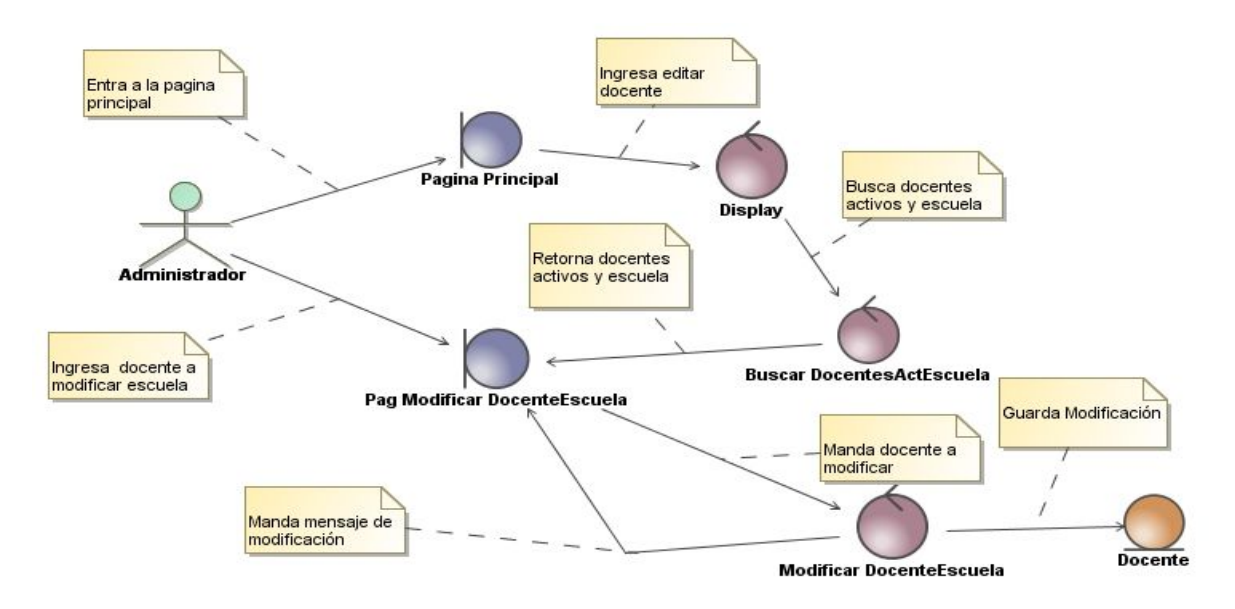

**7. Modificar status**

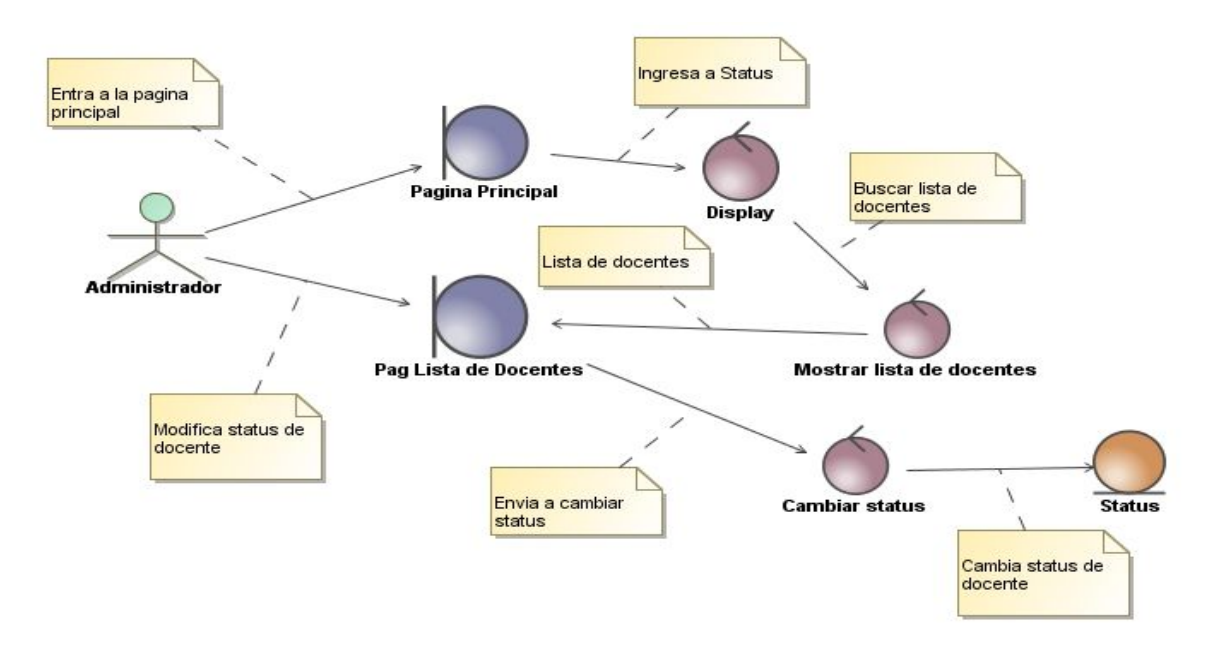

#### **8. Editar facultad**

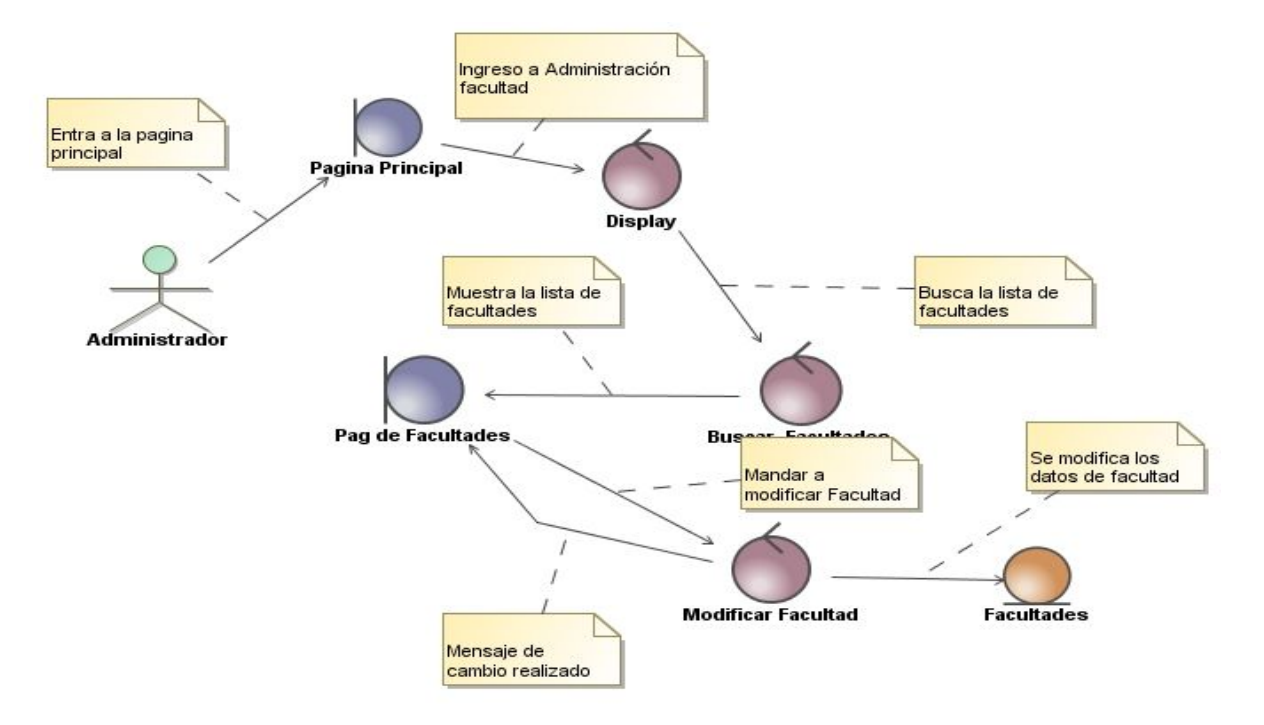

**9. Asignar facultad-escuela**

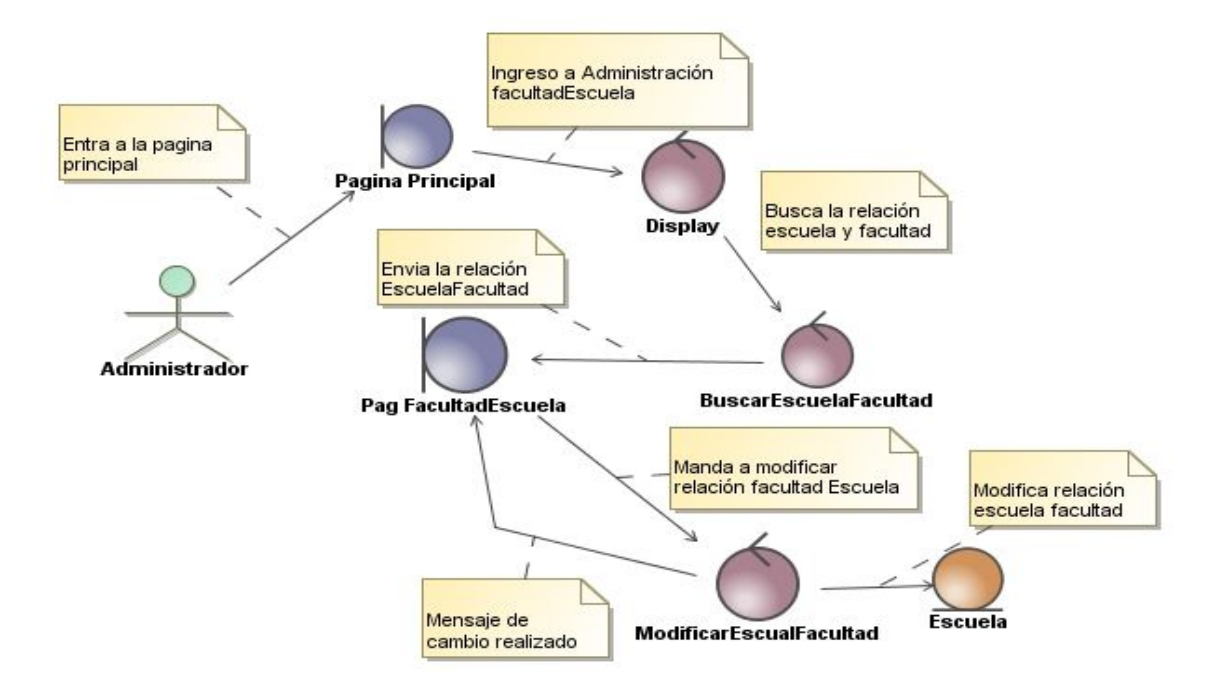

## **10. Asignar derechos**

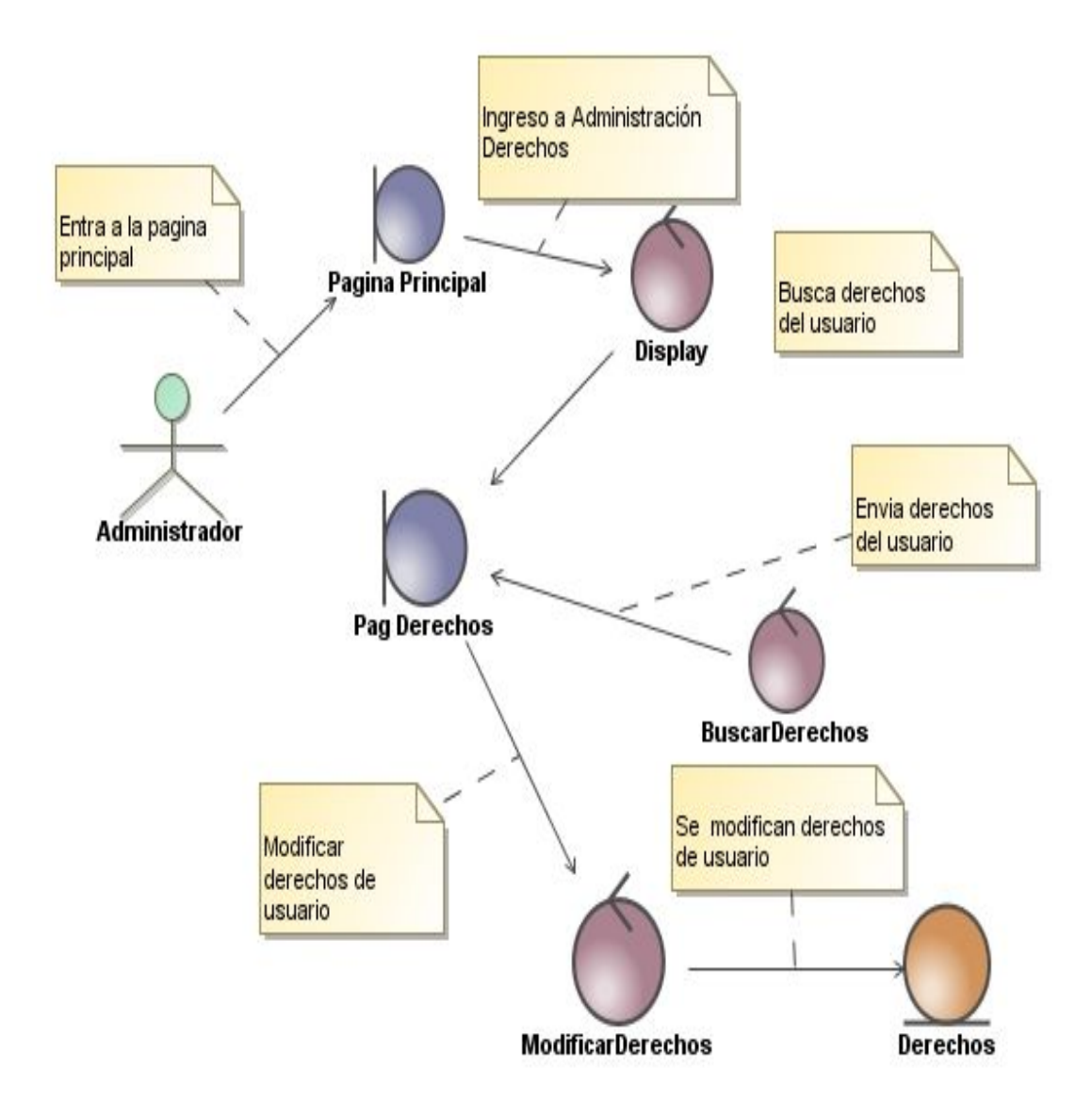

## **11. Asignar evaluación**

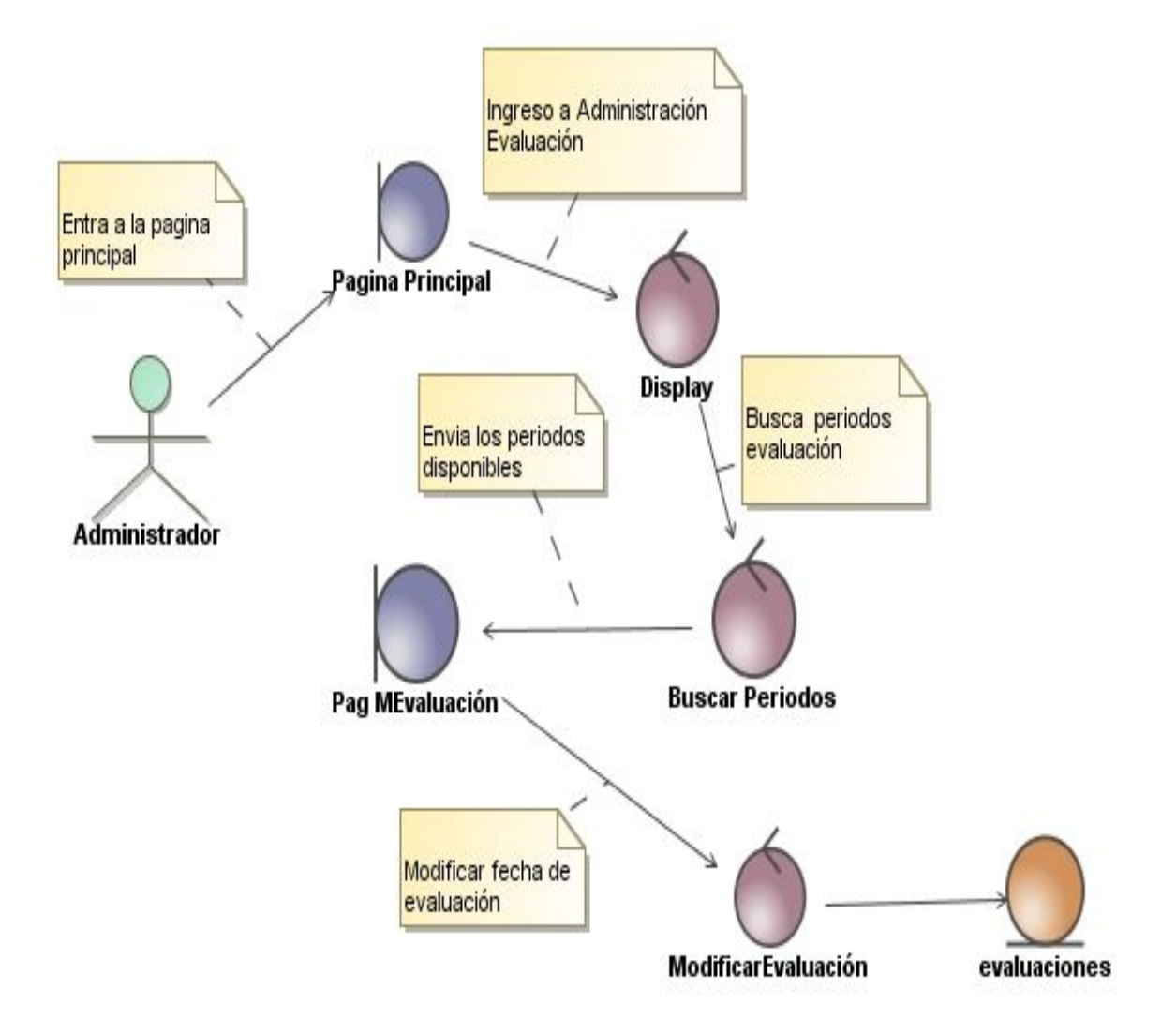

**APÉNDICE F**

**CÓDIGO FUENTE**

```
<?php
/**
* conf.php
* Esta clase es necesaria para especificar todas las 
 * diferentes variables para que funcione el programa.
*/
 //Constantes de Base de Datos// 
define("DB_SERVER", "");
define("DB_USER", "");//usuario
define("DB_PASS", "");//contrasena
define("DB_NAME", "");//nombre
//Constantes de SESSIONEs
define("USER_TABLE", "");//tabla de usuarios
define("USER_FIELD", "");//compo de usuario
define("PASSWORD_FIELD", "");//campo de clave
define("PERMISSION_FIELD", "");//campo de permisos
?>
<?php
/**
* Process.php * 
 * Esta clase cumple con el trabajo de procesar todas las formas.
 * */
if(!isset($nivel_dir)){
$nivel_dir="../";}
include($nivel_dir."tutzi/class/session.class.php");
//include("catalogos.class.php");
class ContPersona{};
$contPersona = new ContPersona;
?>
<?php
//Models go here
if(!isset($nivel_dir)){
$nivel_dir="../"; }
include ($nivel_dir."models/editar.model.php");
class Editar_Controller{//Clase
       function Editar_Controller(){//Constructor
if(isset($_POST['tipo'])){
       switch ($_POST['tipo']) {
         case "maestro":
           # code...
         $this->updatemaestro();
           break;
           default:
           # code...
           break; } } }
function updatemaestro(){
global $editar;
$editar->updatemaestro($_POST['campo'],$_POST['value'],$_POST['id']);
```

```
}
function cargarPagina($pagina){
global $editar;
         switch ($pagina) {
             case "maestro":
                 # code...
            return $editar->maestro();
                 break;
             case "escuela":
                 # code...
            return $editar->escuela();
                 break;
             case "facultad":
                 # code...
            return $editar->facultad();
                 break;
             default:
                 return "NOT FOUND";
                 break;}//echo "TIMEOUT!";}
   function cargarAccion($accion,$id){
     global $editar;
   if($accion=="MaestroEscuela"){
     return $editar->maestroEscuela($id);
   }else if($accion=="MaestroEstatus"){
     return $editar->maestroEstatus($id); } }}
$editar_controller = new Editar_Controller();
?>
<?php
/**
* Process.php * 
* Esta clase cumple con el trabajo de procesar todas las formas.
* */
if(!isset($nivel_dir)){
$nivel_dir="../"; }
include($nivel_dir."models/editar.model.php");
include_once($nivel_dir."tutzi/class/tools.class.php");
class MainController{
    /* Constructor de clase */
    function MainController(){
    if($_GET['tipo']=="update"){
        $this->update(); } }
function update(){
global $editar;
global $tools;
```

```
$editar-
>update($_GET['tabla'],$_GET['campo'],$_GET['value'],$_GET['where'],$_GET['
id']);
$tools->safe_redirect($_GET['url']);}};
$mainController = new MainController;?>
<?php
/**
* Process.php * 
* Esta clase cumple con el trabajo de procesar todas las formas.
* */
include("../tutzi/class/session.class.php");
//include("catalogos.class.php");
class ContPersona{ };
$contPersona = new ContPersona;?>
<?php/**
 * Process.php * 
* Esta clase cumple con el trabajo de procesar todas las formas. * */
include("session.class.php");
include("ejercisio.class.php");
include("catalogos.class.php");
//include("catalogos.class.php");
class Process{
    /* Constructor de clase */
    function Process(){
       global $session;
       /* Prosesar formas */
       if(isset($_POST['login'])){
          $this->login(); }
       if(isset($_GET['timeout'])){
         $this->timeout();
         //echo "TIMEOUT!"; }
       if(isset($_GET["logout"])){
         $this->Logout(); }
       if(isset($_GET["ejer_ins"])){
         $this->ejer_ins(); }
       if(isset($_GET["cuenta_ins"])){
         $this->cuenta_ins(); }
       if(isset($_GET["set_ejer"])){
         $this->set_ejer();}}
    function login(){
       global $session;
       $retval = $session->login($_POST['user'], $_POST['pass']);
             if($retval){header("Location:../main.php?encuesta");
       }
       else{header("location:../index.php?error=loginfail"); 
       } }
    function Logout(){
       global $session;
```

```
 $retval = $session->logout();
      header("Location: ../index.php?logout"); }
    function timeout(){
       global $session;
       $nom_usuario=$_SESSION['username'];
       $session->logout();
      header("Location: ../timeout.php?user=$nom_usuario"); }
    function set_ejer(){
    global $session;
    $session->setEjersio($_GET['set_ejer']);
   header("Location: ../main.php"); }
    function ejer_ins(){
       global $ejercisio;
       $ejercisio-
>insEjercisio($_POST['nom_Empresa'],$_POST['descripcion'],$_POST['rfc'],$_P
OST['direccion'],$ POST['telefono']);
      header("Location: ../main.php?ejercisios"); }
    function cuenta_ins(){
       global $catalogo;
       $catalogo-
>insCuenta($_POST['nombre'],$_POST['descripcion'],$_POST['tipo'],$_POST['ej
ercisio']);}};
$process = new Process;?> <?php
//Models go here
if(!isset($nivel_dir)){
$nivel_dir="../"; }
include ($nivel_dir."models/reporte.model.php");
class Reporte_Controller{//Clase
     function Reporte_Controller(){//Constructor
       }
     function getDatosMaestro($id){
   global $reporte;
   return $reporte->getDatosMaestro($id);
 }
   function getPromedioMaestro($id){
    global $reporte;
    return $reporte->getPromedioMaestro($id);
 } 
   function getPromedioEscuela($pregunta,$escuela){
    global $reporte;
    return $reporte->getPromedioEscuela($pregunta,$escuela);
   }
   function getPromedioUniversidad($pregunta){
   global $reporte;
    return $reporte->getPromedioUniversidad($pregunta);
 }
   function datosDisponibles($id){
    global $reporte;
```

```
 return $reporte->datosDisponibles($id);
   }
   }
$reporte_controller = new Reporte_Controller();
?>
<?php 
//Models go here
if(!isset($nivel_dir)){
$nivel_dir="../"; 
}
include once($nivel dir."models/persona.model.php");
class Editar{//Clase 
    var $html;
       function Model(){//Constructor
}
       function maestro(){
    $html= '
<a class="btn btn-app">
                                       <i class="fa fa-edit"></i> Docente 
sin Escuela
\langle \ranglea> <a class="btn btn-app">
                                       <i class="fa fa-edit"></i> 
Administradores 
\langle \ranglea> <a class="btn btn-app">
                                       <i class="fa fa-save"></i> otro
\langle \ranglea> <a class="btn btn-app">
                                       <span class="badge bg-
yellow">3</span>
                                      <i class="fa fa-edit"></i> otro
\langle \ranglea><div class="box">
                               <div class="box-header">
                                   <h3 class="box-title">Docentes</h3>
                                   <div class="box-tools">
                                       <div class="input-group">
                                           <input type="text" 
name="table_search" class="form-control input-sm pull-right" style="width: 
150px;" placeholder="Search">
                                           <div class="input-group-btn">
                                               <button class="btn btn-sm 
btn-default"><i class="fa fa-search"></i></button>
                                           </div>
                                       </div>
```

```
 </div>
                                        \langle/div><!-- /.box-header -->
                                         <div class="box-body table-responsive no-
padding">
                                              <table class="table table-hover">
                                                   <tbody><tr>
                                                        <th>Matricula</th>
                                                        <th>Nombre</th>
                                                        <th>Status</th>
                                                        <th>Grupo</th>
                                                       <th>Escuela</th>
the contract of the contract of the contract of the contract of the contract of the contract of the contract of \langle \rangle\frac{1}{2} , and the contract of the contract of the contract of the contract of the contract of the contract of the contract of the contract of the contract of the contract of the contract of the contract of the contract 
      $data=$this->getMaestros();
      foreach ($data as $maestro) {
          $html=$html. "<tr>";
          $html=$html."<td>".$maestro['idMaestro']."</td>";
         $html=$html."<td>".$maestro['Nombre']." ".$maestro['A_Paterno']." 
".$maestro['A_Materno']."</td>";
          $html=$html. '<td><a 
href="index.php?page=editar&tipo=maestro&accion=MaestroEstatus&id='.$maestr
o['idMaestro'].'" >';
         if($maestro['estatus']==0){
           $html=$html.'<span class="label label-danger">Inactivo';
          }else if($maestro['estatus']==1){
           $html=$html.'<span class="label label-success">Activo';
         }
           $html=$html.'</span></a></td>';
          $html=$html. '<td><span class="label label-
success">'.$maestro['nombre'].'</span></td>';
         $html=$html.'<td><a 
href="index.php?page=editar&tipo=maestro&accion=MaestroEscuela&id='.$maestr
o['idMaestro'].'" ><span class="label label-
success">'.$maestro['descripcion'].'</span></td></a>';
         $html=$html. "</tr>"; 
      }
                                              $html=$html.' 
                                              </tbody></table>
                                        \langle \text{div}\rangle \langle!-- /.box-body -->
                                   \langle/div\rangle';
      return $html;
         }
         function escuela(){
      global $persona;
      echo $persona->printPermisos();
      //echo $persona->esEstudiante();
         }
```

```
function facultad(){}
     function getMaestros(){
     global $database;
     $data=$database->query("SELECT * FROM 
`Maestro`,`Usuario`,`grupos`,`Escuelas` WHERE `idMaestro`=`idUsuario` AND 
`Usuario`.`grupo` = `grupos`.`id_Grupo` AND 
`Escuelas`.`idEscuelas`=`Maestro`.`id_escuela`");
     return $database->toArray($data); }
     function maestroEscuela($id){
     global $database;
     $data=$this->getEscuelas();
     $maestro=$database->query("SELECT * FROM `Maestro` WHERE `idMaestro` = 
$id");
     $maestro=$database->toArray($maestro);
     $nombre="";
     $idEscuela="";
     foreach ($maestro as $key) {
     $nombre=$key['Nombre'];
     $idEscuela=$key['id_escuela'];
 }
     $this->htmladd('<div class="box box-primary">
                                  <div class="box-header">
                                      <h3 class="box-title">Editar 
Maestro</h3>
                                 \langle/div><!-- /.box-header -->
                                  <!-- form start -->
                                  <form 
action="controller/main.controller.php" method="get">
                                      <div class="box-body">
                                           <input type="hidden" name="id" 
value="'.$id.'">
                                           <input type="hidden" name="tipo" 
value="update">
                                           <input type="hidden" name="campo" 
value="id_escuela">
                                           <input type="hidden" name="tabla" 
value="Maestro">
                                           <input type="hidden" name="where" 
value="idMaestro">
                                          <input type="hidden" name="url" 
value="../index.php?page=editar&tipo=maestro">
                                           <div class="form-group">
                                               <label>Nombre</label>
                                              <input type="text" class="form-
control" placeholder="'.$nombre.'" disabled="">
                                           </div>
```

```
 <div class="form-group">
                                                <label>Escuela</label>
                                               <select class="form-control" 
name="value">');
     foreach ($data as $escuela) {
         # code...
         $this->htmladd('<option value="'.$escuela['idEscuelas'].'"');
         if($escuela['idEscuela']==$idEscuela){
              $this->htmladd("selected");
         }
              $this->htmladd('>'.$escuela['descripcion'].'</option>'); }
     $this->htmladd(' </select>
                                            </div>
                                       \langle \text{div}\rangle \langle!-- /.box-body -->
                                        <div class="box-footer">
                                            <button type="submit" class="btn 
btn-primary">Submit</button>
                                        </div>
                                   </form>
                              \langle/div>');
     return $this->html;
     $this->html=""; }
     function maestroEstatus($id){
     global $database;
     $data=$this->getEscuelas();
     $maestro=$database->query("SELECT * FROM `Maestro` WHERE `idMaestro` = 
$id");
     $maestro=$database->toArray($maestro);
     $nombre="";
     $idEscuela="";
     foreach ($maestro as $key) {
     $nombre=$key['Nombre'];
     $idEscuela=$key['id_escuela'];
 }
     $this->htmladd('<div class="box box-primary">
                                   <div class="box-header">
                                        <h3 class="box-title">Editar 
Maestro</h3>
                                  \langle/div><!-- /.box-header -->
                                   <!-- form start -->
                                   <form 
action="controller/main.controller.php" method="get">
                                        <div class="box-body">
```

```
 <input type="hidden" name="id" 
value="'.$id.'">
                                        <input type="hidden" name="tipo" 
value="update">
                                        <input type="hidden" name="campo" 
value="estatus">
                                        <input type="hidden" name="tabla" 
value="Usuario">
                                        <input type="hidden" name="where" 
value="idUsuario">
                                        <input type="hidden" name="url" 
value="../index.php?page=editar&tipo=maestro">
                                        <div class="form-group">
                                            <label>Nombre</label>
                                           <input type="text" class="form-
control" placeholder="'.$nombre.'" disabled="">
 </div>
                                        <div class="form-group">
                                            <label>Estatus</label>
                                           <select class="form-control" 
name="value">
                                            <option value="0">NO 
ACTIVO</option>
                                            <option 
value="1">ACTIVO</option>
 ');
   $this->htmladd(' </select>
                                        </div>
                                    </div><!-- /.box-body -->
                                    <div class="box-footer">
                                        <button type="submit" class="btn 
btn-primary">Submit</button>
                                    </div>
                                </form>
                           \langle/div>');
    return $this->html;
     $this->html=""; }
    function getEscuelas(){
    global $database;
     $data=$database->query("SELECT * FROM `Escuelas`");
    return $database->toArray($data); }
     function htmladd($html){
         $this->html=$this->html.$html; }
     function updatemaestro($campo,$valor,$id){
```

```
 global $database;
         $query="UPDATE `Maestro` SET `$campo` = '$valor' WHERE `idMaestro` 
= $id";
         echo $query;
         $database->query("UPDATE `Maestro` SET `$campo` = '$valor' WHERE 
\check{ } idMaestro\check{ } = $id");
     }
     function update($tabla,$campo,$valor,$where,$id){
        global $database;
         $query="UPDATE `$tabla` SET `$campo` = '$valor' WHERE `$where` = 
$id";
         //echo $query;
     // echo $query;
         $database->query($query); }}
$editar = new Editar();
?>
<?php
// encuesta.model.php
// Esta clase es la primera que se encarga de recoger las variables
// de session y tomar las diferentes permisos.
if(!isset($nivel_dir)){
$nivel_dir="../";
}
include once($nivel dir."tutzi/class/session.class.php");
include_once($nivel_dir."tutzi/class/tools.class.php");
class Encuesta
{
var $nombre; //Usuario
var $materias; //Contrasena
var $id_estudiante;
var $escuela;
function Encuesta(){
       if(isset($_POST['tipo'])){
               $this->save2db();}
global $session;
global $tools;
global $database;
$estu_matri=$_SESSION['username'];
$q="SELECT * FROM `Carga`,`Detalle_Clase`,`Estudiante` WHERE 
`Estudiante_idEstudiante` = $estu_matri AND 
`Detalle_Clase`.`idMateria_Detalle` = 
`Carga`.`Detalle_Clase_idMateria_Detalle` AND 
`Carga`.`Estudiante_idEstudiante`=`Estudiante`.`idEstudiante`";
$content=$database->query($q);
$estudiante = $content->fetch_assoc();
```
```
$this->nombre= $estudiante['Nombre']." ".$estudiante['A_Paterno']." ".
$estudiante['A Materno'];
$this->materias=$content->num rows;
$this->id_estudiante=$_SESSION['username'];
$this->escuela=$estudiante['id Escuela'];}
function disponible()global $session;
global $tools;
global $database;
$estu_matri=$_SESSION['username'];
$sq="SELECT * FROM `Contestados` WHERE `matricula` = $estu matri";
$result = $database - \square ( $sq);if(\$result\text{-}num_rows\text{-}1){
return 1;else{return 2:}function getMaterias(){
global $database;
$estu matri=$ SESSION['username'];
$q="SELECT * FROM `Carga`, `Detalle_Clase`, `Estudiante` WHERE<br>`Estudiante_idEstudiante` = $estu_matri AND
'Detalle_Clase'.'idMateria_Detalle' =
'Carga', 'Detalle Clase idMateria Detalle' AND
'Carga'.'Estudiante idEstudiante'='Estudiante'.'idEstudiante'";
$content=$database->query($q);
return $database->toArray($content);}
function getMatch(<math>$categorical)</math>)global $database;
$estu matri=$ SESSION['username'];
$q="SELECT * FROM `Pregunta` WHERE `Encuestas_idEncuestas` = 1 AND
'id Categoria' ='".$categoria."' ORDER BY 'Pregunta'.'idPregunta' ASC";
$content=$database->query($q);
return $database->toArray($content);}
function getCategorias(){
global $database;
$q="SELECT * FROM `Categorias` WHERE `id Encuesta` = 1";
$cat = $database - \square( $q);return $database->toArray($cat);
\mathcal{F}function save2db()global $database;
$escuela=$_POST['escuela'];
$matricula=$ POST['matricula'];
$query="INSERT INTO `Respuestas` (`idRespuestas`, `respuesta`,
`T_Repuesta`, `Pregunta_idPregunta`, `Encuestas_idEncuestas`, `matricula`,
'id Detalle') VALUES ";
$q="SELECT * FROM `Pregunta` WHERE `Encuestas_idEncuestas` = 1";
```

```
$preguntas=$database->query($q);
while($preg_array = $preguntas->fetch_assoc())
{
$q="SELECT * FROM `Carga`,`Detalle_Clase`,`Estudiante` WHERE 
`Estudiante idEstudiante` = $matricula AND
`Detalle_Clase`.`idMateria_Detalle` = 
`Carga`.`Detalle_Clase_idMateria_Detalle` AND 
`Carga`.`Estudiante_idEstudiante`=`Estudiante`.`idEstudiante`";
$materias=$database->query($q);
while($mat_array = $materias->fetch_assoc())
{
$id=$preg_array['idPregunta'].",".$mat_array['idMateria_Detalle'];
//echo "Respuesta de pregunta: ".$preg_array['idPregunta']." Materia: 
".$mat_array['idMateria_Detalle'];
//echo " ".$_POST[$id];
$idPregunta=$preg_array['idPregunta'];
$idMateria=$mat_array['idMateria_Detalle'];
$respuesta=$_POST[$id];
$query = $query . "(NULL, '".$respuesta."', '1', '".$idPregunta."', '1', 
'".$matricula."', '".$idMateria."'),";
//echo $query;}}
if($this->disponible()==2){
$query=substr($query, 0, -1);
//echo $query;
$database->query($query);
$final_query="INSERT INTO `Contestados` (`matricula`, `id_Encuesta`, 
`id_Periodo`, `id_Escuela`) VALUES ('$matricula', '1', '1', '$escuela');";
$database->query($final_query);
echo $final_query;}
else {
echo "ERROR";}
header("location:main.php?encuesta");}}
$encuesta = new Encuesta();
?>
<?php
// persona.model.php
// Esta clase es la primera que se encarga de recoger las variables
// de session y tomar las diferentes permisos.
if(!isset($nivel_dir)){
$nivel_dir="../";
}
include_once($nivel_dir."tutzi/class/session.class.php");
include_once($nivel_dir."tutzi/class/tools.class.php");
class Persona{
var $grupo; //Usuario
var $estudiante; //Contrasena
var $maestro;
var $dirFacultad;
var $dirEscuela;
```

```
var $nombre;
               //Usuario
var $materias;
                     //Contrasena
var $id estudiante;
var $escuela;
function Persona(){
global $session;
global $tools;
global $database;
$check=$session->checkLogin();
if(!$check&\&empty ($$isindex))$tools->safe redirect("index.php?error=3");
//header("Location:index.php?error=3");
$this->getPermisos();
if($check&&isset($isindex)){
$tools->safe redirect("index.php?page=bienvenida");
//header("Location:main.php"); } }
function getName(){
global $session;
global $tools;
global $database;
$estu matri=$ SESSION['username'];
$q="SELECT * FROM `Carga`, `Detalle_Clase`, `Estudiante` WHERE
`Estudiante_idEstudiante` = $estu_matri AND
'Detalle_Clase'.'idMateria_Detalle' =
'Carga'.'Detalle_Clase_idMateria_Detalle' AND
`Carga`.`Estudiante_idEstudiante`=`Estudiante`.`idEstudiante`";
$content=$database->query($q);
$estudiante = $content-> fetch assoc();$this->nombre= $estudiante['Nombre']." ".$estudiante['A_Paterno']." ".
$estudiante['A Materno'];
return $this->nombre;}
function getPermisos(){
 $this->estudiante=$this->esEstudiante();
$this->maestro=$this->esMaestro();
 $this \rightarrowgrupo=$this->grupo();
$this->dirFacultad=$this->dirFacultad();
$this->dirEscuela=$this->dirEscuela();}
function permiso($grupo){
if($this->grupo==$grupo||$this->grupo==7){
return TRUE; \}else {return FALSE;}}
function printPermisos(){
echo "Maestro?".$this->maestro."<br>";
echo "Estudiante?".$this->estudiante."<br>";
echo "id Grupo".$this->grupo."<br>";
 if ($this->dirFacultad==NULL){
```

```
echo "Director Facultad:NO <br>";
 }else{echo "Director Faculad:".$this->dirFacultad." <br>";}
 if ($this->dirEscuela==NULL){
       echo "Director Escuela:NO <br>";
}else{echo "Director Escuela:".$this->dirEscuela." <br>";}}
function esEstudiante(){
global $database;
$usuario=$_SESSION['username'];
$query="SELECT * FROM `Estudiante` WHERE `idEstudiante` = $usuario";
if($database->exist($query)){
return 1;
}else {return 0;}}
function esMaestro(){
global $database;
$usuario=$_SESSION['username'];
$query="SELECT * FROM `Maestro` WHERE `idMaestro` = $usuario";
if($database->exist($query)){
return 1;
}else {return 0;}
function grupo(){
global $database;
$usuario=$_SESSION['username'];
//$query="SELECT * FROM `Maestro` WHERE `idMaestro` = = $usuario";
return $database-
>selectSingleField("Usuario","grupo","idUsuario",$usuario);
//$result=$database->query($query);
//$result=$database->toArray($result);
//return $result['grupo'];
function dirEscuela(){
global $database;
$usuario=$_SESSION['username'];
$query="SELECT * FROM `Escuelas` WHERE `id_Director` = $usuario";
if($database->exist($query)){
return $database-
>selectSingleField("Escuelas","idEscuelas","id_Director",$usuario); }
else {return NULL;}}
function dirFacultad(){
global $database;
$usuario=$_SESSION['username'];
$query="SELECT * FROM `Facultades` WHERE `id_Director` = $usuario";
if($database->exist($query)){
return $database-
>selectSingleField("Facultades","idFacultades","id_Director",$usuario);}
else {return NULL;}}}
$persona = new Persona();
?>
<?php
//Models go here
if(!isset($nivel_dir)){
```

```
$nivel_dir="../"; }
include_once($nivel_dir."models/persona.model.php");
class Reporte{//Clase
     var $html;
        function Reporte(){//Constructor }
        function getDatosMaestro($id){
   global $database;
   return $database->toarray($database->query("SELECT * FROM `Maestro` WHERE 
\hat{\mathsf{1}}dMaestro\hat{\mathsf{2}} = \hat{\mathsf{4}}id")); }
     function getPromedioMaestro($id){
        global $database;
     $query="SELECT Pregunta_idPregunta, Pregunta.descripcion, 
AVG(respuesta) as promedio 
    FROM Detalle Clase, Respuestas, Pregunta where id Detalle =
idMateria_Detalle 
    and Pregunta idPregunta=idPregunta and Maestro idMaestro = $id group by
Pregunta idPregunta ";
     return $database->toarray($database->query($query)); }
     function datosDisponibles($id){
    global $database;
     $query="SELECT Pregunta_idPregunta, Pregunta.descripcion, 
AVG(respuesta) as promedio 
    FROM Detalle_Clase, Respuestas, Pregunta where id Detalle =
idMateria_Detalle 
    and Pregunta idPregunta=idPregunta and Maestro idMaestro = $id group by
Pregunta_idPregunta ";
     if(!$database->query($query)){
         return FALSE;
     }else {
         return TRUE; } }
     function getPromedioEscuela($pregunta,$escuela){
         global $database;
         $query="SELECT AVG(respuesta) as promedio FROM Detalle_Clase, 
Respuestas, Pregunta, Maestro where id_Detalle = idMateria_Detalle and 
Pregunta idPregunta=idPregunta and Pregunta idPregunta=$pregunta and
`Detalle Clase`.`Maestro idMaestro` = `Maestro`.`idMaestro` and
`Maestro`.`id escuela`=$escuela group by Pregunta idPregunta";
         return $database->singleField($query); }
     function getPromedioUniversidad($pregunta){ 
         global $database;
         $query="SELECT AVG(respuesta) as promedio FROM Detalle_Clase, 
Respuestas, Pregunta where id_Detalle = idMateria_Detalle and 
Pregunta idPregunta=idPregunta and Pregunta idPregunta= $pregunta group by
Pregunta_idPregunta";
         return $database->singleField($query); }
         function htmladd($html){
         $this->html=$this->html.$html;
```

```
 }}
$reporte = new Reporte();
?>
<?php
/**
 * bienvenida.php
* La vista de bienvenida no tiene interaccion y simplemente es para darle 
la bienvenida al estudiante
* o al maestro, dependiendo del tipo de usuario, te informa de que es lo 
que hace la pagina y te pide 1 
 * inicies la evaluacion si eres alumno o en que mires tus resultados en el 
caso del maestro.
*/
if(!isset($nivel_dir)){
$nivel_dir="../";
}
?>
<div style="text-align:center;"> 
<?php if($persona->esEstudiante()==1){?> 
<h2>Bienvenido al proceso de evaluaci&oacute;n de tus docentes<h2>
      <!--h2>Universidad de Navojoa<br-->
       <img src="view/inc/img/Logo2.png" />
       <sub>h3</sub></sub>
       Vicerrectoría académica<br>
       Direcci&oacute: n de calidad educativa<br>
               \langle/h3>
       <p class="lead">
        Para nosotros es muy valiosa tu opinió n
de manera responsable, 
       \langle/p>
                       \langle p \rangleya que así podemos mejorar la calidad
de la enseňanza en nuestra institución.
                       \langle/p>
                       pPor favor sigue las siguientes recomendaciones 
para el correcto llenado de esta evaluación a
tus docentes.</p>
               \langle D \rangle1.- Deberá responder la totalidad de los
í tems y/o preguntas para poder guardar su
evaluación.
               \langle/p>
               \langle p \rangle2.- Si por alguna razó n deja sin
responder algú n campo, el sistema le indicara
cual de ellos debe llenar o falta.
       \langle/p>
```

```
\langle p \rangle3.- Una vez llenados todos los campos o preguntas deberá s
presionar el botó n enviar.
\langle/p>
        <blockquote>
        \langle p \rangleA uno dio 5 talentos, y a otro 2, y a otro 1, a cada uno 
dio conforme a su capacidad; y luego se fue lejos
        \langle/p>
        <small>Mateo 25:15</small>
        </blockquote>
<?php } if($persona->esMaestro()==1){?>
<h2>Bienvenido al Sistema de evaluacion Docente<h2>
<!--h2>Universidad de Navojoa<br-->
<img src="view/inc/img/Logo2.png" />
<sub>h3</sub></sub>
Vicerrectorí a acadé mica<br>
Direcció n de calidad educativa<br>
\langle/h3>
<p class="lead">
         Aqui podras ver los resultados de tu evaluacion docente. 
\langle/p>
                                                         <blockquote>
                                                                          <p>
 A uno dio 5 talentos, y a otro 2, y a otro 1, a cada uno dio conforme a su 
capacidad; y luego se fue lejos
\langle/p>
<small>Mateo 25:15</small>
</blockquote>
<?php }?>
\langle \text{div} \rangle \langle!-- /.box -->
<?php
/** 
* Editar.php
 * Esta vista es para editar los diferentes, catalogos, recibe variables 
GET del url y las manda al controlador.
 * primero busca acciones y luego tipo.
 */
//Si aun no se define nivel dir definirlo a este directorio.
if(!isset($nivel_dir)){
$nivel_dir="../";
}
//incluir controlador.
include_once($nivel_dir."controller/editar.controller.php");
//variable global del controlador
global $editar_controller;
```

```
//Content goes here....
//si existe la variable accion, mandarla al controlador y imprimir el 
resultado
if(isset($_GET['accion'])){
echo $editar_controller->cargarAccion($_GET['accion'],$_GET['id']);
//si existe la variable tipo, mandarla al controlador y imprimir el 
resultado
if(isset($_GET['tipo'])){
echo $editar_controller->cargarPagina($_GET['tipo']);
}
}
include_once ($nivel_dir."models/encuesta.model.php");
include_once ($nivel_dir."tutzi/class/template.class.php");
//contenido
global $encuesta;
global $template;
global $database;
$disponible=$encuesta->disponible();
if($disponible==1){
echo "Gracias por contestar la encuesta.";
}
else{
$string1 = "Bienvenido ". $encuesta->nombre."<br>"."Usted tiene: 
".$encuesta->materias." Materias.";
echo $template->mostrarAdvertencia("exito", $string1);
?>
<form method="post" action="models/encuesta.model.php">
<input type="hidden" value="<?php echo $encuesta->id_estudiante;?> " 
name="matricula" />
<input type="hidden" value="<?php echo $encuesta->escuela;?> " 
name="escuela" />
<input type="hidden" value="encuesta" name="tipo" />
<?php
$rows= $encuesta->getCategorias();
foreach ( $rows as $cate ) {
    $no_catm=$cate['NombreCategoria'];
    $idCate=$cate['id_Categoria']."<br>";
?>
<div class="box box-info">
                                  <div class="box-header">
                                     <h3 class="box-title"><?php echo
$no_catm=$cate['NombreCategoria'];?></h3>
                                  </div>
                                  <div class="box-body">
```

```
<div class="table-responsive">
table-hover text-center">
<?php
echo "<thead>";
echo "<tr>";
echo "<th>Pregunta</th>";
$x=1;
$content=$encuesta->getMaterias();
foreach ( $content as $rows ) {
   echo "<th>";
   echo $rows['descripcion'];
  echo "</th>";
   $x++;
}
echo "</tr>";
echo "</thead>";
echo "</thead>";
echo "<tbody>";
$i="a";
$z=0;
$preguntas=10;
$materias=$encuesta->materias;
$array1=$encuesta->getMatCat($idCate);
foreach ( (array) $array1 as $preg_array ) {
?>
<tr>
<td>
<?php echo $preg_array['descripcion'];?></td>
<?php
$materias=$encuesta->getMaterias();
foreach ( $materias as $mat_array ) {
?>
<td>
<select class="form-control input-xsmall" name="<?php echo
$preg_array['idPregunta']; ?>,<?php echo $mat_array['idMateria_Detalle'];
?>" required>
<option value=""> </option>
<option value="1">1</option>
<option value="2">2</option>
<option value="3">3</option>
<option value="4">4</option>
<option value="5">5</option>
</select>
</td>
```

```
<?php
$z++;
        }
        echo "<tr>";
$i++;
$z=0;
} ?>
</tbody>
</table>
</div>
\langle \text{div}\rangle \langle!-- /.box-body -->
</div>
<?php}
?>
<button type="submit" class="btn green">Enviar</button>
   </form>
<?php
}
?>
<?php
?>
<?php
if(!isset($nivel_dir)){
$nivel_dir="../";
}
$isindex=1;
include_once ($nivel_dir."tutzi/class/template.class.php");
include once ($nivel dir."tutzi/template/builder/form.template.php");
global $template;
global $form;
$template->incHead();
$template->cssrewrite("
       body {
     background-color: #222222;
        }
     html {
     background-color: #222222;
     }
      ");
$form->inicForm("controller/process.controller.php","post");
$form->addhtml('<div class="body bg-gray">');
$form->addinput("text","user","form-control", "Usuario");
$form->addinput("password","pass","form-control", "Contrasena");
$form->addinput("hidden","login","form-control", "login");
$form->addhtml('</div>');
$form->addbutton("submit","btn bg-olive btn-block","Iniciar Session");
$content=$form->render();
```

```
$footer=' <p><a href="#">Olvide mi contrasena</a></p>';
$template->addFormbox("Inciar Session", $content, $footer);
$template\rightarrow incTail();
echo $template->render();
\geq\langle?php
include ("view/inc/head.php");
include ("view/inc/header.php");
include ("view/inc/content.php");
//Content goes here....
\geq\langle?php
include ("view/inc/foot.php");
?<?php
7^{**}* Database.php
* Esta clase esta echa para facilitar toda la comunicacion a la base de
datos. Aqui se incluiran clases
 * para editar, insertar, y editar clases.
 *// incluir archivo con todas las variables necesarias
include ($nivel dir . "config/conf.php");
class MySQLDB
//Inicio de clase
\{var $connection; //La conexion a La base de datos
    /* constructor */
    function MySOLDB() {
        /* Crear La conexion a La base de datos */$this->connection = new mysqli(DB_SERVER, DB_USER, DB_PASS,
DB_NAME);
        if ($this->connection->connect_errno > 0) {
            die('Unable to connect to database [' . $this->connection-
>connect error . ']');
                             \}\}//Funcion para mandar queries de cualquier parte solo mandar a yamar
$database->query("su query");
    function query(\text{\$query}) {
        global $database;
        //echo $query;
        $result = $this->connection->query($query);
              $dbarray = mysgl fetch array($result);
        \frac{1}{2}if ($mysqli->error) {
    try \{throw new Exception("MySQL error $mysqli->error <br> Query:<br>
$query", $msqli->erno);\} catch(Exception $e) {
        echo "Error No: ".$e->getCode(). " - ". $e->getMessage() . "<br >";
```

```
 echo nl2br($e->getTraceAsString());return $result; } }
     //funcion para seleccionar toda la informacion de una tabla, regresa un 
array con toda la informacion
     function selectAll($table) {
         global $database;
         //echo $query;
         $q = ("SELECT * FROM `" . $table . "`");
         //echo $q;
         $result = $this->connection->query($q);
         //$dbarray = mysql_fetch_array($result);
         return $result; }
     // Esta funcion selecciona la informacion de un campo especifico. 
regresa un array
     function selectField($table, $field, $id) {
         global $database;
         //echo $query;
         $q = ("SELECT * FROM `" . $table . "` WHERE `" . $field . "` = '" .
$id . "'"); //echo $q;
         $result = $this->connection->query($q);
         return $result; }
     //Funcion para convertir el resultado de un query a un array.
     function toArray($data) {
         global $database;
         if(!$data==FALSE){
         while ($rows[] = $data->fetch_assoc());
         array_pop($rows);
         return $rows;}else{echo "ERROR not valid DATA!";} }
     //Esta funcion borra un campo especificandole la tabla el nombre del 
campo y el identificador.
     function deleteField($table, $field_name, $id) {
         global $database;
         $query = ("DELETE FROM " . $table . "WHERE " . $field_name . " = '"
. $id . "'");$result = $this->connection->query($query);
         return $result;}
     function updateField($table, $field, $value, $field2, $id) {
         $q = "UPDATE " . $table . " SET " . $field . " = '$value' WHERE 
$field2 = '$id'";return $this->connection->query($q);}
     function insertValues($table, $values) {
         //"INSERT INTO ".TBL_USERS." VALUES ('$username', '$password', '0', 
$ulevel, '$email', $time)"
         $q = "INSERT INTO `" . $table . "` VALUES" . $values . ";";
         // echo $q;return $this->connection->query($q);}
     function exist($query){
         $result=$this->query($query);
         $nrows=$result->num_rows;
         if(!$result || $nrows < 1){
         return FALSE;
         }else if ($nrows>=1){
         return TRUE; }}
```

```
function count($query){
    return $query->num rows; }
    function selectSingleField($table,$field,$where,$value){
    $query='SELECT '.$field.' FROM '.$table.' WHERE '.$where.'='.$value;
    return array values(mysqli fetch array($this->query($query)))[0];}
    function singleField({\text{Squery}})return array_values(mysqli_fetch_array($this->query($query)))[0];}};
/* Crear conexion a base de datos */$database = new MySQLDB; ?><?php/**
 * Constants.php
 * Esta clase esta echa para almacenar todas las direntes variables
globales. */define("DB_SERVER", "");
define("DB_USER", "");//usuario<br>define("DB_PASS", "");//contrasena<br>define("DB_NAME", "");//nombre?>
\langle?php/**
 * Process.php *
 * Esta clase cumple con el trabajo de procesar todas las formas.
 * *include("session.class.php");
include("ejercisio.class.php");
include("catalogos.class.php");
//include("catalogos.class.php");
class Process{
   /* Constructor de clase */
   function Process(){
      global $session;
      /* Prosesar formas */if(isset(\$ POST['login'])){
          $this \rightarrow login();
                              \rightarrowif(isset({\text{S}}_{\text{-}}GET['timeout'])({$this - \times i meout();
         //echo "TIMEOUT!";
                                    <u>}</u>
      if(isset({$__GET["logout"]})}
         $this->Logout();
                             \}if(isset({$ GET["ejer ins"]})$this \rightarrow ejer ins();\rightarrowif(isset(\$_GET["cuenta_ins"])){
         $this ->cuenta ins();
                                     \rightarrowif(isset(\$_GET["set_ejer"])) {
         $this -> set_ejer(); }function login()global $session;
      $retval = $session->login($_POST['user'], $_POST['pass']);if(\text{fretval})header("Location:../main.php?encuesta");
                                                              \}else{
```

```
header("location:../index.php?error=loginfail"); } }
       function Logout(){
       global $session;
       $retval = $session->logout();
      header("Location: ../index.php?logout"); }
    function timeout(){
       global $session;
       $nom_usuario=$_SESSION['username'];
       $session->logout();
      header("Location: ../timeout.php?user=$nom_usuario"); }
    function set_ejer(){
    global $session;
    $session->setEjersio($_GET['set_ejer']);
  header("Location: ../main.php"); }
    function ejer_ins(){
       global $ejercisio;
       $ejercisio-
>insEjercisio($_POST['nom_Empresa'],$_POST['descripcion'],$_POST['rfc'],$_P
OST['direccion'],$ POST['telefono']);
      header("Location: ../main.php?ejercisios"); }
    function cuenta_ins(){
       global $catalogo;
       $catalogo-
>insCuenta($_POST['nombre'],$_POST['descripcion'],$_POST['tipo'],$_POST['ej
ercisio']); }};
$process = new Process;?>
<?php /**
    * session.php * 
    * Esta clase se encarga de administrar todas las funciones de usuarios.
    */
   include("user.class.php");
   class Session//Inicio de clase {
       var $username; //Usuario
       var $password; //Contrasena
       var $name; //nombre
       var $userid; //id
      var $userlevel; //nivel
      var $logged_in; //Verdadero o Falso
       var $id_ejercisio; // La id del ejercisio selecionado
       var $userinfo = array(); //Array con toda la informacion del usuario
             function Session(){
         $this->startSession();}
      function startSession(){
         global $database; 
         session_start(); 
                 $this->logged_in = $this->checkLogin(); }
             function checkLogin(){
         global $database,$user;
```

```
if(isset(\$ 5ESSION['usename']) 8& isset(\$ 5ESSION['id'])\if($user->confirmUserID($ SESSION['username'], $ SESSION['id'])
!= 0)unset($_SESSION['username']);
              unset($_SESSION['userid']); return false; }
                     $this \rightarrow userinfo = $user ->getUserInfo($ SESSION['username']);
           $this->username = $this->userinfo['idUsuario'];
           $this->userid = $this->userinfo['idUsuario'];
           $this->userlevel = $this->userinfo['tipo'];
           return true;else{return false;}}
      function logout()unset($ SESSION['username']);
      unset($ SESSION['id']);
      $this - \lambda logged in = false; }function login($subuser, $subpass){
      global $database, $user;
      $result = $user->confirmUserPass($subuser, md5($subpass));
        if(\text{fresult} == 1)$field = "user";return "wronguser"; }
      else if($result == 2){
         $field = "pass";return "wronguser"; }
            if($result>=1){
         return false;$this->userinfo = $user->getUserInfo($subuser);
      $this \rightarrowusername = $ SESSION['username'] = $this-
>userinfo['idUsuario'];
                      = $ SESSION['id'] = $this->userinfo['idUsuario'];
      $this->userid
      $this->userlevel = $this->userinfo['tipo'];
      return true; } };
  $session = new Session; ?\times?phpclass Template
//Inicio de clase{
    var $siteName; //Nombre completo de la Persona
    var $title:
    var $HTML;
    function Template() {
        $this ->HTML = ""; }
    function incHead() {
        $this->htmlAdd(file_get_contents('tutzi/inc/head.php'));}
```

```
 function incTail() {$this-
>htmlAdd(file_get_contents('tutzi/inc/tail.php'));}
     function cssrewrite($css) {$this->htmlAdd("<style>" . $css . " 
</style>");}
     function addFormbox($title, $header, $footer) {
        $this->htmlAdd('<div class="form-box"> 
            <div class="header">' . $title . '</div>' . $header . ' 
                <div class="footer"> 
                    ' . $footer . ' 
                </div> 
            </form> 
            /div> /div> ');}
    function buildSite() {
        include ("tutzi/inc/head.php");
        //CONTENT HERE
       include ("tutzi/inc/tail.php"); }
    function buildLogin() {
        include ("tutzi/inc/head.php");
        include ("tutzi/inc/login.php");
       include ("tutzi/inc/tail.php"); }
    function strHeaderMsgs($number) {
        $this->htmlAdd('<li class="dropdown messages-menu"> 
                            <a href="#" class="dropdown-toggle" data-
toggle="dropdown"> 
                               <i class="fa fa-envelope"></i> 
                                <span class="label label-success">4</span> 
\langle \ranglea>
                            <ul class="dropdown-menu"> 
                                <li class="header">Tiene ');
        $this->htmlAdd($number . ' <li> 
                                   <ul class="menu">'); }
    function HeaderMsgs_addMsg($img, $title, $msg, $mins) {
        $this->htmlAdd('<li> 
        <a href="#"> 
         <div class="pull-left"> 
          <img src="' . $img . ' " class="img-circle" alt="User Image"/> 
 </div> 
                                              <h4>' . $title . ' 
<small><i class="fa fa-clock-o"></i>' . $mins . ' mins</small> 
\langle h4 \rangle <p>' . $msg . '</p> 
\langle \ranglea>\langle/li>');
 }
    function HeaderMsgs_reder() {$this->htmlAdd('</ul> 
</li> 
<li class="footer"><a href="#">Mirar todos los mensajes</a></li> </ul> 
                       \langle/li>');
```

```
 // return this->$HTML;
         echo $this->HTML; }
     function render() {
         return $this->HTML;
         $this->HTML = " "; }
     function mostrarAdvertencia($tipo, $texto) {
         switch ($tipo) {
             case "peligro":
                 return '<div class="alert alert-danger alert-dismissable"> 
<i class="fa fa-ban"></i> 
<button type="button" class="close" data-dismiss="alert" aria-
hidden="true">x</button>' . $texto . '</div>';
                 # code... 
             break;
             case "info": return '<div class="alert alert-info alert-
dismissable"> 
<i class="fa fa-info"></i> 
<button type="button" class="close" data-dismiss="alert" aria-
hidden="true">x</button>' . $texto . '</div>';
             break;
             case "advertencia":
                 return '<div class="alert alert-warning alert-dismissable"> 
                                          <i class="fa fa-warning"></i> 
                                          <button type="button" class="close" 
data-dismiss="alert" aria-hidden="true">x</button> 
                                          ' . $texto . '</div>';
             break;
             case "exito":
                 return '<div class="alert alert-success alert-dismissable"> 
                                          <i class="fa fa-check"></i> 
                                          <button type="button" class="close" 
data-dismiss="alert" aria-hidden="true">x</button>' . $texto . '</div>';
             break;
             default:
                 # code...
             break;}}
     function htmlAdd($text) {
         $this->HTML = $this->HTML . $text; }}
$template = new Template();?><?php
//tools.class.php
class Tools{
function Tools(){}
function safe_redirect($url){
// Solo usar header redirec si no ah sido usado, para envitar error
       //de headers ya redirecionadas.
if (!headers_sent()){
header('HTTP/1.1 301 Moved Permanently');
         header('Location: ' . $url);
```

```
 // para IE
         header("Connection: close");}
     // Metodo HTML/JAVASCRIP:
    // Si no funciona en php intentar otros metodos.
     print '<html>';
   print '<head><title>Te estamos redirecionando...</title>';
    print '<meta http-equiv="Refresh" content="0;url='.$url.'" />';
    print '</head>';
    print '<body onload="location.replace(\''.$url.'\')">';
     // Si javascript no funciona 
    // el usuario podra darclick en un lunk
   print 'Debes de ser redirecionado a: <br />';
    print '<a href="'.$url.'">'.$url.'</a><br /><br />';
    print 'Si no funciona, porfavor dar click en link.<br />';
     print '</body>';
    print '</html>';
     // salir
    exit; } }
$tools= new Tools();?> <?php /** * User.php * 
    * Esta clase se encarga de administrar todas las funciones de usuarios.
    */
  // incluir archivo con todas las variables necesarias
  include("database.class.php");
           class User//Inicio de clase {
           function addUser($user,$password,$deparment){
      global $database;
      $password=md5($password);
      $database-
>insertValues("users","(NULL,'$user','$password','$deparment')");
     return "El usuario a $user a sido agregado."; }
           function confirmUserID($user,$id){
      global $database;
       $result=$database->selectField("Usuario", "idUsuario", $user);
       $nrows=$result->num_rows;
       if(!$result || $nrows < 1){
        return 1; //No se encontro el usuario en la base de datos.
            echo "NO SE ENCONTRO AL USUARIO";}
                 $dbarray = $result->fetch_assoc();
         /* Validar que el usuario y id sean validas */
         if($id == $dbarray['idUsuario']){
            return 0; //son correctos}
         else{return 2; //ID invalida echo "CONTRASENA INVALIDA!";}
      }
      function getUserInfo($username){
      global $database;
      $q = "SELECT * FROM Usuario WHERE idUsuario = '$username'";
      $result = $database->query($q);
        $nrows=$result->num_rows;
```

```
 /* Ocurrio un error */
       if(!$result || $nrows< 1){
          return NULL; }
       /* Regresar todo el array con la informacion. */
         $dbarray = $result->fetch_assoc();
       return $dbarray; }
    function confirmUserPass($username, $password){
       global $database;
       $result=$database->selectField("Usuario","idUsuario",$username);
        $nrows=$result->num_rows;
       if(!$result || $nrows < 1){
          return 1;
          echo "No existe el usuario";}
       $dbarray = $result->fetch_assoc();
      if($password == $dbarray['clave']){
          return 0;
          echo "Clave Correcta!";}
       else{
          return 2;
          echo "Clave Invorrecta";}}
   };$user = new User; ?>
<?php include_once "tutzi/class/database.class.php";?>
login.php
<body>
<style>
body {
     background-color: #222222;}html{background-color: #222222;}
</style><div class="form-box">
div class="header">Sign In</div><form action="../../index.html" 
method="post"><div class="body bg-gray">
 <div class="form-group"> <input type="text" name="userid" class="form-
control" placeholder="User ID"/>
 </div>
 <div class="form-group">
 <input type="password" name="password" class="form-control" 
placeholder="Password"/>
</div> 
<div class="form-group">
<input type="checkbox" name="remember_me"/> Remember me
</div>
</div>
<div class="footer"> 
<button type="submit" class="btn bg-olive btn-block">Sign me in</button> 
<p><a href="#">I forgot my password</a></p>
 </div>
 </form>
```

```
 </div>
         </div>
         <!-- jQuery 2.0.2 -->
         <script 
src="http://ajax.googleapis.com/ajax/libs/jquery/2.0.2/jquery.min.js"></scr
ipt>
         <!-- Bootstrap -->
         <script src="../../js/bootstrap.min.js" 
type="text/javascript"></script> 
     </body>
head.php
<!DOCTYPE html>
\left\langle \text{html} \right\rangle<head>
          <meta charset="UTF-8">
          <meta http-equiv="Content-Type" content="text/html; 
charset=iso-8859-1" /> 
          <title><?php echo "TODO TITLE";?></title>
         <meta content='width=device-width, initial-scale=1, maximum-
scale=1, user-scalable=no' name='viewport'>
         <!-- bootstrap 3.0.2 -->
         <link href="tutzi/template/css/bootstrap.min.css" rel="stylesheet" 
type="text/css" />
         <!-- font Awesome -->
         <link href="tutzi/template/css/font-awesome.min.css" 
rel="stylesheet" type="text/css" />
         <!-- Ionicons -->
         <link href="tutzi/template/css/ionicons.min.css" rel="stylesheet" 
type="text/css" />
         <!-- Morris chart -->
         <link href="tutzi/template/css/morris/morris.css" rel="stylesheet" 
type="text/css" />
         <!-- jvectormap -->
         <link href="tutzi/template/css/jvectormap/jquery-jvectormap-
1.2.2.css" rel="stylesheet" type="text/css" />
         <!-- fullCalendar -->
         <link href="tutzi/template/css/fullcalendar/fullcalendar.css" 
rel="stylesheet" type="text/css" />
         <!-- Daterange picker -->
         <link href="tutzi/template/css/daterangepicker/daterangepicker-
bs3.css" rel="stylesheet" type="text/css" />
         <!-- bootstrap wysihtml5 - text editor -->
         <link href="tutzi/template/css/bootstrap-wysihtml5/bootstrap3-
wysihtml5.min.css" rel="stylesheet" type="text/css" />
         <!-- Theme style -->
```

```
<link href="tutzi/template/css/AdminLTE.css" rel="stylesheet"
type="text/css" />
        <!-- HTML5 Shim and Respond.js IE8 support of HTML5 elements and
media queries --<!-- WARNING: Respond.js doesn't work if you view the page via
file://--\langle!--[if lt IE 9]>
          <script
src="https://oss.maxcdn.com/libs/html5shiv/3.7.0/html5shiv.js"></script>
          <script
src="https://oss.maxcdn.com/libs/respond.js/1.3.0/respond.min.js"></script>
        \langle! [endif] -->
</head><body>
```
## form.template.php

```
<?php
```

```
class Form//Inicio de clase {
    var $HTML;
    function Form(){
    $this->HTML="";
    λ
    function inicForm($action,$type){
    $this->htmlAdd('<form action="'.$action.'" method="'.$type.'">');
    λ
    function addinput($type,$name,$class, $placeholder){
    $this->htmlAdd('<div class="form-group">
                         <input type="'.$type.'" name="'.$name.'"
class="'.$class.'" placeholder="'.$placeholder.'"/>
                    \langle \text{div} \rangle ;
    \}function addbutton($type,$class,$text){
    $this->htmlAdd('<button type="'.$tvpe.'
class="'.$class.'">'.$text.'</button>');
    function addhtml($html){
    $this->htmlAdd($html);
    function render(){
    return $this->HTML;
     $this ->HTML="";
    \lambdafunction htmlAdd($text){
    $this->HTML=$this->HTML.$text;
    \}$form = new Form();?>
```
## **REFERENCIAS**

- Amo, F. A., Martínez Normand, L. y Segovia Pérez, F. J. (2005). *Introducción a la ingeniería del software.* Málaga: Delta.
- Arce Orozco, J. M. (2010). Fines y modalidades de la evaluación docente en el nivel superior en México. *Revista Digital Universitaria*, *11*(6), 3-11. Recuperado de http://www.revista.unam.mx/vol.11/num6/art60/ar
- Aumaille, B. (2002). *J2EE desarrollo de aplicaciones web.* Barcelona: Eni.
- Bass, L., Clements, P. y Kazman, R. (2003). *Software architecture in practice.* Reading, MA: Addison-Wesley.
- Bertoni, A., Poggi, M. y Teobaldo, M. (1993). *Evaluación: nuevos significados para una práctica compleja*. Buenos Aires: Kapelusz.
- Booch, G., Rumbaugh, J. y Jacobson, I. (2005). *The unified modeling language user guide.* Reading, MA: Addison-Wesley.
- Briggs, A. y Burke, P. (2005). *A social history of the media: From Gutenberg to the internet.* Malden, MA: Polity.
- Canales Sánchez, A. (2007). Evaluación educativa: la oportunidad y el desafío. *Reencuentro*, *48*, 40-46.
- Canales Sánchez, A. (2008). La evaluación de la actividad docente: a la espera de iniciativas. *Revista Electrónica de Investigación Educativa*, *10,* 1-20. Recuperado de http://redie.uabc.mx/NumEsp1/contenido-canales.htm
- Cancher Castro, C., Ponce de León Amador, P. y Saquete Boró, E. (2006). *Introducción a la programación orientada a objetos.* Universidad de Alicante: Servicio de Publicaciones.
- Catalán, J. y González, M. (2009). Actitud hacia la evaluación del desempeño docente y su relación con la autoevaluación del propio desempeño, en profesores básicos de Copiapó, La Serena y Coquimbo*. Psykhe, 18*(2), 97-112. doi:10.4067/S0718-222820090002000232
- Crovi Druetta, D. (2002). Sociedad de la información y el conocimiento. *La Revista Mexicana de Ciencias Políticas y Sociales*, *45*(185), 13-34.

Daft, L. R. (2007). *Teoría y diseño organizacional* (Vol. 9). Mexico: Cengage Learning.

- De San Martin Oliva, C. R. P. (s. f.). *Metodología ICONIX*. Recuperado de http://www.portalhuarpe.com.ar/Seminario09/archivos/MetodologiaICONIX.pdf
- Estudillo García, J. (2001). Surgimiento de la sociedad de la información. *Biblioteca Universitaria*, *4*(2), 77-86.
- Fuentes Medina, M. E. y Herrero Sánchez, J. R. (1999). *Evaluación docente: hacia una fundamentación de la autoevaluación. Revista Interuniversitaria de Formación del Profesorado, 2*(1), 354-368. Recuperado de http://maxconn .aufop .com/aufop/uploaded\_files/articulos/1224341555.pdf
- Horbath, J. E. y Gracia, M. A. (2014). La evaluación educativa en México. *Revista de Relaciones Internacionales, Estrategia y Seguridad*, *9*(1), 59-85.
- International Organization for Standarization. (2011). *Concepto de calidad*. Recuperado de http://iso-actual.blogspot.com/p/iso-8402.html
- Izquierdo, L. R. (s. f.). *Introducción a la programación orientada a objetos.* Recuperado de http://luis.izqui.org/resources/ProgOrientadaObjetos.pdf
- Jalloul, G. (2004). *UML by example: sigs: Advances in object technology s.* Cambridge: Cambridge University Press.
- Loredo Enríquez, J., Romero Lara, R. e Inda Icaza, P. (2008). Comprensión de la práctica y la evaluación docente en el posgrado a partir de la percepción de los profesores. *Revista Electrónica de Investigación Educativa, Especial*. Recuperado de http://redie.uabc.mx/NumEsp1/contenido-loredoromeroinda .html
- Luján Mora, S. (2002). *Programación de aplicaciones web: historia, principios básicos y clientes web.* Alicante: Club Universitario.
- Lutz, M. (2009). *Learning python* (5ª ed.). Sebastopol, CA: O'Reilly Media.
- Márquez Jiménez, A. (2016). ¿Qué podemos esperar de la evaluación docente? *Perfiles Educativos, 38*(152), 3-11.
- Merino Balladares, K. V. y Aguirre Ponce, I. J. (2015). *Desarrollo de una aplicación web para la administración y control de los procesos de venta de tickets dirigido para teatros* (Tesis de licenciatura). Universidad Católica de Santiago de Guayaquil, Guayaquil, Ecuador.
- Morales, R. (2014). *Lenguajes de programación: ¿qué son y para qué sirven?* Recuperado de https://colombiadigital.net/actualidad/articulos-informativos/ item/7669-lenguajes-de-programacion-que-son-y-para-que-sirven.html
- Organización para la Cooperación y el Desarrollo Económicos. (2009). *Evaluating and rewarding the quality of teachers.* Recuperado de https://my.vanderbilt.edu/ performanceincentives/files/2012/10/Springer\_Balch\_OECD\_Chapter1.pdf
- Osés Bargas, R. M., Duarte Briceño, E. y Esquivel Alcocer, L. A. (2007). Calidad del desempeño docente en una universidad pública. *Sapiens*: *Revista Universitaria de Investigación, 8*(1), 11-22.
- Palomo Duarte, M. (s. f.). *Programación en PHP a través de ejemplos*. Recuperado de http://servicio.uca.es/softwarelibre/publicaciones/apuntes\_php
- Peres Núñez, W. e Hilbert, M. R. (2009). *La sociedad de la información en América Latina y el Caribe.* Santiago de Chile: CEPAL.
- Pérez González, A. M. (s.f.). Web 2.0 *¿Para qué? ¿Cómo nos puede ayudar la web 2.0 a cambiar las organizaciones?* Recuperado de http://files.sld.cu/bmn/files/ 2017/02/conferencia-web-2.0.pdf
- Real Academia Española. (2014). *Diccionario de la lengua española* (23ª ed.). Recuperado de: http://buscon.rae.es/draeI/
- Redondo Duque, M. Á. y Bravo Santos, C. (2005). *Sistemas interactivos y colaborativos en la web.* Castilla La Mancha: Universidad de Castilla La Mancha.
- Rosales Romero, C. E. (2017). *Prototipo de detección de expresiones corporales mediante visión artificial para mejorar la comunicación con niños que tienen parálisis cerebral infantil* (Tesis de licenciatura). Universidad Nacional de Loja, Loja, Ecuador.
- Rueda Beltrán, M., Elizalde Lora, L. y Torquemada González, A. D. (2003). La evaluación de la docencia en las universidades mexicanas. *Revista de la Educación Superior*, *32*(127), 71-77.
- Santos Guerra, M. A. (1993). Evaluación educativa: un proceso de diálogo, comprensión y mejora. *Investigación en la Escuela, 20*, 23-35.
- Secretaría de Educación Pública. (2014). *Perfil, parámetros e indicadores para docentes y técnicos docentes y propuesta de etapas, aspectos, métodos e instrumentos de evaluación*. Recuperado de http://servicioprofesionaldocente .sep.gob.mx/content/ba/docs/parametros\_indicadores/Completo.pdf

Sommerville, I. (2005). *Ingeniería del software.* Madrid: Pearson Educación.

- Valencia Rodríguez, W. A. y Vallejo Cardona, J. D. (2015). La evaluación educativa: más que una acción, una cuestión ética. *Revista Virtual Universidad Católica del Norte, 45*, 210-234. Recuperado de http://revistavirtual.ucn.edu.co/Index .php/RevistaUCN/article/view/668/1199
- Van Bon, J., De Jong, A., Kolthof, A., Pieper, M., Tjassing, R., Van der Veen, A. y Verheijen, T. (2008). *Fundamentos de la gestión de servicios de TI basada en ITIL® V3*. (Q. Wellington, Trad.). Zaltbommel: Van Haren Publishing (versión en línea). Recuperado de http://books.google.com.mx/books?id=QHYs9yWDRsQC&printsec =frontcover#v=onepage&q&f=false
- White, E. (1971). *Consejos para los maestros.* Miami: APIA.
- White, E. (1995). *Primeros escritos.* Montemorelos: APIA.
- White, E. (2005). *Consejos para los maestros*. México: APIA.